# **UNIVERSIDADE FEDERAL DE SANTA CATARINA**

**PROGRAMA DE PÓS-GRADUAÇÃO EM ENGENHARIA DE PRODUCBO**

**UMA METODOLOGIA PARA DIMENSIONAMENTO E LOCALIZAÇXO DE UM SISTEMA DE CENTRAIS DE INFORMAÇÃO DE FRETES**

 $\mathcal{O}(\sqrt{2})$ 

**DISSERTAÇSO SUBMETIDA à UNIVERSIDADE FEDERAL DE SANTA CATARINA PARA A OBTENCSO DO GRAU DE MESTRE EM ENGENHARIA**

**RÊGIO PIERRE DA SILVA**

**00**<br>-<br>4 (D**O** CD **o**

لمتسامعهم

UFSC-BU

 $\mathbf{r}$ 

Fl. ÜRlANóPOLIS

 $\sim 10^7$ 

**GANTA CATARINA - BRASIL**

**MAIO - 1991**

# **UMA METODOLOGIA PARA DIMENSIONAMENTO E LOCALIZAÇSO DE UM SISTEMA DE CENTRAIS DE INFORMACSO DE FRETES**

## **RÉGIO PIERRE DA SILVA**

**Esta dissertação -foi julgada adequada para a obtenção do titulo de "MESTRE EM ENGENHARIA"**

**Especia 1 idade Engenharia de Produção e aprovada em sua -forma final pelo Programa de Pós-Graduação**

 $\mathscr{A}$ 

Prof. Neri dos Santos, Dr. Ing.

**Coordenador do Programa**

**Banca Examinadora.**

Prof. Ricardo Miranda Barcia, Ph.D.

**Presidente**

Prof. Neri dos Santos, Dr. Ing.

Prof. Amir Mattar Valente, M.Sc.

Nii: A. Carafho

Eng. Névio Antônio Carvalho, M.Eng.

 $\sim$   $\sim$ 

 $\sim$   $\sim$ 

 $\sim$ 

 $\frac{1}{2}$ 

 $\mathcal{L}_{\text{in}}$ 

 $\sim 10$  $\mathcal{L}_{\text{max}}$  $\sim$   $\sim$ 

 $\ddot{\phantom{0}}$ 

 $\sim$   $\sim$ 

 $\bar{z}$ 

# **h Tânia Luisa**

 $\sim 10^6$ 

 $\hat{\mathcal{A}}$ 

#### **AGRADECIMENTOS**

**- Ao Pro-f . Ricardo Miranda Barcia, pela e-ficiente orientação deste trabalho;**

 $-$  Ao Prof. Amir Mattar Valente, pela valiosa e **atenta co-orientação prestada durante o desenvolvimento deste trabalho, bem como pelo apoio pessoal sempre presente;**

**— h Coordenação do Sistema de CIF's de Santa** Catarina, pelas informações e dados fornecidos;

**— Aos meus pais e irmã, pelo constante incentiva e apoio recebidos;**

**— Ao Paulo, meu cunhado, pela amizade e incentivo durante todo o transcorrer do curso;**

**— à Tânia Luisa, pela dedicação, apoio e compreensão;**

**— A todos que, direta ou indiretamente contribuíram para a realização deste trabalho.**

**- Ao CNPq, pelo apoio -financeiro;**

**Biblioteca Universitária** UFSC

## **RESUMO**

**Neste? trabalho é apresentada uma metodologia que tem como objetivo, estabelecer os procedimentos técnicos relativos às etapas de dimensionamento e localização de sistemas de Centrais de Informação de Fretes (CIF's>.**

**Para o dimensionamento do sistema de CIF's é proposto um método heurístico, através do qual se obtém o número de centrais necessárias para atender a região, suas respectivas áreas de influência, e a demanda prevista para o ano base.**

**Propõe-se para a localização das centrais, em cada área de influência, um processo de pré-seleção dos locais, a partir de índices de acessibi1idade. A localização pontual das mesmas é feita com base em critérios locacionais estabelecidos.**

**Uma aplicação prática é realizada para o Estado de Santa Catarina. Através dos resultados obtidos na mesma, foi comprovada a a p 1icabi1 idade da metodologia.**

## **ABSTRACT**

In this work a methodology that allows to establish **tecnical proceedings related to the steps of dimentioning and** localizing of an Freight Information Center Systems (CIF's) is *\***presented.**

**To dimention the system is proposed a heuristic method through which is obtained a certain number of centers that were sufficient to service its respective areas of influence, as well as the forseen demand for the year-base.**

**It is proposed, as the place for the center influencial areas, a process of pre-selection of places starting from the indexes of accessibility. The punctual localization is made using a criterion locally established.**

**A practical application for the State of Santa Catarina is on the realization. Through the obtained results is could say that this specific methodology was applicable.**

## **SUMÓRIO**

**CAPÍTULO 1 - IN TRODUÇÃO**

 $\sim$ 

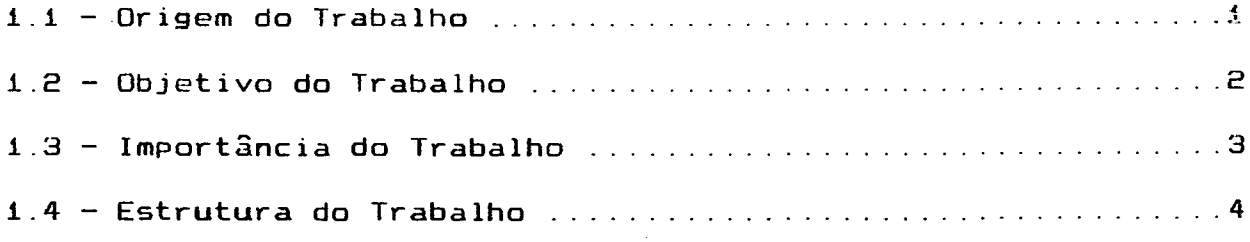

**CAPÍTULO 2 - CENTRAIS DE INFORMACSO DE FRETES**

 $\sim 10^{-1}$ 

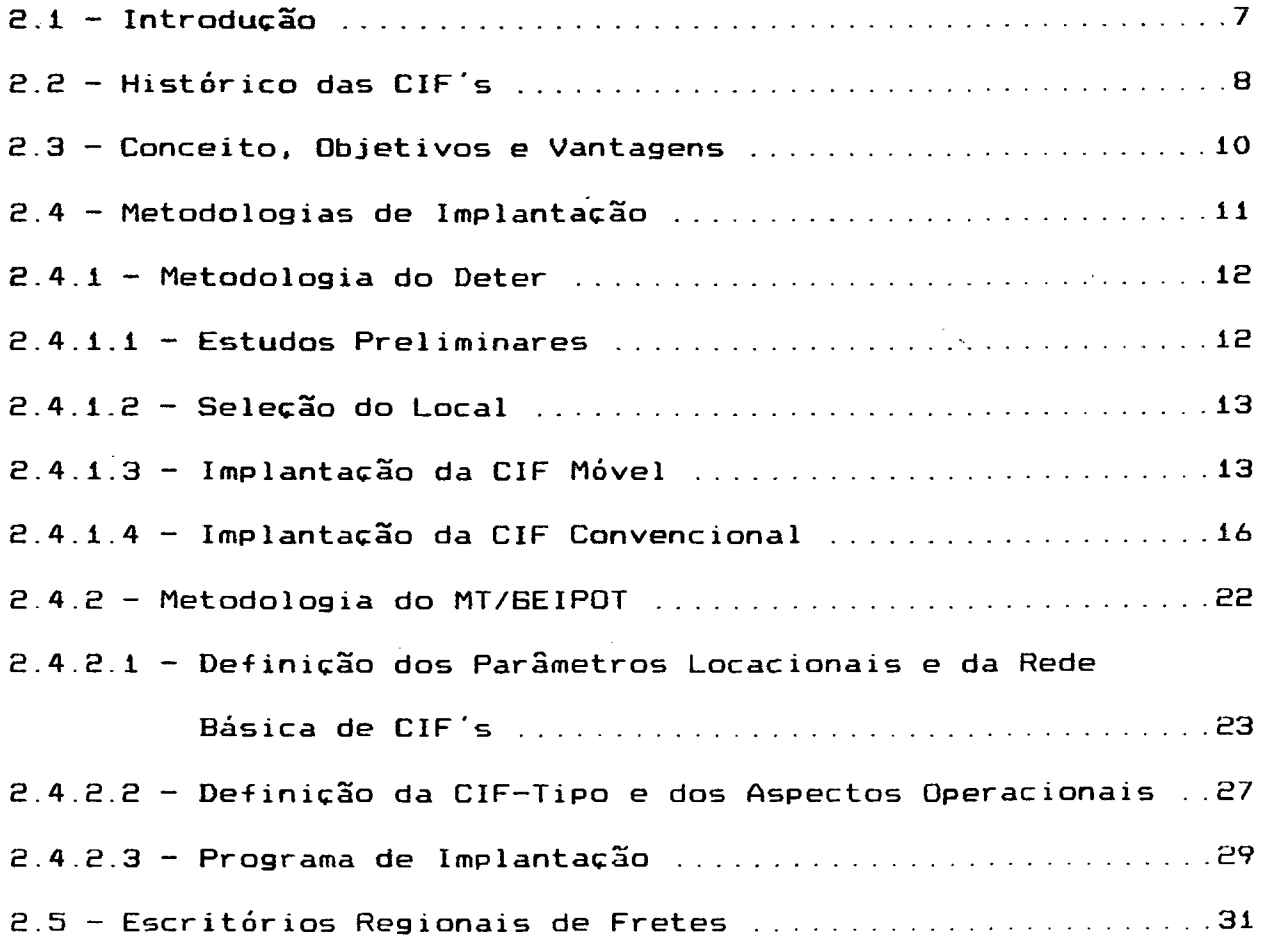

 $\mathcal{L}$ 

 $\sim$   $\sim$ 

 $\bar{\beta}$ 

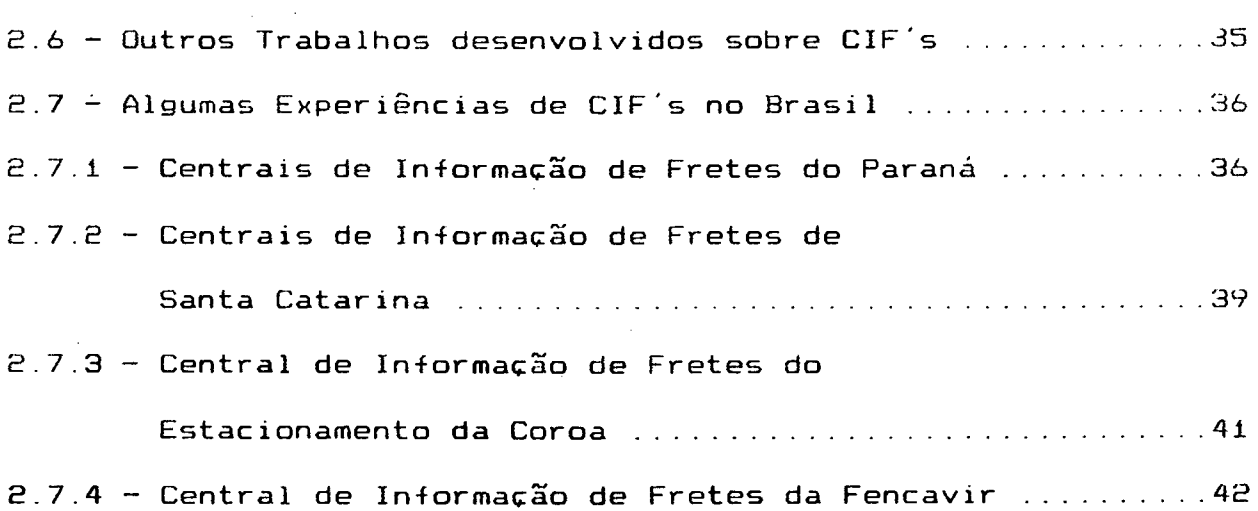

## **CAPÍTULO 3 - CONCEITOS BÓSICOS NECESSÁRIOS AO DESENVOLVIMENTO E**  $\sim 10^{-1}$ **UTILIZAÇ20 DA METODOLOGIA PROPOSTA**

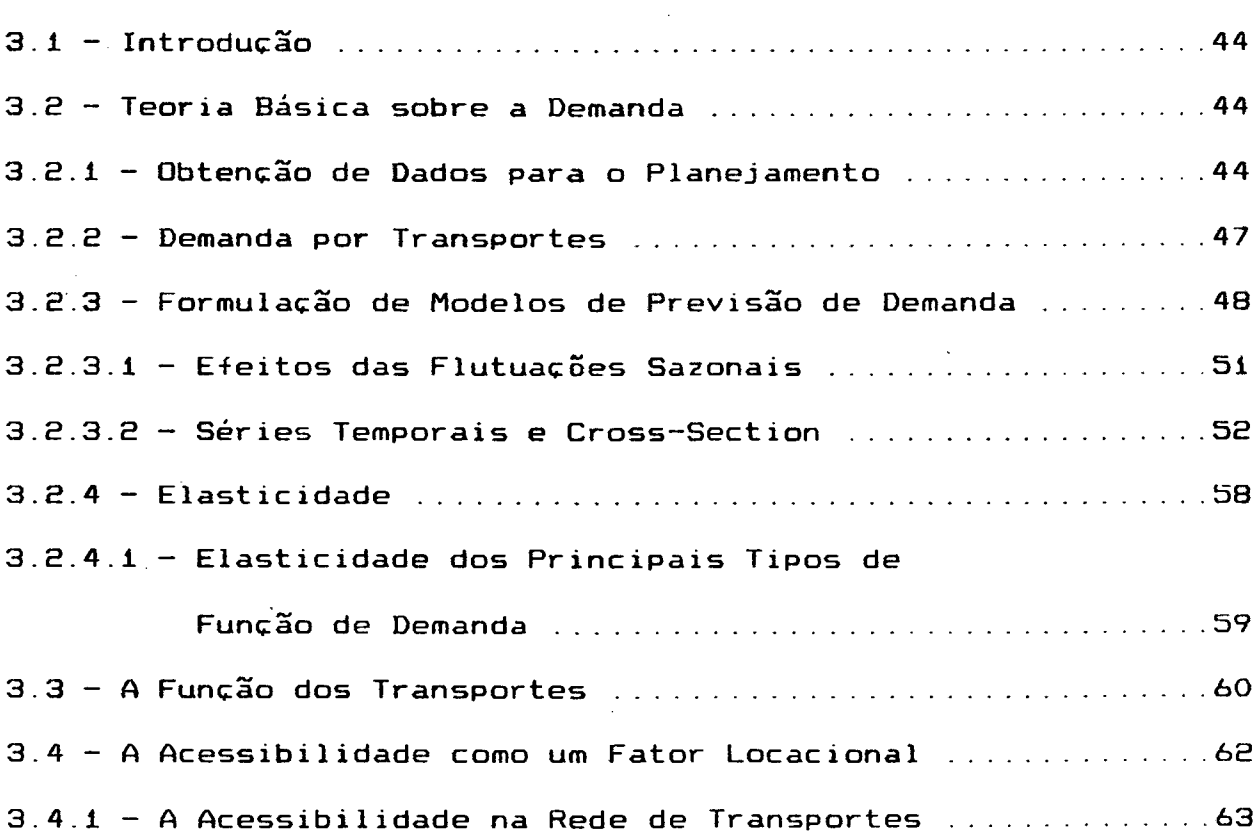

 $\sim 10^7$ 

## CAPÍTULO 4 - METODOLOGIA PROPOSTA

 $\sim 10^{11}$ 

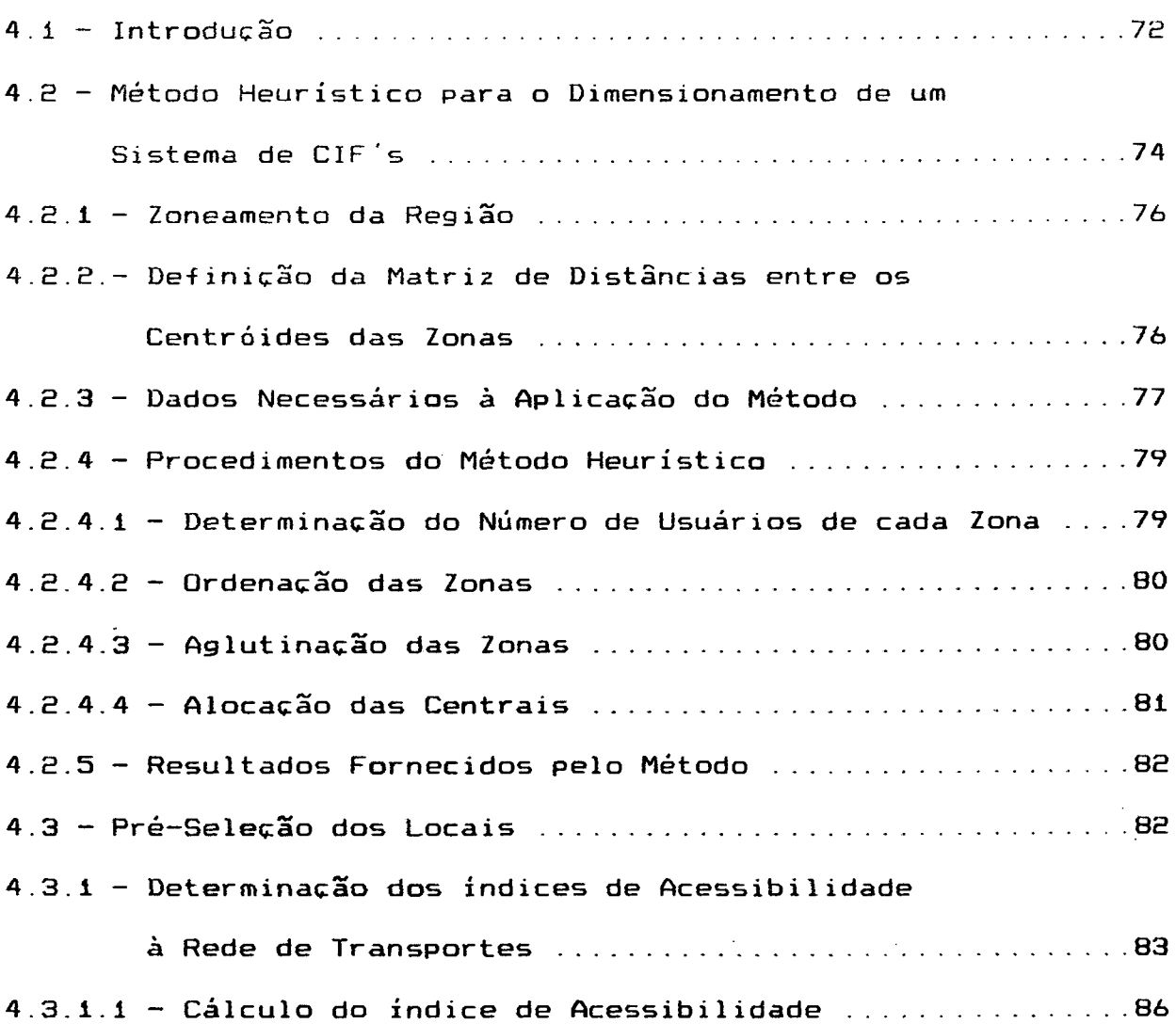

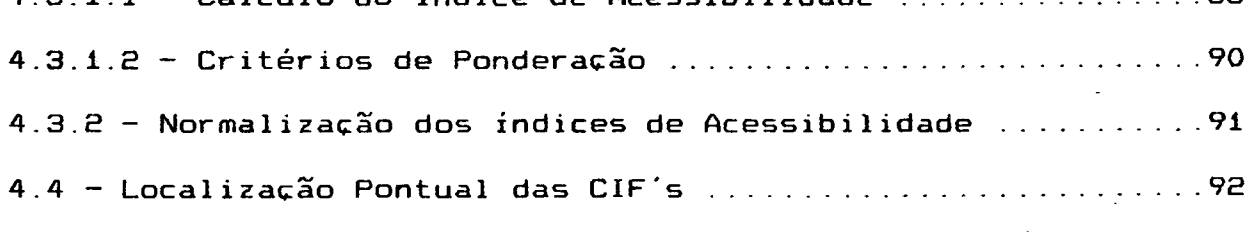

CAPÍTULO 5 - APLICAÇÃO PRATICA

 $\sim$ 

**5.1 - Introdução ...................................................95** 5.2 - Definição da CIF-Padrão e seus Parâmetros Operacionais .96

 $\sim 10^{-11}$ 

 $\Delta$ 

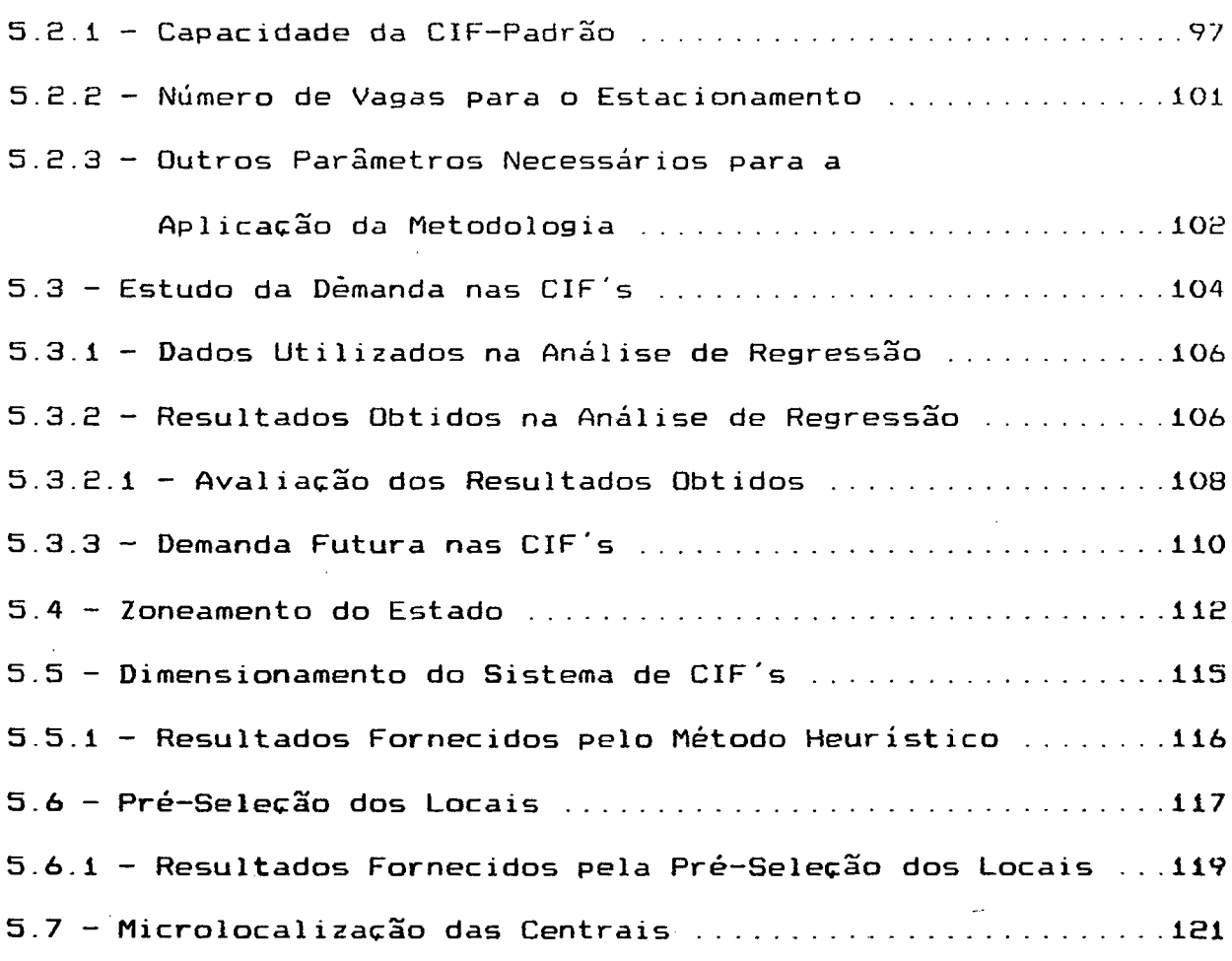

# **CAPÍTULO 6 - CONCLUSÕES E RECOMENDAÇÕES**

 $\mathcal{L}_{\text{max}}$  and  $\mathcal{L}_{\text{max}}$ 

 $\sim$ 

 $\sim 10^{11}$  km s  $^{-1}$ 

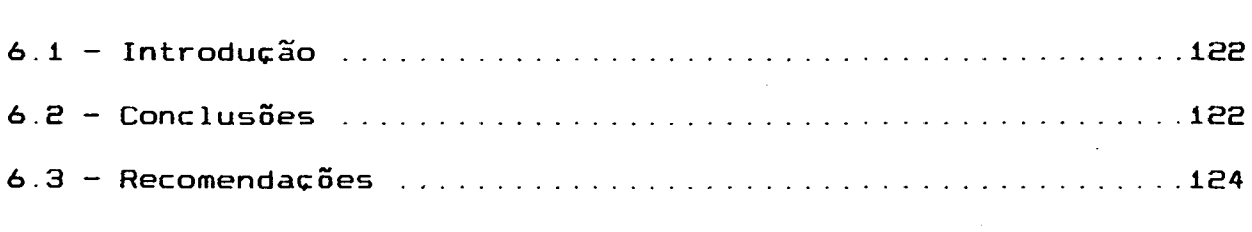

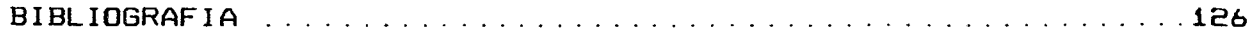

 $\sim$ 

 $\Delta \sim 1$ 

 $\sim 10^{-11}$ 

## **ANEXOS**

 $\bar{\mathcal{A}}$ 

 $\overline{\phantom{a}}$ 

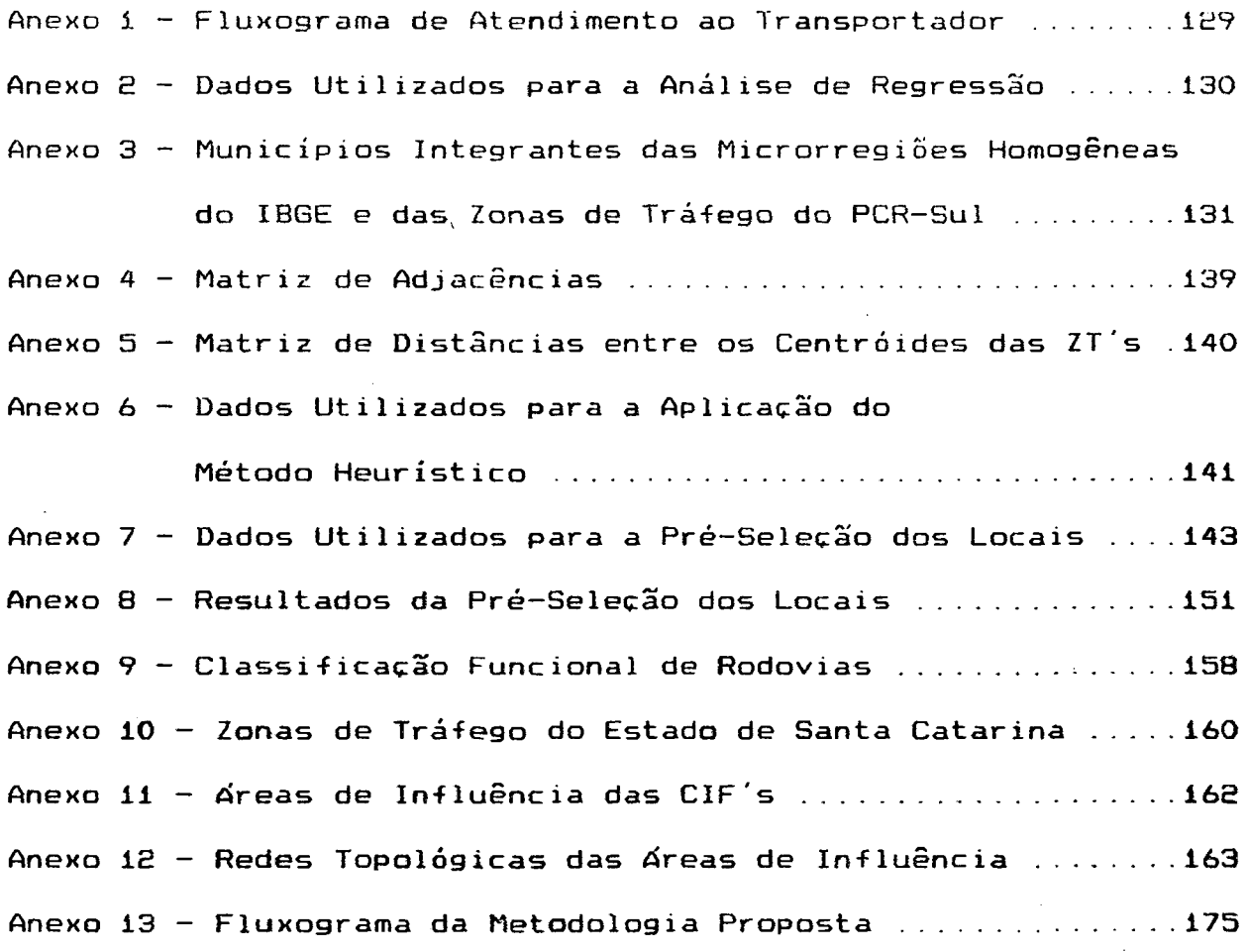

**X 1**

 $\ddot{\phantom{a}}$ 

 $\Delta \sim 10^{11}$ 

 $\mathbb{R}^2$ 

#### **SIGLAS E ABREVIATURAS**

**CIF - Central de Informação de Fretes**

**CIF's - Centrais de Informação de Fretes**

**CIBRAZEM — Companhia Brasileira de Silos e Armazéns**

**CRCF/TRC - Centro Rodoviário de Cargas e Fretes / Terminal Rodoviário de Cargas**

**DETER - Departamento Estadual de Transportes e Terminais DNER - Departamento Nacional de Estradas de Rodagem EMCATER - Empresa Catarinense de Transportes e Terminais S.A. ERF - Escritório Regional de Fretes FIESC - Federação das Indústrias do Estado de Santa Catarina IBGE - Instituto Brasileiro de Geografia e Estatística**

**MICERT — Manual para Implantação de Centros Rodoviários de**

**Cargas e Fretes / Terminais Rodoviários de Cargas MICIF — Manual de Implantação de Central de Informação de Fretes MT/GEIPOT — Ministério dos Transportes / Empresa Brasileira de**

**Planejamento de Transportes**

**NDTT/UFSC — Núcleo de Desenvolvimento Tecnológico em Transportes Universidade Federal de Santa Catarina**

**PIB - Produto Interno Bruto**

**PNCIF - Programa Nacional de Centrais de Informação de Fretes SGCIF - Sistema Gerenciador de Centrais de Informação de Fretes TELESC - Telecomunicações de Santa Catarina S.A.**

**x i i**

**CAPÍTULO i**

## **INTRODUÇ&O**

**i.i - Origem do Trabalho**

**O transporte rodoviário tem sido, historicamente, o maior responsável pela movimentação de cargas no Pais (aproximadamente 70% do volume total de cargas transportadas - GEIP0T - 1978), e consequentemente, participa com a maior parte do consumo total de óleo diesel ,**

**Com o inicio da crise do petróleo, tornou-se ainda mais necessário conhecer as características operacionais, indices de eficiência e desempenho energético do transporte rodoviário de cargas, para, a par disto, planejar-se o transporte de cargas como um todo.**

 $\mathcal{O}(\mathcal{E})$ 

**Com este intuito, em 1775/ 1976, o DNER realizou um estudo sobre o transporte rodoviário de cargas. O mesmo revelou indicadores, de que a aparente eficiência desta modalidade de transporte, representava altos custos sociais, e portanto, era necessário procurar medidas para a sua racionalização.**

**A partir deste estudo inicial, o DNER desenvolveu o MICERT, com o objetivo de orientar um programa de implantação de** CRCF/ TRC. Sob a influência deste programa, surgiram as CIF's,

**como resposta às deficiências operacionais do transporte rodoviário de cargas, e na tentativa de promover uma melhor adequação entre a oferta de carga e a oferta de transporte.**

**As características das CIF's estão vinculadas às suas funcÕes e ao seu sistema operacional, sendo atualmente, instalações simples, de pequeno porte, dotadas de infra-estrutura de apoio e comunicação.**

**O Estado do Paraná foi o primeiro a implantar um sistema de CIF's, seguido por Santa Catarina, Rio Grande do Sul, Bahia e Rondônia11.**

**Com o propósito de contribuir através do desenvolvimento de uma nova metodologia para o dimensionamento e localização de um sistema de ClF's, de forma a auxiliar o transporte rodoviário de cargas na sua otimização e na melhoria das condições de trabalho de seus usuários, teve origem este trabalho.**

## **1.2 - Objetivo do Trabalho**

 $\mathbf{v}$ 

**O presente trabalho tem como objetivo, desenvolver uma metodologia a ser utilizada no processo de implantação de um sistema de CIF's, no que tange a localização e dimensionamento do mesmo.**

**Portanto, propõe-se abordar os seguintes itens:**

- **Determinação da quantidade de centrais necessárias para atender uma região.**
- **Delimitação da área de influência de cada central.**
- Previsão da demanda de cada central.
- **Localização adequada de cada central.**

**•1.3 - Importância do Trabalho** \*

v

**Para a implantação de CIF's no Paraná e em Santa Catarina, pioneiros na utilização destes equipamentos, foram elaborados manuais, os quais ainda hoje, juntamente com a experiência obtida nestes Estados, são considerados como referência básica no processo de implantação. Nos referidos manuais são estabelecidos critérios locacionais, servindo como estratégia na localização das centrais. Tais critérios referem-se a :**

- **Distribuição geográfica;**
- **Facilidade de acesso;**
- **Condições técnicas; e**
- **Estrutura de apoio aos transportadores.**

**Além destes critérios, apresenta-se como de fundamental importância, a participação dos planejadores no que tange aos seus conhecimentos técnicos, bem como da região em estuda, no que se refere a identificação dos principais pólos geradores de carga, caracterizando-se assim, um processo de** **implantação de CIF's basicamente empírico.**

**Dada a importância de uma adequada localização e dimensionamento das centrais, para uma eficiente operação do sistema, este trabalho propõe uma metodologia para este fim, a qual considera a potencialidade da região, através do estudo das variáveis que influenciam a demanda nas centrais, bem como os aspectos relativos a própria configuração física da rede rodoviária, na determinação dos pontos de maior acessibilidade.**

**Salienta-se ainda que, a boa receptividade dos sistemas de CIF's já implantadas, por parte de seus usuários20, adicionada ao fato de que as CIF's contribuem para a racionalização do transporte rodoviário de cargas, surgem como motivação para outros Estados implantarem tais sistemas, podendo os mesmos utilizarem esta metodologia, como auxílio ao processo de implantação.**

**Assim, uma maior divulgação e expansão destes sistemas, considerando ainda a possibilidade de integração dos mesmos, aumentará significativamente os benefícios aos usuários do transporte rodoviário de cargas, observada a relevante participação do mesmo no transporte de cargas do país.**

## **1.4 - Estrutura do Trabalho**

**A presente dissertação está dividida em seis capítulos, descritos resumidamente a seguir.**

Neste primeiro capítulo é feita uma exposição da **origem do trabalho, bem como é apresentado seu objetivo principal e sua importância.** *»*

**No segundo capítulo, apresenta-se um histórico das CIF's, assim como seu conceito, objetivos e vantagens. São expostas as sistemáticas de implantação de CIF's, segundo as metodologias do DETER e MT/ GEIPGT. A experiência internaciona1** é referenciada a partir dos escritórios regionais de fretes, **utilizados na França. Alguns trabalhos desenvolvidos sobre o tema em questão são mencionados, e para finalizar, são apresentadas algumas experiências de CIF's em operação no Brasi1.**

**O terceiro capitulo apresenta alguns conhecimentos necessários para o desenvolvimento e utilização da metodologia proposta. Uma teoria básica sobre estudos de demanda e sobre a formulação de modelos de previsão de demanda é apresentada. Faz-se referência sobre a função dos transportes sob um ponto de vista sistêmico. Por último, apresenta-se um conceito de acessibilidade como um fator locacional, bem como a determinação do índice de acessibi1 idade em relação a rede rodoviária de transporte.**

**No quarto capitulo é apresentada a metodologia proposta. Primeiramente, apresenta-se o método heurístico, que determina o número de centrais necessárias para atender a demanda prevista em uma região. Na segunda parte, seleciona-se os locais que possuem as melhores condições para a instalação** **das contrais, segundo os critérios do acessibilidade e técn i co -opcrüci nnai s .**

**Uma aplicação prática é reallizada no quinto** capítulo, onde verifica-se a aplicabilidade da metodologia **proposta, tendo como região de estudo o Estado de Santa** Catarina.

**No sexto capítulo são apresentadas as conclusoes** obtidas em decorrência do desenvolvimento e da aplicação da metodologia, bem como, algumas recomendações quanto à utilização **desta metodologia.**

**Finalmente, são apresentados os diversos anexos referenciados ao longo do texto.**

## **CAPÍTULO 2**

## **CENTRAIS DE INFORMACSO DE FRETES**

## **2.1 - Introdução**

Este capítulo tem por finalidade reunir parte dos<br>. **conteúdos teóricos existentes sobre CIF's, proporcionando uma noção geral sobre o assunto.**

**Inicialmente é apresentado um histórico das CIF's, bem como seu conceito, objetivas e vantagens.**

**São apresentadas também as sistemáticas de** implantação de CIF's, segundo as metodologias do DETER e **MT/GE I P O T .**

**Os Escritórios Regionais de Fretes, utilizados na** França, são referenciados, quanto a sua conceituação, objetivos e características.

São mencionados ainda, de forma resumida, alguns **tra balhos d e s e n v o l v i d o s sobre o tema "CIF's".**

**Por último, sao r i tadas al exper i P»!m ias d.'** cantiais de informação de fretes cm operação no Brusil.

2.2 - Histórico das CIF's

Em 1975/1976, o DNER realizou um amplo estudo sobre **o transporte rodoviário de cargas, consolidado na "Sinopse do Transporte Rodoviário de Cargas". Este estudo revelou** indicadores, de que a aparente eficiência desta modalidade de **transporte representava altos custos sociais. A sua participação em 76% do transporte de carga, a ociosidade de 40% em relação as** as toneladas-quilômetros oferecidas e a constatação de que mais *\***de 25%, do serviço médio rodado, ocorria com os veículos vazios à pr ocura de carga, -foram por si só, su-ficientes para justi-ficar a preocupação com o setor.0**

**A partir deste estudo inicial, o DNER na busca de soluções que pudessem auxiliar o sistema na sua otimização, desenvolveu o MICERT, manual de implantaçao dos CRCF/TRC.**

**Dentro dos preceitos do MICERT, os CRCF são áreas especialmente destinadas ao atendimento dos motoristas autônomos, constituindo-se assim, de atividades de apoio (hotel, restaurante, lanchonete, áreas de repouso e lazer, posto de serviços, po st o médico, ag ência de co rreio e . telefonia) e da central de fretes com parque de estacionamento, com serviço de vi g i 1ânc i a .**

**As atividades de apoio têm o objetivo de garantir ao motorista autônomo, melhores condições de trabalho, evitando** ao mesmo tempo, a sua circulação no perímetro urbano, **utilizando-se de veículos pesados.**

**A central de fretes, oferece aos motoristas autônomos e às empresas dc? transporte, melhores condições operacionais, para suas atividades. Constitui-se de um escritório com instalações de serviços de comunicações (telefone, telex e rádio) correspondente ao volume de solicitações de oferta e demanda de veículos e cargas, e destina-se a promover o contato entre os transportadores e as empresas de transporte, agilizando assim, as etapas não produtivas do processo de transporte.**

**Vinculado as centrais de fretes está o parque de estacionamento, que compreende local para estadia e guarda de veículos de carga, sob condições de segurança e vigilância.**

**Devido à paralização do programa CRCF/TRC, na maioria das 9 (nove) cidades consideradas prioritárias (regiões** metropolitanas da época), não foram implantados os CRCF. No **entanto, sob a influência deste programa, surgiram as centrais de informações de fretes.**

**O Estado do Paraná foi o pioneiro na implantação do sistema de CIF's, sendo que atualmente conta com 7 (sete) centrais. Logo após, o sistema foi implantado em Santa Catarina, iniciando com 5 (cinco) centrais e tendo hoje em operação 9 (nove) centrais. Quase simultaneamente foi implantado o sistema no Rio Grande do Sul. Além destes Estados, tomaram também a iniciativa de implantar o sistema de C I F s , os Estados da Bahia e Rondôn ia .11**

**9**

**A nível nacional encontram-se já implantadas 25 (vinte e cinco) CIF's e vários outros Estados já discutem a possibilidade de implantação do sistema.11**

## **2.3 - Conceito, Objetivos e Vantagens**

**Central de Informação de Fretes (CIF) - é um serviço prestado aos transportadores e aos -fornecedores de cargas, funcionando como estrutura de apoio, informação e encaminhamento.**

**O objetivo principal da CIF é o de proporcionar a transparência de mercado, e sua concepção surge da premissa de que o acesso à informação é a base desta transparência.**

**As CIF's, portanto, não se ocupam da operação, manuseio ou transporte de carga, restringindo-se à obtenção e divulgação imparcial das condições de negociação e disponibilidade de cargas. As suas instalações e seus procedimentos gerenciais e operacionais estão subordinados a esta definição. A sua intervenção no sistema de transporte se procede como agente facilitador da otimização do setor, jamais como interventor ou operador.**

**Além deste objetivo principal, as CIF's possuem** •5 **outros objetivos, tais como:**

> **— otimização da frota do transporte rodoviário de cargas;**

**Siblioteca Universitária** *I* 11 *U FSC* **f**

- " \_\_\_\_\_\_\_\_ *\** **dar condição de justa remuneração sem errc'ârecer os bens transportados;**
- **economizar combustível, evitando ' que os transportadores trafeguem vazios;**
- **propiciar valores de fretes mais justos, através da garantia de cargas, aos transportadores;**
- **agilizar o escoamento dos produtos;**
- **aumentar a produtividade do setor de transporte de carga.**

As principais vantagens do sistema de CIF´s são:<sup>5</sup>

- **retirada dos veículos pesados do tráfego urbano;**
- **redução das viagens de retorno com caminhões vazios, subcarregados ou sobrecarregados;**
- **redução na demora do transporte de carga por dificuldade na sua obtenção;**
- **minimização dos danos causados aos pavimentos devido ao tráfego de caminhões sobrecarregados ;**
- **evitar gastos de combustível e tempo com a procura de carga;**
- **evitar a oneração do custo dos bens transportados pela incerteza na obtenção de cargas de retorno;**
- **minimização dos custos operacionais dos transportadores.**

**Metodologias de Implantação**

**Na década passada, as centrais de informação de fretes surgiram como um equipamento auxiliar ao sistema de transporte rodoviário, visando a otimização do mesmo) bem como melhorando as condições de trabalho dos transportadores de carga. Quanta ao processo de implantação das mesmas, destacam-se as seguintes metodologias:**

2.4.1 - Metodologia do DETER

**A sistemática para implantação de uma CIF está** contida no manual de implantação de CIF´s (MICIF)<sup>5</sup>, parte do **qual foi trancrito a seguir.**

**2.4.1.1 - Estudos Preliminares**

**O Serviço de Apoio ao Transporte de Cargas - SECAR, a fim de verificar a necessidade de implantação de uma nova CIF, procede os seguintes estudos preliminares:**

**- Pesquisa junto ao Manual da FIESC, os novos pólos de desenvolvimento no Estado, relacionando novos prováveis fornecedores de carga ;**

**- Considera as regiões que cada CIF existente está atendendo e, face aos novos pólos geradores de carga no Estado, verifica o local onde seria necessária a implantação de uma nova central.**

#### **2.4.1.2 - Seleção do local**

**D local destinado a receber uma CIF é vistoriado pelo Supervisor Operacional das CIF's/SC e deve ser selecionado em conformidade com os seguintes critérios:**

**- Facilidade de acesso, procura-se posicionar a central em local que -favoreça o acesso dos usuários, ao longo das principais rodovias do Estado;**

**- Condições técnicas, sendo que o local escolhido deve apresentar condições de instalação imediata de telecomunicação (telefone e telex), bem como de instalação hidráulica e elétrica;**

**- Posto de abastecimento - Estrutura de apoio aos transportadores e Economic idade na Implantação, devendo a central localizai— se em área que apresente infra-estrutura de apoio aos transportadores (borracharia, estacionamento, etc.). Assim, recomenda-se sempre, a sua localização em postos de abastecimento possuidores da infra-estrutura citada.**

## **2.4.1.3 - Implantação de CIF Móvel**

**A CIF Móvel, atua como as demais centrais convencionais, funcionando como estrutura de apoio, informação e encaminhamento, porém localizada em caráter experimental em pontos estratégicos.**

**A mesma testa os pontos considerados, através dos estudos preliminares, como potencialmente viáveis à recepção de uma CIF.** *é* **localizada no local indicado, através da'"Seleção do Local", como o mais recomedável para a implantação de uma central.**

**Além deste objetivo, a CIF Móvel pode também ser** empregada, de forma a:

 $\ddot{\phantom{a}}$ 

 $\mathbf{v}_1$  .

**- atender algumas regiões do Estado, cuja necessidade de expedição de cargas concentre-se num curto período do ano (safras);**

**- atender pontos em que alguma emergência ou imprevisto determine a expedição de grande número de cargas em um curto espaço de tempo.**

**A CIF Móvel, além das vantagens comuns de uma central, atua como teste para a -futura implantação da CIF Convencional, evitando assim, gastos desnecessários e contínuos com uma central improdutiva e inviável para o sistema, além de propiciar constante -fonte de pesquisa.**

**a) Cadastramento dos Fornecedores de Cargas**

**O cadastramento utilizado pela CIF Móvel conta com parte do total dos cadastrados pela central que atendia a região, mais os cadastros após sua implantação, sendo este processo supervisionado pelos técnicos do comando central.**

**14**

#### **b) Montagem da CIF Móvel**

## **■ Instalação Física**

**Para a montagem da Cif Móvel é adaptado um trai 1 ler contendo os componentes mínimos necessários para o funcionamento de uma CIF. O mesmo, além de agilizar a implantação, permite, pela facilidade de locomoção, que várias regiões sejam testadas na prática, com base em estudos teóricos.**

#### **■ Pessoal**

*b* **implantada e operada por um encarregado e um auxiliar das CIF's convencionais, os quais atuam por um período de 30 (trinta) dias. Findo este, são substituídos automaticamente pelo Comando Central, e assim sucessivamente, até a desativação da mesma.**

**■ Equipamentos Operacionais de Comunicação**

**A CIF Móvel deve dispor de E (dois) aparelhos telefônicos, juntamente com um aparelho teleimpressor. A utilização destes é como nas demais CIF's.**

**■ Tempo de Implantação e Operação**

**A CIF Móvel deve ser implantada pelo Supervisor de Operações do Comando Central, num período mínimo de E0 (vinte) d i as .**

**0 tempo necessário para que se possa testar o potencial de uma região com a CIF Móvel, não deve ser inferior a 90 (noventa) dias, a contar da data de sua inauguração. Durante este período, a mesma é avaliada quanto a sua produtividade, por comparação com as demais.**

**E.4.1.4 - Implantação da CIF Convencional**

**A implantação da CIF Convencional se verifica no caso dos resultados da operação da CIF Móvel indicarem a sua viabilidade t écniço-operaciona1.**

**a) Montagem do Escritório da CIF**

**■ Instalação Física**

*%*

**A priori, deve-se adotar o sistema de casas** pré-fabricadas para a montagem dos escritórios das CIF's. Este **sistema, além de agilizar a implantação, permite a remoção do escritório da central, caso se verifique esta necessidade.**

**Por outro lado, nos contatos mantidos com o proprietário do posto de abastecimento onde deve ser implantada a CIF, caso exista uma sala que atenda as necessidades estruturais da central, de propriedade do posto de abastecimento, deve-se estudar a possibilidade da utilização desta, uma vez que diminui o custo de implantação.**

**■ Pessoa 1**

A fim de atingir os seus objetivos, cada central deve contar com o seguinte quadro de pessoal: um encarregado e **dois auxiliares, com suas respectivas atribuições.**

**Atribuições do encarregado:**

- **elaborar e encaminhar o relatório diário;**
- **coordenar todas as atividades da CIF, observando o andamento geral do serviço de atendimento;**
- **controlar o cadastramento efetuado durante o expediente;**
- **assinar qualquer documento emitido pela CIF;**
- **acompanhar o preenchimento da bolsa de carga;**
- **permitir que o transportador tenha livre escolha de carga, dentre as oferecidas pela bolsa;**
- **manter todos os contatos oficiais referentes a sua CIF;**
- **encaminhar os pedidos de solicitação de mater iais;**
- **coordenar e executar a correta guarda, manutenção, utilização e limpeza da CIF.**

**Atribuições dos auxiliares:**

- **estabelecer contatos com os fornecedores de carga;**
- **montar a bolsa de carga através das informações**

**recebidas dos -fornecedores;**

- **manter atualizada a bolsa de carga, através da baixa de cargas já -fornecidas e do lançamento das novas cargas o-ferecidas;**
- **promover o cadastramento de novos -fornecedores;**
- **manter atualizados os arquivos de cadastro dos usuár ios;**
- **prestar informação aos usuários sobre a CIF;**
- **preencher o acordo de carga, quando do encaminhamento do transportador ao -fornecedor .**
- **Equipamentos de Operacionais de Comunicação**

Cada central deve dispor de 2 (dois) telefones e 1 **(um) aparelho de telex.**

**b) Aspectos Operacionais da Implantação**

**■ Cadastro de Fornecedor de Carga**

**O cadastro dos fornecedores de cargas é realizado dentro da área de ação da central, pelos servidores que operam as mesmas, supervisionados pelos supervisor de operações.**

**Os responsáveis pelo cadastramento têm a disposição os seguintes elementos:**

> **- relação dos municípios abrangidos pelas centrais; - cadastro industrial atualizado de Santa Catarina,**

**■fornecido pela FIESC;**

**- mapa rodoviário do Estado;**

**- mapa físico (divisão micro-regional)1;**

**- ficha de cadastro do fornecedor;**

**- manual de instrução;**

**- folhetos publicitários;**

**- credenciamento por parte do DETER.**

**Na fase pré-operacional, é empregada a seguinte técnica:**

- **na seleção dos principais municípios fornecedores de carga, procura abranger o maior número de municípios possíveis;**
- **dentro destes municípios, seleciona as principais indústr ias;**
- **visita as Prefeituras Municipais, Associações Industriais e Comerciais, a fim de obter informações complementares do manual da FIESC;**
- **expõe ao diretor administrativo de cada empresa, os objetivos e vantagens, direitos e deveres das CIF's;**
- **quando da demonstração de interesse em efetuar o cadastramento, solicita, também, o contato com a pessoa responsável pela liberação da carga.**

**■ Cadastro dos Transportadores**

**Para que o transportador se utilize das CIF's, é**

**necessário que ele proceda o seu cadastramento, pessoalmente, em uma das centrais existentes.**

**Caso o transportador seja autônomo, dele é exigido seus documentos pessoais e de seu veículo, além de seu endereço.**

**No caso do cadastro de empresas transportadoras, o qual deve ser -feito por pessoa responsável pela empresa, são exigidos a documentação da empresa e os documentos de cada veículo que a mesma possui, além de seu endereço.**

**Geralmente o responsável pelo veículo é o próprio caminhoneiro, portanto, procede-se também a exigência da documentação do cadastro -feita ao Transportador Autônomo.**

**Feito o cadastramento, a CIF entrega ao transportador, sua carteira de identificação.**

**■ Atendimento aos Fornecedores**

**O atendimento aos fornecedores pode ser efetuado nas seguintes situações:**

**- Quando o fornecedor entra em contato com a CIF, oferecendo a carga, o Setor de Atendimento o atende, verifica se é cadastrado, caso não seja, solicita que o faça, e registra a carga oferecida na bolsa de cargas.**

**- Quando a CIF entra em contato com o fornecedor**

**cadastrado, solicitando a carga, e o fornecedor confirma a disponibilidade de carga, o Setor de Atendimento registra a mesma na bolsa de cargas.**

**■ Atendimento aos Transportadores**

**G atendimento ao transportador pode ser efetuado através de contato direto ou indireto.**

**Contato Direto:**

**♦**

- **no balcão da CIF, o transportador solicita a carga;**
- **o Setor de Atendimento verifica o cadastro do transportador, caso não seja cadastrado, efetua o cadastramento;**
- **o transportador verifica a bolsa de cargas;**
- **caso aceite alguma das cargas, esta é confirmada com o fornecedor, informando ao mesmo as características do transportador e seu veículo;**
- **é preenchido o acordo de carga;**
- **efetua a baixa na bolsa de cargas, como acordo direto.**

**Contato Indireto:**

- **o Setor de Atendimento atende ao transportador por telefone e/ou telex;**
- **nas chamadas telefônicas, verifica o cadastro do**

**transportador, caso este não seja cadastrado, solicita que o -faça pessoalmente, para que a partir de então, possa pleitear cargà;**

- $-$  se for cadastrado e confirmado, o transportador é **informado, dentre as cargas da bolsa, daquelas que o possa interessar;**
- **caso haja interesse por parte do transportador de alguma das cargas da bolsa, solicita que este faça novo contato dentro de 10 (dez) minutos;**
- **confirma a carga com o fornecedor, dando a ele os dados do veículo e do transportador que irá apanhar a carga;**
- **confirma a disponibilidade de carga com o transportador, encaminhando-o ao fornecedorj**
- **preenche o acordo de carga;**
- **efetua a baixa da carga na bolsa de cargas, como acordo indireto.**

**O fluxograma correspondente ao Atendimento ao Transportador é apresentado no Anexo 1.**

#### **2.4.2 - Metodologia do MT/GEIPOT**

**A metodologia proposta pelo MT/GEIPOT foi desenvolvida a partir de proposições, que surgiram após a avaliação do programa CRCF/TRC e das CIF's em operação na região sul. Esta metodologia está definida no Programa Nacional de Centrais de Informação de Fretes - PNCIF.**

**Este programa é composto das seguintes etapas**

- **Definição dos parâmetros locacionais 'e da rede básica de CIF's;**
- **Definição da "CIF-Tipo" e dos aspectos operacionais, gerenciais e alternativas institucionais ao sistemai**
- **Controle estatístico;**
- **Programa de implantação; \***
- **Custos e fontes de recursos para a implantação do PNCIF.**

**Como o presente trabalho envolve estudos referentes à implantação no que tange ao dimensionamento do sistema e localização das CIF's, são mencionados aqui, apenas as etapas do PNCIF relativas aos tópicos em questão.**

> **E.4.2.1 - Definição dos Parâmetros Locacionais e da Rede Básica de CIF's**

> > **a) Definição da Rede Básica**

**Para a definição da rede básica foram estabelecidos parâmetros que expressassem concentração de geração ou atração de carga. As dificuldades de obtenção de algumas informações foram contornadas com a utilização de indicadores que pudessem expressar sua grandeza, chegando-se assim, a um conjunto de informações capaz de determinar, com bastante segurança, a**

**viabilidade e necessidade de implantação de cada CIF proposta.**

Para tanto, foi realizado um levantamento de **informações, a nível de microrregião ou mesmo de município, junto à publicações do IBGE, CIBRAZEM, bem como junto às Secretarias de Indústria e Comércio, de Agricultura e de Transportes dos Estados, que permitissem, após analisados, melhor direcionar a localização das CIF's.**

**\***

**Dentre os parâmetros considerados, destacam-se:**

- **Municípios polarizadores de zonas de grande concentração de produção agrícola;**
- **Municípios centralizadores de armazenamento e comercialização de produtos agrícolas;**
- **Municípios localizados em importantes entroncamentos rodoviários, pontos de convergência de fluxo de caminhões;**
- **Municípios polarizadores de zonas de concentração industrial;**
- **Municípios polarizadores de zonas de produção mineral, que utilizam o transporte rodoviário;**
- **Grandes centros de atração de carga, que se caracterizam como sendo os municípios ou zonas de grande concentração populacional, e elevado consumo.**

**A rede básica de CIF's proposta é composta de 96 (noventa e seis) centrais fixas. A região Sudeste, como a de**
**maior desenvolvimento econômico, -foi contemplada com o maior número de centrais, com 33 (trinta e três) centrais propostas. A seguir aparece o Nordeste com 25 (vinte e cinco) cehtrais, fato este explicado pelo grande número de Estados em que aquela região é subdividida. A região Sul aparece em terceiro lugar com 24 (vinte e quatro) centrais, a Centro-Oeste com 9 (nove) e a Norte com 5 (cinco).**

**O Estado de São Paulo foi contemplado com o maior número: 14 (quatorze) centrais, seguido de Minas Gerais com 10 (dez), Rio Grande do Sul com 9 (nove), Santa Catarina com 8 (oito), Paraná com 7 (sete), Rio de Janeiro e Bahia com 6 (seis), decrescendo a partir daí, até atingir os Estados do Acre e Pará com 1 (uma) central cada.**

## **b) Microloca1ização**

**Para a microlocalização das CIF's, ou seja, sua localização pontual, é importante o conhecimento da região e a observância dos seguintes parâmetros:**

**- Existência de boas condições de acessibilidade, em ambos sentidos, com condições de segurança e sinalização;**

**- Existência e disponibilidade de boas condições de serviços públicos essenciais, tais como energia elétrica, água, luz e telefone;**

**- Existência de pátios de estacionamento ou, alternativamente, áreas disponíveis para sua implantação;**

**- Existência, preferencialmente, de instalações**

**próprias de postos de abastecimento, com área coberta e prestação de serviços aos usuários (lavagem e lubr i f icação, borracheiro, restaurante, facilidades de higiene, ehtre outros).**

**Sempre que disponível devem ser utilizadas instalações próprias dos postos de abastecimento, mediante convênio a ser estabelecido com os órgãos operadores das C I F 's. Quando não houver disponibilidade de áreas para tal fim, são consideradas exigências mínimas para implantação das CIF's, além das facilidades usuais, a existência de área coberta para a instalação de módulos removíveis.**

**Para a determinação dos pontos de implantação, são consideradas prioritárias as seguintes facilidades:**

- **Acessibilidade;**
- **Boas condições de sinalização, existente ou a implantar;**
- **Serviços de apoio ao motorista (lubrificação, borracheiro, restaurante e de higiene);**
- **Possibilidade de estabelecer convênios para descontos na prestação dos serviços aos usuários das CIF's;**
- **Condições de vigilância noturna.**

**Após a instalação de cada CIF, deve-se procurar determinar a sua área de influência direta, composta por municípios circunvizinhos, concentradores do excedente de carga a ser escoada, onde se realiza levantamento junto aos possíveis**

#### **ofertantes de cargas.**

**c) CIF Móvel**

**As CIF's móveis devem ser instaladas em zonas de concentração de produção acentuadamente sazonais, cujas ofertas de cargas se concentrem em determinados períodos do ano. A implantação da CIF em locais, para os quais não se dispõe de informaç-ões suficientes, é outro critério para a instalação da** »  $\ddot{\phantom{0}}$ **CIF Móvel, que serve como avaliação da necessidade ou não da existência de uma CIF permanente.**

**A localização da CIF Móvel depende do conhecimento mais detalhado das condições de produção e comercialização regionais. Como dsfinição básica propõe-se a instalação de uma CIF Móvel em cada Estado onde funcionará o sistema, deixando-se a opção de seus pontos de atuação a cargo dos órgãos operadores.**

**De acordo com as características sazonais, cada CIF Móvel pode atender 3 (três) ou 4 (quatro) municípios, em especial quando se trata de produções agrícolas específicas e concentradas.**

> **E.4.2.2 — Definição da CIF—Tipo e dos Aspectos □perac ionais**

**A premissa básica estabelecida para a definição das características gerenciais e operacionais das CIF's é a de** **manter a agilidade e rapidez, que caracterizam o transporte rodoviário de cargas. Assim, o gerenciamento é realizado com a** máxima descentralização, o sistema operacional deve ser o mais **simp 1 i -f icado possível, procurando colocar à disposição dos usuários um equipamento desburocratizado, ágil e confiável.**

**As características físicas das CIF's mantém relação com os usuários que nela permanecem maior tempo, os motoristas aut ônomos.**  $\mathbf{v}_\infty$ 

#### **a) Instalações Físicas**

**- Módulo: As instalações das CIF's, apresentadas a seguir, servem apenas como referencial. Nos casos em que não seja possível a implantação das CIF's em áreas próprias dos postos de abastecimento, sugere-se a utilização de módulos pré-fabricados removíveis, pela sua facilidade de reaproveitamento e ampliação. O sistema construtivo a ser utilizado depende das conveniências e características locais.**

**A área interna das CIF's, divide-se em: área de operadores, área de atendimento aos motoristas, trabalho dos guarda de material e pequena cozinha, além de local para a** sanitário. A área total de aproximadamente 18 (dezoito) m<sup>2</sup>.

**- Equipamentos: são essenciais para cada CIF, um telex e dois telefones diretos.**

**2.4.2.3 - Programa de Implantação**

**Segundo o PNCIF, a implantação das CIF's em cada Estado deve ser resultado da ação conjunta dos governos estaduais e do Ministério dos Transportes, através do DNER e GEIPOT. üs governos estaduais, responsáveis pela operação das CIF's, são responsáveis pela execução das medidas necessárias à sua implantação, cabendo ao MT a responsabilidade pela orientação geral aos Estados, pela divulgação, treinamento de pessoal e compatibi1ização entre os diversos sistemas, buscando a sua interligação.**

**Neste item são apresentados apenas, alguns comentários quanto a definição da localização e dos procedimentos legais.**

**a) Definição da Localização e Procedimentos Legais**

**A rede básica de CIF's proposta pelo PNCIF, deve ser levada a discussão com os governos estaduais. Gs ajustes propostos na macrolocalização das CIF's serão analisados em conjunto e, quando for o caso, poderá ser alterada a proposição original do PNCIF, desde que tecnicamente justificada.**

**Os critérios de microlocalização, após discutidos, serão a base para a escolha definitiva do local de implantação das CIF's, o que será de competência dos órgãos operadores. O MT deverá esclarecer quanto as vantagens e desvantagens das opções da forma gerencial e institucional, ficando a escolha, a** **critério dos Estados.**

**Os procedimentos legais a serem observados na implantaçrao das CIF's podem ser assim esquematizados:**

**■ CIF's implantadas em áreas públicas, junto às rodovias**

**- Convênios para a utilização da área, quando de % propriedade de outro órgão que não o operador, estabelecendo deveres e competências das partes.**

**- Convênios ou contratos para a prestação de serviços e condições de sua implantação; cláusulas de rescisão de contrato e indenizações.**

**■ CIF's implantadas em áreas privadas, tais como postos de abastecim e n t o , em módulos do órgão operador ou áreas** disponíveis para tal fim

**- Convênios para a utilização da área, estabelecendo deveres e compromissos de cada parte, inclusive benfeitorias a serem realizadas pela iniciativa privada e pelo poder público; condições de ressarcimento, quando houver.**

**- Convênios para a prestação de serviços aos usuários das CIF's, preferencialmente estabelecendo-se vantagens na prestação de serviços.**

#### **2.5 - Escritórios Regionais de Fretes**

**A experiência -francesa no que se refere à CIF's, verifica-se através da utilização de escritórios regionais de fretes, que estão em operação desde o início da década de 60. Os ERF possuem objetivos similares aos das centrais utilizadas no Brasi1.**

**Este item é aqui apresentado, para dar conhecimento do conceito, objetivos e algumas características operacionais destes escritórios.**

**Os ERF são organismos que reúnem os comissários de transporte, os corretores de fretes e os transportadores, e têm por incumbência garantir o equilíbrio do mercado de transportes rodoviários, principalmente aproximando as ofertas e as procuras de fretes.**

# **Os ERF visam:**

**- Proceder ao agenciamento das ofertas e procuras de transporte, que lhes são apresentadas pelos profissionais do transporte;**

**- Assegurar permanentemente a informação aos usuários sobre as possibilidades de transporte e sobre as tarifas praticadas, assim como, a satisfação de suas necessidades pela melhoria da produtividade do transporte rodoviário de mercadorias, tanto no plano nacional como no** **quadro de evolução econômica das regiões;**

 $-$  Ter à disposição da comissão de fiscalização **todas as informações, permitindo aos usuários o conhecimento da evolução do mercado de transporte e todos os dados necessários à orientação de sua política de fornecimento e de distribuição.**

**Visando, portanto, assegurar o bom funcionamento do mercado-de transportes rodoviários de mercadorias, os ERF foram** \* **instituídos pelo Ministério dos Trabalhos Públicos e dos Transportes, o qual previu 19 (dezenove) circunscrições destes escritórios, para o conjunto do território francês, cada uma delas englobando vários Departamentos.**

**Um regulamento interno, determina as modalidades de funeionamento dos ERF, e o Centro Nacional dos ERF coordena suas at ividades.**

**São dispensadas de passagem pelos ERF:**

**- as encomendas de peso inferior a 3 (três) toneladas, não importando a distância a que são remetidas;**

**- as encomendas de peso superior a 3 (três) toneladas remetidas a uma distância inferior a 200 (duzentos) qui1ômetros;**

**- certos transportes especializados (massas indivisíveis, mudanças, líquidos industriais em tanques, transporte sob temperatura controlada, etc.);**

**- as encomendas de mais de 3 (três) toneladas em**

**32**

**"grupamentos", quando são transportados de depósito a depósito do comissário;**

**- os transportes internacionais.**

**Os comissários de transporte estão autorizados a entregar 40% (quarenta) de seu -frete diretamente aos transportadores com os quais concluíram contratos regulares de recarregamento; estas entregas diretas devem ser objeto de um bordereau recapitulativo dirigido, de 10 (dez) em 10 dias, aos E R F . O saldo de sua tonelagem disponível deve ser apresentado ao ERF, que com ele fica a sua disposição durante 2 (duas) horas. Depois deste prazo, os comissários podem retomar a livre disposição, sob a condição de manter o escritório informado.**

**Os transportadores rodoviários que dispõem de frete excedente, podem repassá-lo a outros transportadores da mesma circunscrição, devendo colocá-lo à disposição do ERF. Quanto à carga de retorno, os transportadores são dispensados de qualquer formalidade, mesmo que o frete lhes tenha sido entregue por um comissário ou por um cliente qualquer.**

**O agenciamento das ofertas e das procuras de fretes é efetuado de acordo com a seguinte ordem de prioridades fixada pelo regulamento interno dos ERF:**

**- Transportador, cujo veículo tem seu centro de exploração fora do Departamento da sede do escritório ou de uma de suas sucursais, e que anunciou antecipadamente a sua chegada. Este transportador pode beneficiar-se de uma reserva de frete a**

partir da véspera do dia indicado para o carregamento, perdendo **este benefício, se no referido dia, não confirmar a disponibilidade de seu veículo na hora de abertura do escritório.**

- Transportador, cujo veículo tem seu centro de **exploração fora do Departamento da sede do escritório ou de uma de suas sucursais, mas que não anunciou a sua chegada antec ipadamente.**

**- Transportador, cujo veículo tem seu centro de exploração no Departamento da sede do escritório ou de uma de suas sucursais.**

**- Transportador, que concluiu com um comissário, um contrato regular de recarregamento e que, não pode ser novamente encarregado por este comissário.**

**- Comissário de transporte, que não dispõe de frete para carregar o veículo de um transportador com o qual está vinculado por um contrato regular**

**Os custos de gestão dos ERF sao cobertos por uma taxa de agenciamento percebida para cada operação concluída ou registrada. Esta taxa c paga pelo doador do frete e pulo t r a n s p o r t a d o r , sendo igualmente dividida entre ambos. A taxa de agenciamento fica exc lu si vamente a cargo do comissário, quando este estiver vinculado a um transportador por um contrato** aprovado, e encaminhar o mesmo ao ERF para carregar.

**A taxa de agenciamento é majorada no caso de ocorrerem infrações à regulamentação dos E R F .**

**S** *.6* **- Outros Trabalhos Desenvolvidos sobre CIF's**

**Além dos manuais de implantação citados anteriormente (MICERT, MICIF e PNCIF) e a pequena referência com relação-aos ERF utilizados na França, poucos estudos relativos às CIF's foram encontrados.**

**Dentre os trabalhos realizados, pode-se citar:**

**- A dissertação de mestrado "Escolha de Rotas em Centrais de Informação de Fretes"11, na qual é proposta uma metodologia que permite a determinação de uma rota entre dois pontos da rede rodoviária associada aos fretes disponíveis, de forma a maximizar o lucro do transportador. A metodologia de busca da melhor rota, baseia-se no algoritmo de Floyd e da Estratégia Incremental, e usa variáveis indexadas bidimensionais como estrutura para representação dos dados.**

**- A dissertação de mestrado "Um Sistema Computacional baseado em Técnicas de Inteligência Artificial** Aplicado ao Gerenciamento das CIF<sup>'</sup>s"<sup>18</sup>. Este trabalho consiste **no desenvolvimento de um software, SGCIF, que é um protótipo de um software capaz de suportar um sistema de CIF's real. 0 sistema computacional se utiliza de técnicas de inteligência artificial (busca heurística e processamento de linguagem**

**natural), e -foi desenvolvido com o propósito de gerenciar as atividades das CIF's, como também de apresentar uma maneira de maximizar o lucro dos transportadores através da' escolha da melhor rota entre dois pontos da malha rodoviária. A escolha da rota utiliza in-formações heurísticas e o algoritmo A\*\*.**

> 2.7 – Algumas Experiênci<mark>as de CIF's no B</mark>rasil<sup>6</sup>  $\mathcal{N}_{\infty}$

**2.7.1 - Centrais de Informação de Fretes do Paraná**

No Estado do Paraná, inicialmente foram implantadas **7 (sete) CIF's, por iniciativa da Secretaria dos Transportes do Paraná. Sendo operadas pelo poder público e a elas tendo acesso qualquer usuário de transporte ou transportadora, desde que devidamente cadastrado.**

**a) Localização**

**As CIF's do Paraná estão implantadas nos pólos de maior geração de cargas, junto às rodovias, em terrenos de propriedade do Estado, que apresentam disponibilidade para estacionamento de veículos de carga. Estão localizadas nas cidades de Curitiba, Ponta Grossa, Londrina, Maringá, Cascavel, Francisco Beltrão e Guarapuava.**

**b) Instalações e Funcionamento**

**36**

**As CIF's operam em instalações pré-fabriçadas de** <sup>2</sup> **, aproximadamente 15 (quinze) m , contendo escritorio e sanitario. As centrais de maior movimento são ampliadas para ' 30 (trinta)** m<sup>2</sup>. A área de estacionamento é variável, sendo em média 3000 m<sup>2</sup>.

**As centrais funcionam com 3 (três) operadores, sendo um encarregado e dois auxiliares. ü horário de funcionamento nos dias úteis é das 7 às 1? horas e nos sábados das 7 às 12 horas,(operando em média 23 dias por mês.**

**c) Cadastramento**

**Para utilizar-se das CIF's, as empresas de transporte, os produtores de carga e os motoristas autônomos são inicialmente cadastrados junto ao sistema. As empresas de transporte e os produtores de carga são cadastrados através de entrevista com o encarregado da central, quando é explicado o funcionamento das CIF's. Os empresários assumem o compromisso de manter as ofertas levadas às centrais por prazos compatíveis com a situação de mercado, e de comunicarem a central sempre que a carga for negociada diretamente.**

#### **d) Comissionamentos**

**É chamado comissionamento o acerto promovido entre fornecedor (produtor de carga ou empresa de transporte) e transportador (motorista autônomo ou empresa de transporte), sendo direto quando o transportador comparece à central, e indireto quando utiliza-se da central pelo telefone. Nos**

**37**

**comissionamentos diretos, a CIF preenche o protocolo de -frete, documento que habilita o motorista junto ao -fornecedor.**

**A tonelagem média transportada pelos veículos que procuraram as centrais correspondeu a 18,64 t, sendo que as cargas comissionadas pelas CIF's percorreram em média 568 km. Estas cargas constituem-se principalmente de granéis agrícolas, tais como: milho, soja, farelo, algodão, café, que são transportadas nas centrais do interior do Estado. Na central de %** Curitiba os principais produtos transportados são: calcáreo, **cimento, ferro e cal (dados relativos a 1984).**

**A média de comissionamentos diários efetuados por central foi de 18,9. Por se tratar de cargas agrícolas, que apresentam sazonal idade, esta média não expressa bem a realidade dos comissionamentos diários. A central de Maringá, por exemplo, no período de safra chega a atingir cerca de 35 comissionamentos diários.**

# **e) Forma de Gerenciamento**

**A operação e custeio do sistema está a cargo da Secretaria de Transporte do Estado do Paraná - Departamento dos Serviços de Transporte Comercial (DSTC), estando a coordenação central das CIF's, localizada em Curitiba.**

**Todas as ofertas de fretes são registradas e oferecidas aos motoristas. As melhores são ofertadas na "bolsa de fretes", e são transmitidas regularmente para as demais**

#### **centrais do Estado.**

**As CIF's trabalham, preferencialmente, com comissionamento direto, sendo o indireto mais restrito aos motoristas habituais de cada uma das centrais. As chamadas à cobrar são aceitas desde que a uma distancia média de** 1 00 **km. Estando os custos operacionais sob responsabilidade da Secretaria de Transportes, não é cobrada nenhuma taxa dos usuários. Em média, o custo por negociação atinge apenas 1% do** \* N **valor do frete.**

# **8.7** *.2* **- Centrais de Informação de Fretes de Santa Catarina**

**A implantação das CIF's no Estado de Santa Catarina, também foi iniciativa da Secretaria de Transportes do Estado, através da EMCATER (atual DETER). Inicialmente, foram implantadas 5 (cinco) centrais, nos municípios de Tubarão, São José (Brande Florianópolis), Itajaí, Mafra e Xanxere. Sendo que atualmente, encontram-se em operação 9 (nove) centrais fixas e uma central móvel.**

#### **a) Localização**

**As centrais foram implantadas de modo a atender os principais pólos geradores de carga, segundo os critérios locacionais do MICIF, citados anteriormente. Situando-se ao longo das principais rodovias, pelo fato destas apresentarem**

**grande fluxo de transportadores de carga. Conforme o manual, as CIF's são implantadas, preferencialmente, em postos de abastecimento, para aproveitar a afluência 'natural de caminhoneiros, e devido também ao baixo custo de implantação e rapidez nas instalações de telefone, telex, água e luz.**

**As centrais fixas estão localizadas além dos municípios citados anteriormente, em: Lages, Joinville, Indaial e São Miguel do Oeste. A central móvel, por sua vez, situa-se em Joaçaba.**

**b) Instalações e Funcionamento**

**As instalações contam com uma area media dellB m , composta de escritório e sanitário. Cada central funciona com três operadores, sendo um encarregado e dois auxiliares. O horário de atendimento é das 7 às 18 horas, de segunda à sexta-feira, operando em média SI dias por mês.**

**c) Cadastramento**

**O sistema de cadastramento das CIF's de Santa Catarina é similar ao do Paraná, podendo utilizar-se das centrais, em iguais condições, os transportadores cadastrados no** Paraná e no Rio Grande do Sul.

**d) Comissionamentos**

**Nas centrais de Santa Catarina, os comissionamentos**

**40**

**indiretos são praticados com maior -frequência do que nas centrais do Paraná. As ligações telefônicas à cobrar são aceitas sem limites de distância.** 0 **procedimento administrativo nos comissionamentos é similar ao das centrais do Paraná.**

**As cargas encaminhadas pelas centrais percorreram uma distância média de 738 km, sendo a tonelagem média transportada por veículo de 15,£0 t. ü tipo de carga mais transportada é o granel, seguido de amarrado e caixaria. As espécies mais comuns de fretes s ã o : madeira, fumo, farelo, sucata, bobina de papel, bagulho e soja, entre outros (dados relativos a 1988).**

## **e) Forma de Gerenciamento**

**A forma de gerenciamento das CIF's de Santa Catarina é similar às do Paraná. O DETER é o responsável pela operação e custeio do programa, coordenado através do Comando Central das CIF's/SC, em Florianópolis.**

# **H.7.3 - Central de Informação de Fretes do Estacionamento da Coroa**

**Em São Paulo, desde de 1979, funciona a central de informação do Sindicato das Empresas de Transporte Interestadual de Carga do Estado de São Paulo (SET1CESP). Esta central, de inicitiva particular, está localizada junto ao estacionamento da Empresa Municipal de Urbanização (EMURB).**

**A operação e custeio desta central estão a cargo do SETICESP, atendendo apenas às empresas associadas.**

**A central possui uma área de estacionamento com capacidade de aproximadamente 300 veículos. A instalação conta com escritório, sanitários, restaurante e sala de lazer.**

**O -funcionamento desta central é bastante diferente das demais. São cadastrados como fornecedores apenas os associados do SETICESP, ou seja, apenas as empresas de transporte. Os produtores de carga não podem participar do sistema.**

**O motorista autônomo, ao procurar a central, expressa o seu destino prioritário, sendo a ele oferecida uma carga. Não dispõe, como nas CIF's, do amplo conhecimento dos demais fretes oferecidos. Aos motoristas cadastrados é dada a possibilidade de negociação através de telefonemas à cobrar.**

**8.7.4 - Central de Informação de Fretes da FENCAVIR**

**A central de informação de fretes do Rio de Janeiro é de propriedade da Federação Nacional de Condutores Autônomos de Veículos Rodoviários (FENCAVIR).**

**Esta central está localizada no mercado São Sebastião e utiliza-se de estacionamento próximo, com boas condições de segurança, além de sanitário e sala de lazer à**

#### **disposição dos usuários.**

**Os -fornecedores de carga são cadastrados pela** administração central. Os motoristas autônomos, por sua vez, **para poderem utilizar-se da central, devem ser sindica**1 **izados, o que ocorre no momento de sua apresentação. Para se cadastrar na central são exigidos todos os documentos do veículo e do motorista. A cada cadastrámento (válido por um ano), o motorista** paga uma taxa, equivalente ao custo da identificação que lhe é **fornecida.**

**Além da taxa de cadastramento, a central cobra do motorista E% do valor do frete de cada negociação, como taxa de manutenção.**

**A FENCAVIR tem um convênio com postos de abastecimento, sendo os roteiros das cargas pré-estabelecidos, quando da negociação na central.**

**Por ter sido implantada sem apoio financeiro, a central funciona apenas com comissionamento direto, não aceitando chamadas telefônicas à cobrar, e utiliza-se do telex apenas em casos excepcionais.**

## **CAPÍTULO 3**

 $\sim 10^{11}$ 

# CONCEITOS BASICOS NECESSARIOS AO DESENVOLVIMENTO E **UTILI2AÇSO DA METODOLOBIA PROPOSTA**

## **3.1 — Introdução**

 $\sqrt{2}$ 

 $\sim$ 

**A primeira parte deste capítulo apresenta uma teoria básica sobre estudos de demanda e formulação de modelos de previsão de demanda.**

**A segunda parte -faz referência sobre a função dos transportes considerando uma visão sistêmica.**

**A última parte apresenta um conceito de acessibi**1 **idade como um fator locacional, bem como a determinação do índice de acessibi**1 **idade na rede de transporte.**

**3.S - Teoria Básica sobre a Demanda**

**Para a realização de um estudo sobre demanda convém** 1.3 **ressaltar as considerações de José Carlos Mello.**

**3.2.1 - Obtenção de Dados para o Planejamento**

**O processo de planejamento dos transportes exige um grande número de informações, não só relativas aos próprios sistemas de transportes, mas também aos demais sistemas** sócio-econômicos, os quais constituem as fontes geradoras de **demanda por transportes.**

**O profundo relacionamento que existe entre os sistemas de movimentação e as demais atividades da sociedade, faz com-que seja necessária a obtenção de informações relativas** » **aos mais diferentes aspectos, tais como: população, renda, localização das principais fontes de consumo e produção, recursos minerais, produção agrícola e industrial, além das informações inerentes a cada sistema de transporte.**

**Além das informações de caráter geral, relativas a qualquer estudo de natureza econômica, há necessidade do conhecimento de uma série de informações de caráter específico sobre os sistemas objeto de planificação.**

**Através dos dados coletados é possível analisar os sistemas de transporte, constatando como eles afetam e são afetados pelos outros sistemas a que servem ou que o servem, e a partir dai formular modelos matemáticos que permitam prever o comportamento futuro da demanda por transportes, e consequentemente, planejar a sua alocação aos diferentes meios e vias, bem como programar seu desenvolvimento.**

**A obtenção destas informações pode ser facilitada pela existência de dados já publicados, os quais são**

**■frequentemente divulgados pelos órgãos oficiais, porém em muitos casos, há necessidade da obtenção de informações nos próprios locais onde se pretende planejar o melhoramento dos'sistemas de transportes.**

No caso de planos de transporte que abranjam zonas **rurais, deve ser feito um prévio zoneamento da região, na qual se deseja melhorar ou implantar um sistema de transporte. ü zoneamento consiste em dividir a região em sub-regiões menores, chamadas zonas de tráfego, com a finalidade de melhor estabelecer os fluxos de origem e destino das viagens e melhor analisar a economia local. Q pólo econômico principal da zona de tráfego é denominado "centróide".**

**Não existe uma metodologia consagrada que permita estabelecer o número de zonas de tráfego que devem compor uma região. No entanto, deve-se considerar as características topográficas, densidade populacional, produção e consumo, volume de tráfego, intensidade do comércio. Enfim, apenas as condições locais podem estabelecer o número de zonas de tráfego que são definidas para a realização dos estudos. Deve-se considerar as características de homogeneidade das áreas que são repartidas ou aglutinadas para a formação de uma zona de tráfego.**

**A dificuldade na obtenção de dados faz com que as zonas de tráfego sejam comumente associadas a alguma outra divisão regional já realizada. Em nosso país é comum associá-las às microrregiões definidas pelo 1B6E.**

#### **3.2.2 - Demanda por Transportes**

**Uma vez identificadas as grandezas que afetam ou são afetadas pelos transportes, tem-se condições de projetar a demanda que ocorrerá em data -futura nos sistemas de transporte.**

**A previsão da solicitação que -futuramente ocorrerá em um meio ou numa rode de transportes não é algo que lide com dados ou -forneça resultados, absolutamente precisos. Alguma** \* **margem de erro é sempre esperada em trabalhos desta natureza, pois as variáveis envolvidas em qualquer processo de planejamento dos sistemas de transportes são inúmeras e seu comportamento futuro, em muitos casos, não pode ser estimado com precisão. O grau de certeza dos resultados depende muito da finalidade e da amplitude do estudo que está sendo realizado.**

**Visando minimizar os erros das projeções, os estudos de previsão da demanda devem sempre ser acompanhados de um estudo global de toda a economia.**

**O planejador deve estar em condições de dizer a "priori", quais as possíveis modificações que poderão afetar fundamentalmente a estrutura da procura por transportes durante o período abrangido pelos planos, é claro que nem sempre isto é possível, porém é fundamental que os estudos de projeção da demanda por transportes nao sejam abordados isoladamente, mas sejam sempre vistos como parte de um todo, que pode afetar o seu comportamento.**

**47**

**Frequentemente, o próprio sistema de transporte automodif ica a estrutura de sua procura, pelas profundas alterações que eles podem introduzir nas regiões nas quais são implantados.**

**Assim, antes do estabelecimento de relações matemáticas, que permitam estimar a demanda -futura, há necessidade de uma análise preliminar, abrangendo:**

**- Estuda glabal da área ou setor, dentro do qual se efetuará o cálculo da demanda.**

\*

**- Identificação das decisões que permitam concluir o que é relevante ou irrelevante para explicar a demanda pelos transportes.**

**- Estudo específico dos meios ou sistemas envolvidos no plano, bem como de todas as variáveis que possam afetar a procura por transportes.**

**Os estudos de demanda podem ser feitos com fins de análise de viabilidade técnica ou econômica dos sistemas de transporte ou com a finalidade de prever elementos para algum tipo de dimensionamento: frota, pavimento, etc.**

**3.2.3 - Formulação de Modelos de Previsão de Demanda**

**Foi assinalado o profundo relacionamento existente**

**entre a demanda por transportes e os demais setores da atividade econômica, e que a determinação da procura que -futuramente ocorrerá nos sistemas de transportes só pode ser f&ita tomando por base estes -fatores exógenos que a afetam.**

**Visando relacionar a procura por transportes com as variáveis que a afetam, são usualmente utilizados para projetar a demanda modelos do tipo:**

$$
Y = f(x_1, x_2, \dots, x_n)
$$
 (1)

**onde: Y = .alguma variável de transportes, para qual se deseja estudar o comportamento.**

> x<sub>i</sub>(i = 1, 2, ..., n) = variáveis explicativas do **comportamento da variável Y.**

**Alguns cuidados devem ser tomados na elaboração destes modelos:**

**- As variáveis explicativas devem realmente estar relacionadas aos transportes em estudo.**

**- As variáveis explicativas devem ter comportamento futuro passível de previsão com bom grau de certeza.**

**- Os modelos devem fornecer os resultados mais precisos possíveis. Para isto, deve-se exigir um perfeito ajustamento das variáveis à função especificada para explicar a demanda.**

As funções de demanda mais utilizadas são:

\n
$$
\text{Função Linear:} \quad \text{Y = } a_0 + \sum_{i=1}^{n} a_i x_i
$$
\n

\n\n (2)\n

**O** 2 **Funçao do** *S-* **Grau : Y = a + a x + a x (3)** 0 1 2

Função Potência:  $Y = a_0 x_1^{a_1} . x_2^{a_2} . . x_n^{an}$  (4)

**- f-unção Exponencial Y = a . e o b x (5)**

— Função de Gompertz: 
$$
Y = a^{b}
$$
 (6)

\n
$$
-\text{Fun} \, \tilde{\text{a}} \, \text{On} \, \tilde{\text{a}} \, \text{On} \, \tilde{\text{and}} \, \tilde{\text{or}} \, \tilde{\text{or}}
$$

**Dado um conjunto de pares ordenados (x, y), dispostos em diagrama de dispersão:**

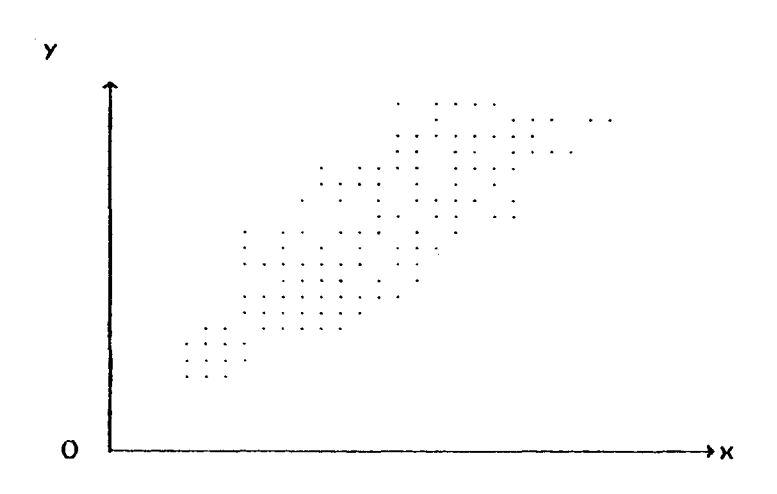

 $\ddot{\phantom{a}}$ 

**Figura 1 - Diagrama de Dispersão**

Deve-se procurar ajustar a melhor função que **expresse o relacionamento entre as variáveis x e y. O critério comumente utilizado para realizar este ajustamento é o dos "mínimos quadrados", através do qual se procura ajustar uma curva ao diagrama de dispersão, de tal modo que o somatório do quadrado dos desvios da curva aos pontos do diagrama seja m ín i m o**.

Uma vez realizado o ajustamento das funções **especificadas, ao diagrama de dispersão, deve-se determinar a qualidade do ajustamento, isto é, verificar se a curva de mínimos quadrados representa realmente o fenômeno que está ocorrendo.**

**O grau de ajustamento de uma curva ao diagrama de dispersão e dado através do coeficiente de determinaçao (R ), o qual varia de zero a um.**

**Quando a variação não explicada constitui uma grande percentagem da variaçao total, R será pequeno. Inversamente, quando a dispersão em torno da equação de regressão é pequena em relação à variação total dos valores de Y em torno de sua média, significa que a variação explicada responde por uma grande percentagem da variação total, e R estará mais próximo de um.**

**3.2.3**. 1 **- Efeitos das Flutuações Sazonais**

**é bastante comum em transporte a demanda sofrer efeitos da sazonal idade. O efeito das flutuações sazonais deve ser avaliada nos modelos de previsão, sob pena de invalidar as projeções da demanda e esta avaliação pode ser feita pela introdução nas funções de mais uma variável, chamada variável "Dummy", a qual assume apenas os valores um e zero, dependendo da ocorrência ou não do fenômeno sazonal.**

**3 . 2 . 3 2 - Séries Temporais e "Cross-Section"**

**Os modelos de previsão utilizados em estudos de transporte podem ser ajustados a diagramas de dispersão oriundos de Séries Temporais ou de dados de "Cross-Section".**

#### **a) Séries Temporais**

*s*

**O comportamento histórico é um forte indicador da tendência futura dos acontecimentos. Deste modo é bastante usual a determinação de funções de demanda a partir de dados históricos, utilizando séries retrospectivas.**

**As séries temporais ou ordinárias são conjuntos de números arranjados de acordo com o tempo, agrupados em períodos mensais, semestrais, anuais, etc. Devido à natural ocorrência de uma série de fatos em certas épocas, que podem mascarar o comportamento das séries temporais, os estudos que envolvem dados desta natureza devem ser acompanhados por um estudo de conjuntura, o qual pode ser dividido em duas partes:**

**- Eliminação do material estatístico dos efeitos das -flutuações conjunturais, isto é, dos ciclos econômicos.**

 $-$  Construção de índices que indicam em que fase do **ciclo econômico se encontra a economia num dado instante.**

**As séries temporais podem se classificar segundo a sua tendência, ou segundo seu movimento característico, em:**

\*

**- Movimentos a longo prazo, que são caracterizados pela obediência a uma direção geral. Por exemplo, existem séries com tendência a permanecer estacionárias, outras com tendência regress i v a .**

**- Flutuações cíclicas (ou de conjuntura), referem-se às oscilações a longo prazo ou a desvios em torno da curva de tendência. Nas atividades econômicas só são considerados cíclicos os movimentos que ocorrem depois de intervalos de tempo superiores a um ano.**

**- Flutuações sazonais, as quais ocorrem apenas em determinadas épocas do ano.**

**- Flutuações irregulares ou aleatórias, que são de comportamento imprevisível, ocorrem em consequência de algo i n e s p erado.**

**a.l) Análise das Séries Temporais**

**Esta análise? consiste numa descrição em geral,** através de uma formulação matemática dos componentes da série. **Procura-se determinar qual a tendência da série, o que pode ser feito por: determinação de uma -função por mínimos quadrados ou pela utilização de médias móveis, procurando eliminar variações cíclicas, estacionárias ou irregulares, conservando-se deste modo apenas a tendência geral.**

**A média móvel consiste em se estabelecer a média** \* **aritmética de um número ímpar de termos sucessivos de uma série.**

Seja (x<sub>1</sub>, x<sub>2</sub>, ..., x<sub>n</sub>) o conjunto de termos **sucessivos de uma série temporal. A média móvel de três anos ser i a :**

$$
x_2^* = \frac{x_1 + x_2 + x_3}{3} \tag{8}
$$

$$
x_3^+ = \frac{x_2 + x_3 + x_4}{3} \tag{9}
$$

$$
x_{n-1}^{+} = \frac{x_{n-2} + x_{n-1} + x_n}{3}
$$
 (10)

Com os termos assim calculados  $(x_i^+ = 1, 2, ..., n)$ **constitui-se uma nova série temporal, na qual o efeito das flutuações é menos acentuada que na série inicial. Esta nova série, diz-se "aplainada" e permite melhor visualização do ocorr i d o .**

#### **b) Seções Cruzadas (Cross-Sect i or>)**

**Em alguns casos é interessante a cbmparação de dados relativos a um mesmo período de tempo, isto é, pode ser necessário comparar entre si a quantidade de quilômetros pavimentados, valor dos investimentos em transporte, parte do PIB devida aos transportes e assim por diante.**

**Nas comparações por "cross-section" são utilizados valores x. . representativos da grandeza x no local i no tempo j . »•j**

**Quando se deseja comparar dados relativos à regiões diferentes, devem ser feitas hipóteses de homogeneidade, pois não tem sentido a comparação entre variáveis heterogêneas com fins de estabelecer o futuro comportamento dos sistemas de transporte.**

**Através de dados de "cross-section" é possível fazer estudos comparativos entre grandezas regionais, nacionais ou internacionais.**

**Os estudos de "cross-section" podem ser utilizados para projeções, estabelecendo-se uma relação ótima entre as variáveis, devendo as utilizadas como variáveis explicativas da demanda ser passíveis de projeção futura com bom grau de precisão. Obtém-se deste modo, o valor da procura num determinado horizonte.**

**Os modelos de "cross-section" são ajustados através**

**do critério dos "mínimos quadrados", e possuem, por exemplo, a forma:**

$$
Y = a_0 + b_1 x_{ij} + \dots + b_n z_{ij}
$$
 (11)

**onde: Y = variável independente, e**

**x<sub>ij</sub> ... z<sub>ij</sub> são variáveis observadas num local i na data j .**

**c) Observações Finais**

**O emprego de modelos de previsão de demanda baseados em séries temporais ou "cross-section" depende das circunstancias em que se realizam os estudos de demanda, podendo haver casos em que os dois modelos sejam desenvolvidos paralelamente. Os dados disponíveis e os objetivos do trabalho indicam qual o melhor rumo a seguir para a formulação dos modelos.**

**Algumas observações de caráter prático sobre a formulação dos modelos de previsão são necessárias:**

**- As áreas estudadas devem ser bem caracterizadas.**

**- Devem ser testadas nos modelos, variáveis que possam explicar o comportamento da demanda.**

**- As séries históricas devem ser analisadas com cuidado antes da formulação dos modelos, pois o seu uso** **indiscriminado acarretará erros nas projeções.**

**- Análise e projeções da demanda nos' transportes jamais devem ser abordadas isoladamente. Devem sempre ser acompanhadas de um estudo detalhado dos demais setores da econom i a .**

**- Todas as decisões de caráter público ou privado que possam -futuramente afetar os transportes devem ser consideradas.**

**- Para efeito de análise da demanda, com estudo das e** 1 **asticidades, pode-se utilizar modelos com muitas variáveis (mais de três), porém se os modelos se destinam a projetar a demanda eles devem ter duas ou três variáveis explicativas. Uma é muito pouco, pois a demanda ficará excessivamente relacionada a um fato e mais de três acarretará erros de projeções, pois será difícil predizer com bom grau de precisão o comportamento das variáveis explicativas no futuro, e os erros de projeção de uma se adicionarão ou mu** 1 1 **ip**1 **icarão aos erros das outras.**

**- As variáveis explicativas não devem estar correlacionadas entre si, isto é, não se pode formular um modelo de previsão no qual conste como variáveis independentes renda regional e renda per capita, ou população e mão-de-obra, por exemplo.**

**— Para melhor explicação da demanda, às vezes se faz necessária a formulação de modelos estratificando as** **variáveis explicativas, subdividindo-as em classes.**

**A maior dificuldade para a elaboração destes modelas reside na falta de dados disponíveis e só com um bom sistema estatístico, pode-se construir bons modelos matemáticos para uso em planejamento de transportes.**

# $3.2.4 -$  Elasticidade<sup>14</sup>

**Na análise e avaliação de sistemas de transportes é muito útil o conhecimento das tendências de variação de uma determinada variável dependente em função de outras. Em particular, é de interesse analisar as perturbações no nível de demanda quando se efetuam pequenos acréscimos nas variáveis independentes. Dois aspectos são observados:**

**- a elasticidade permite que se estime rapidamente o nível de variação da demanda em função de pequenas variaçõesna variável (ou variáveis) básica(s);**

**- o sinal da elasticidade indica se as duas variáveis crescem simultaneamente ou se variam de forma oposta**

**A elasticidade é útil, portanto, para se efetuar análises de sensibilidade da variável dependente (no caso, a demanda) em função das variáveis independentes.**

# **3.2.4.1 - Elasticidade dos Principais Tipos de Função de Demanda**

**Alguns tipos de -função de demanda são bastante comuns em análise de transportes, sendo por isto conveniente examinar as respectivas expressões da elasticidade:**

**- Função produto do tipo:**

$$
D = a_0 x^{a1} + y^{a2} + z^{a3} \t\t(12)
$$

**A elasticidade em relação a variável y, por exemplo, é:**

$$
\varepsilon_{\mathbf{y}} = \mathbf{a}\mathbf{z} \tag{13}
$$

**Desta -forma a elasticidade da demanda em relação a uma variável independente é igual ao expoente da variável em questão. Este tipo de -função tem assim, a propriedade de apresentar elasticidades constantes, uma vez que não variam com o ponto da curva. Contractor** 

**- Função Linear:**

$$
D = a_0 + a_1 x + a_2 y + a_3 z + \dots
$$
 (14)

**A elasticidade em relação a y, por exemplo, é**

59

$$
\varepsilon_{y} = \frac{a_{2} \cdot y}{a_{0} + a_{1} \cdot x + a_{2} \cdot y + a_{3} \cdot z + \dots}
$$
 (15)

**Para este caso a elasticidade varia de ponto para ponto.**

**Função Exponencial:**

$$
D = a_{\mathbf{Q}} e^{-\mathbf{Q} \cdot \mathbf{X}}
$$
 (16)

**A elasticidade em relação axé:**

$$
\varepsilon_{\mathbf{x}} = \mathbf{a}_{\mathbf{1}} \cdot \mathbf{x} \tag{17}
$$

Para este tipo de função a elasticidade varia diretamente com o valor de x, sendo também proporcional a a<sub>1</sub>.

# **3.3 - A Função dos Transportes**

**juntar os recursos de produção usados nos processos produtivos e providenciar acesso aos mercados para os produtos resultantes. Em outras palavras, é -função dos transportes cobrir o tempo e o espaço separando compradores e vendedores. É função dos transportes oferecer os meios para**

**No seu aspecto econômico, isto significa diminuir os efeitos dos fatores espaciais de tempo e distancia entre produtores e consumidores e, quanto mais eficiente puder ser a**

**60**
**atuação do setor transportes, melhor será a combinação de custos de tempo e distancia15.**

**Parece ser do conceito geral que o transporte é um dos mais importantes fatores na localização da atividade econômica, além dos -fatores de mercado, matéria-prima, combustível e trabalho. A influência dos transportes na localização e no desenvolvimento regional como um todo supera, contudo; sua função de transportar para diminuir os custas das barreiras de tempo e espaço, passando a ser parte integrante do processo de produção.**

**Qualquer medida que leve à redução nos custos dos serviços de transporte resulta num acréscimo da eficiência na alocação dos recursos econômicos, propiciando um intercâmbio mais fácil de mercadorias e pessoas, além de liberar recursos para outras atividades de cunho econômico e social.**

**Na análise dos sistemas de transporte, Marvin** <sup>12</sup> ... **Manhein sugere alguns princípios, os quais sao condensados a seguir :**

**- Os componentes básicos do sistema de transportes são as pessoas e as mercadorias a serem transportadas, os veículos que os transportam e a rede onde transitam;**

**— Os movimentos dentro do sistema de transportes precisam ser considerados em sua totalidade, por todos os modos viários disponíveis, desde a origem até o destino;**

*-* 0 **sistema de transporte é uma certa forma de mercado, onde oferta e demanda procuram um equilíbrio dentro dos canais da rede de transporte;**

**- As opções quanto às modalidades de transportes disponíveis podem determinar decisões sobre a operação do sistema, incluindo tempo e rota das viagens, tipo de veículo, preço do serviço oferecida, introdução de novas tecnologias e principa**1 **m e n t e , mudanças nas ligações entre os nós e na própria estrutura da rede de transportes.**

**A estrutura da rede se afigura, assim, como um dado fundamental para as decisões quanto à operaçào eficiente do sistema e uma análise adequada dessa estrutura, pode levar à identificação dos pontos mais indicados para o desenvolvimento de atividades das quais, a localização em presença da rede de transportes é fator importante.**

**A indicação de tais pontos pode ser obtida em função da determinação dos nós cuja acessibilidade é predominante na rede de transportes.**

**3.4 - A Acessibilidade como um Fator Locacional**

**A acessibilidade de uma instalação é definida por** 17 **Slob , como condo a possibilidade de cobrir a distancia entre um lugar de origem e a localização da instalação (destina).**

**Sendo um conceito mais operacional, o de nível de acessibi** 1 **idade, o qual é definido como os bene-fícios au-feridos de uma viagem, relacionados com os custos de executar a viagem em questão. Os custos podem ser expressos em unidades monetárias, tempo ou conveniência. Em outras palavras, o nível de acessibilidade depende de -fatores mot i vac i ona i s e de impedânc i a .**

**Na localização de uma instalação como a CIF, verifica-se a importância do conceito de nível de acessibilidade, pois a mesma deve situar-se em um ponto da rede considerada, de tal forma a minimizar o custo do usuário (transportador de carga) em realizar a viagem do ponto em que o mesmo se encontra até a central, para obter o benefício da informação sobre a carga.**

### **3.4.1 - A Acessibilidade na Rede de Transportes**1

 $\mathcal{L}^{\mathcal{L}}$ 

**A acessibi1 idade de uma localidade em uma rede de transportes é fortemente influenciada pela estrutura da rede. Duas formas principais de acessibilidade têm sido consideradas: a acessibi**1 **idade de e para uma localidade e a acessibilidade de e para várias localidades a** 1 **ternativas.**

**Um terceiro ponto de vista sugerido para avaliar a acessibi**1 **idade, refere-se à acessibi**1 **idade de uma localidade à rede de transportes, a qual se assemelha ao segundo tipo, quando a rede tem acessos limitados, os quais passam a funcionar como** **localidades a** 1 **ternativas.**

**Por outro lado, ainda há um quarto tipo de avaliação que procura obter a identificação da relativa acessibilidade de vários locais dentro de uma área definida.**

**Na área de Geografia dos Transportes, inúmeros estudos têm sido realizados de forma a permitir a obtenção de medidas-de diferentes tipos de acessibilidade, além de outras** % **que fornecem informações acerca da estrutura da rede e quanto aos fluxos possíveis entre os diversos locais considerados na rede.**

**Basicamente, esses estudos pressupõem a transformação da rede real em uma rede topológica (isto é, mantendo os nós e ligações, mas não necessariamente na escala e orientação correta), a que estão associados diversos conceitos e definições, que têm muito em comum com as redes de transportes:**

- **Cada rede tem um número finito de locais;**
- **Cada rota liga dois locais distintos, d iretamente;**
- **Um par de locais é ligado por não mais do que uma rota;**
- **As rotas permitem movimentos em duas direções.**

**Assim, em um grafo, dá-se o nome de rota à conexão entre dois pontos e um caminho (path) é uma coleção de rotas, ligando uma série de diferentes pontos.**

0 **comprimento (length) do caminho é, em termos topológicos, o número de rotas nele contidas e, consequentemente, a distância topológica entre dois**1 **locais é o comprimento do caminho mais curto que os une.**

**Utilizando convenientemente estes conceitos e definições, uma série de medidas podem ser extraídas para ind icar -.**

**- de que -forma são -feitas as conexões entre os locais integrantes da rede de transportes;**

*s \*

 $\mathbf{v}$ 

**- a relativa localização ou acessibilidade desses diferentes locais.**

**Uma destas medidas, o número associado de um local é a distância topológica de um determinado local ao ponto mais remoto da rede considerada. Através desta medida, pode-se concluir que o local mais central da rede é aquele que possui o menor número associado, sendo esta também uma das formas de medir-se a relativa acessibi1 idade do mesmo. Por outro lado, o local de número associado máximo nos indica uma outra medida, o diâmetro da rede.**

**Várias outras medidas podem ser extraídas, tais como o grau de conectividade e o grau de dispersão da rede.** 0 **grau ou índice de conectividade, uma das mais importantes delas, fornece uma relação entre o número de rotas existentes (ligações diretas entre dois locais) e o número máximo possível de**

**Assim, considerando-se uma determinada rede contendo os locais a serem conectados, as ligações entre cada um destes locais e os demais, podem ser matricialmente expostas da seguinte forma: o valor "i" (um) indica que há a ligação direta e o valor "O" (zero), quando esta não existe:**

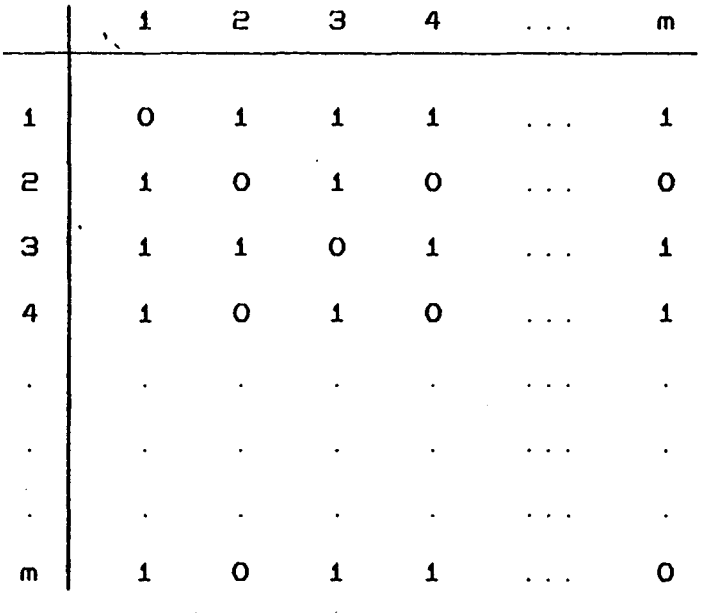

**O número máximo possível de rotas é dado por**

$$
L = \frac{1}{2}
$$
 (  $m^2 - m$  ), onde, m é o número de locais.

**Desta forma, pode-se identificar os seguintes v a**1 **ores:**

**- absoluta não conectividade = <sup>O</sup>** 1 **/E (m - m) = O (18)**

$$
- \text{conectividade minima} = \frac{(m-1)}{1/2} \frac{m-2}{(m^2-m)} = \frac{2}{m}
$$
 (19)

$$
1/2 \frac{(m^2 - m)}{1/2 (m^2 - m)} = 1
$$
 (20)

$$
-
$$
índice de conectividade =  $\frac{n^2}{1/2} (\frac{m^2}{m^2} - m)$  (21)  
da rede 1/2 (m<sup>2</sup> - m)

**Por sua vez, o grau de dispersão de uma rede X, pode ser determinado através da seguinte expressão sugerida por** Shimbel, conforme citado por Garrison<sup>19</sup>.

$$
D(X) = \sum_{i=1}^{n} \sum_{j=1}^{m} \text{distància (ij)}
$$
 (22)

**Shimbel sugere também que a medida de acessibilidade de uma rede X, no local "i", possa ser expressa por :**

$$
A(iX) = \sum_{j=1}^{n} \text{distància} (ij)
$$
 (23)

**Os valores de A(iX) podem ser extraídos de matrizes contendo as ligações entre os diversos pontos da rede. Assim,** uma matriz X, como a seguir, indicaria as ligações compostas de **uma única rota e o valor A(iX) indicaria a acessibi1idade do local "i".**

**67**

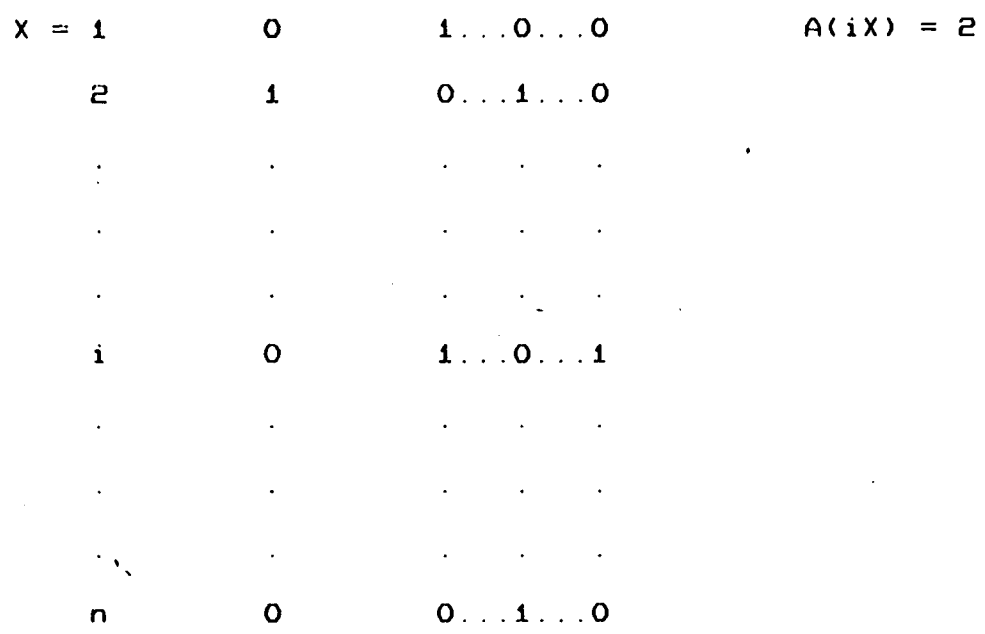

Por putro lado, a representação de uma matriz X de **ordem n (Xn ) se constituiria de elementos que indicassem o número de maneiras em que o ponto "j" pode ser atingido a partir do ponto "i" em "n" passos (ligações compostas por mais** de uma rota).

**Shimbel denomina Xn de matriz solução, sendo que a ordem "n" é determinada quando, após "n" passos, não existe mais nenhum zero na matriz, indicando que todos os pontos estão interligados por rotas, seja de uma única ligação até "n" 1igações.**

A matriz  $\mathbb{T} = x + x^2 + x^3 + ... + x^n$ , por sua vez, **apresenta uma outra -forma de medir a acessibilidade de cada local do sistema, que pode ser representada por:**

ai = 
$$
\sum_{j=1}^{n} t_{ij}
$$
 (i = 1, 2, ..., n) (24)

**68**

onde o valor de t<sub>ij</sub> é um elemento da matriz V.

*s*

**Uma -fórmula alternativa, apresentada pbr Shimbel e i6 i** cs **i** cs **i** cs **i** cs **i** cs **i** cs **i** cs **i** cs **i** cs **i** cs **i** cs **i** cs **i** Katz<sup>-</sup>, procura ponderar a efetividade de cada tipo de ligação **através de um escalar s, obtendo-se assim, uma nova medida para a acessibilidade:**

$$
\mathbf{U} = sX + s^2 X^2 + s^3 X^3 + \dots + s^r X^r + \dots \qquad (25)
$$

Procurando, de certa forma, conjugar as idéias **implícitas no método de Shimbel e Katz com as suas próprias, p** " **Kissling elaborou um trabalho em que mede a importancia de cada rota ou "link" numa rede regional de transportes e a partir daí, explicita uma outra -forma de mensuração da acessibilidade de um determinado local em relação à rede de transportes como um todo.**

**0 seu raciocínio, basicamente, parte do pressuposto de que, alguns "links" em uma rede podem contribuir mais do que outros para a acessibilidade inter-nodal.**

**Estes "links" devem ser apropriadamente comparados e ponderados à cada participação dos mesmos no cômputo da acessibilidade de cada um dos locais integrantes da rede considerada, visto que há distintos modos pelos quais um "link" da rede pode estar incluído em uma determinada sequência de rotas.**

**Por exemplo, se um certo "link" proporciona a única ligação direta entre dois pontos da rede, ele certamente é mais**

**importante do que outros "links" alternativos que oferecem caminhos mais longos.**

**Assim, a relativa localização de determinado "link", na rede, influencia grandemente o número de vezes em que ele aparece nas sequências de rotas inter-nodais e sua inexistência ou remoção pode causar considerável divergência nos padrões de rotas, prejudicando os níveis de acessibi1ídade de nós a que atende.**

**Portanto, pode-se expressar os níveis de acessibilidade nodal em termos do impacto sobre os nós, causado pela relativa importância dos "links" incidentes nos mesmos.**

**Para mensurar a resistência ao deslocamento associada ao espaço interveniente entre dois pontos da rede, pode-se a d o t a r , como Kissling o fez, não apenas a simples distância geométrica ou mesmo topológica. Nesse sentido, é preferível adotai— se os custos monetários de operação para melhor representar essa resistência, passando-se a ter em mente o conceito de distância econômica.**

**A partir daí, a análise dos custos nos "links" leva à obtenção dos caminhos de custo mínimo entre todos os pontos da rede.**

**0 número de vezes em que um certo "link" aparece nas diversas rotas de custo mínimo fornece a sua relativa importância e, como consequência, o somatório do número de vezes** **em que todos os "links" incidentes sobre um determinado nó aparecem nas rotas, indica um novo índice de acessibilidade, que expressa a relativa acessibilidade do nó para todas' as rotas da rede.**

m.

**A ponderação de cada aparecimento dos "links" incidentes sobre os nós considerados, completa a forma de obtenção desse índice de acessibilidade. No seu caso, Kissling,** utilizou o modelo gravitacional, de forma a expressar a **interação existente entre os pontos ligados pelos "links", os quais representavam centros urbanos regionais, porém, outros métodos de ponderação podem ser utilizados, de acordo com o caso espec í f i c o .**

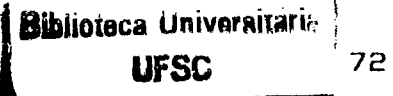

### **CAPITULO 4**

**METODOLOGIA PROPOSTA**

**4.1 - Introdução**

*\*

**O processo de implantação de um sistema de CIFs necessita primeiramente, da definição dos parâmetros físico-operaciona is da CIF-Padrão a ser adotada, bem como de um estudo sobre a demanda que solicitará o sistema, através do qual é possível conhecer as variáveis que influenciam a mesma.**

**A partir de um zoneamento, o método se propõe a definir o agrupamento das unidades espaciais (zonas) abrangidas pela região em estudo, determinando-se assim, em função das variáveis consideradas no estudo de demanda e da rede rodoviária, áreas aglomeradas, que corresponder iam às áreas de influência de cada central. Deste modo, dada a potencialidade da região é estimado o número de centrais necessárias para atender a demanda prevista.**

**Após a determinação das áreas aglomeradas é efetuada a pré-seleção dos locais candidatos à implantação das CIF's, em função dos pontos de maior densidade de produção e dos aspectos relativos à própria configuração física da rede rodoviária, da qual aqueles locais são parte integrante como** **pontos ou nós para onde podem convergir os vários segmentos da rede.**

**Para tanto, utiliza-se neste trabalho, alguns conceitos fundamentados nos estudos desenvolvidos na área de Geografia dos Transportes, mencionados no capítulo 3. Considera-se que, o fator acessibi1 idade em relação à rede de transportes, pode auxiliar na identificação dos pontos, onde se devem implantar as centrais.**

**Esta consideração possibilita a verificação de quais os locais estão melhor servidos pela rede rodoviária, dentre todos os locais existentes na área aglomerada.**

**Assim sendo, a abordagem consiste em duas etapas principais, além do método heurístico utilizado para a determinação das áreas aglomeradas, quais sejam:**

**- a pré-seleção dos locais candidatos, com base em critério que possibilite a determinação dos índices de acessibilidade das localidades consideradas, em relação à rede de transportes;**

**- a localização pontual da central, tendo em vista que o local escolhido dentre os pré-selecionados, atenda a todas as condições técnico-operacionais necessárias.**

**4.S - Método Heurístico para o Dimensionamento de um Sistema de CIF's**

**0 método consiste em avaliar a demanda prevista para o ano base nas unidades espaciais, verificando a possibilidade de alocação de uma central ou a necessidade de se efetuar aglomerações de unidades espaciais devido a pequena** demanda estimada. *\*

**Supõe-se que, as áreas aglomeradas resultantes sejam equivalentes às áreas de influência das centrais a serem implantadas. Dois fatores importantes para a caracterização destas áreas são levados em consideração:**

> **- as variáveis que influenciam a demanda por CIF; - a rede rodoviária da região.**

**A demanda é avaliada com base nos seguintes parâmetros físico-operacionais da CIF-Padrão:**

**- Número mínimo de atendimentos ao ano (Atend-min), que corresponde ao número mínimo de atendimentos que justifica a manutenção de uma CIF em um determinado local. Este número é estimado, considerando a cobrança de uma taxa de utilização hipotética pelo serviço prestado (em unidades monetárias/ informação útil), ü valor desta taxa pode ser correspondente a um percentual do valor do frete médio da região.**

**Uma pesquisa realizada pelo NDTT/UFSC junto aos transportadores e -fornecedores de carga, usuários, das CIF's, observou que a maioria destes estaria disposta a pagar uma taxa pelo serviço, desde que a informação de interesse -fosse obtida. Ambos sugerem como forma de pagamento, uma taxa correspondente a um percentual do valor do frete realizado. Logo:**

$$
\text{Taxa 'de Utilização} = \frac{F}{100} \times FM \times DM \times TM
$$
 (26)

**onde: F = Percentual do valor do frete, que os usuários .estariam dispostos a pagar; FM = Valor do frete médio da região (Cr\$/t.km); DM = Distância média percorrida pelas cargas (km); TM = Carga média transportada (t).**

**. Custo manutenção anual de uma CIF Atend-min = ---------------------------------------- (E7) Taxa de Utilização**

**- Número limite de atendimentos ao ano (Atend— lim), que serve como limitação no processo de aglomeração das unidades espaciais. Este parâmetro é estimado em função da capacidade anual de atendimento da CIF-Padrão.**

**A fim de dimensionar o sistema de centrais, de modo que o mesmo seja utilizado por um maior período de tempo, sem atingir sua capacidade, o parâmetro Atend-lim é definido por um percentual da capacidade, garantindo uma reserva desta, para um aumento da demanda.**

### **4.S.1 - Zoneamento da Região**

**Consiste em desagregar a região, na qual pretende-se implantar um sistema de CIF's, em unidades espaciais menores, de tal -forma a -facilitar a obtenção e utilização de dados no método considerado.**

**Os seguintes critérios devem ser considerados para** « **o propósito da escolha do zoneamento:**

**- respeitar os limites -físicos, políticos e históricos tanto quanto eles sejam importantes a partir de um ponto de vista de planejamento;**

**- apresentar, isoladamente, atividades econômicas com caracteristicas mais ou menos homogêneas;**

**- definir a configuração da rede rodoviária;**

**- dispor de informações sócio-econômicas.**

# **4.S.S - Definição da Matriz de Distâncias entre os Centróides das Zonas**

A matriz de adjacências, A = [a<sub>ij</sub>], é **representativa das ligações existentes entre as unidades espaciais (zonas) da região.**

**76**

**Considerando-se uma determinada rede contendo apenas os centróides das zonas a serem conectados, .as ligações entre cada um destes,podem ser matricialmente expostas da** seguinte forma:

> **- a.. -** 1 **, indica que há a ligação direta, através de rodovia pavimentada, entre os centróides "i" e "j" ; e**

**- a . = O ,** i J **quando esta não existe.**

A partir da matriz de adjacências, A = [a<sub>ij</sub>], obtém-se então, a matriz de distâncias, D = [d<sub>ij</sub>], **correspondente as ligaçues existentes entre os centróides das** zonas. Portanto, os elementos da matriz **D**, assumem os seguintes **valores:**

> - d<sub>ij</sub> = distância entre os centróides "i" e "j",<br> quando  $a_{i,i} = 1$ ; e

 $- d_{ij} = \infty$ , quando a<sub>ij</sub> = 0.

**4.2.3 - Dados Necessários à Aplicação do Método**

**Para a utilização do método, os seguintes dados são**  $n$ ecessários:

**- Número de unidades espaciais (zonas) abrangidas pela região (considerando o zoneamento adotado).**

### **b) Quanto às unidades espaciais da região**

**- Número de adjacências da zona, que corresponde ao número de zonas que têm ligação direta por rodovia pavimentada com a zona em questão. Este número é obtido da matriz adjacência A**, através do somatório dos elementos "a<sub>ij</sub>" da linha<br>. **correspondente à zona "i", ou seja:**

num. adjacências (i) = 
$$
\sum_{j=1}^{n} a_{ij}
$$
  $\forall i$  ; (28)

**- Lista de adjacências da zona, através da qual estão associados além dos centróides adjacentes, a distância que os mesmos se encontram do centróide da zona considerada. As zonas adjacentes à zona "i", em análise, são encontradas na** linha "i" da matriz **D**, sempre que "d<sub>ij</sub>" for diferente de **infinito. 0 número da zona adjacente é igual a coluna "j" da matriz, e a distância entre os centróides "i" e "j" corresponde**  $\lambda$  " $d_{ii}$ ".

**- Valores das variáveis utilizadas no modelo de previsão de demanda.**

**c) Quanto aos parâmetros referidos no item 4.P**

**(Atend-min e Atend-lim), são necessários os seguintes dados:**

- **Valor do -frete médio da região (Cr\* /t.km);**
- **Distância média percorrida pelas cargas (km);**
- **Carga média transportada (t);**
- **Estimativa do custo de manutenção da CIF-Padrão (Cr\$/ano);**
- Capacidade da CIF-Padrão (atend /ano).

**4.S.4 - Procedimentos do Método Heurístico**

**O método heurístico proposto para o dimensionamento de um sistema de CIF's, consiste nos seguintes procedimentos:**

- **Determinação do número de usuários de cada zona;**
- **Ordenação das zonas;**
- **Aglutinação das zonas;**
- **Alocação das centrais.**

**4.E. 4.1 - Determinação do Número de Usuários de cada zona**

**A estimativa do número de usuários de cada unidade espacial (zona), para o ano base, é obtida através de um modelo de previsão que representa o comportamento da demanda. Para se obter este modelo, propõe-se a realização de um estudo de demanda, conforme mencionado no capítulo 3.**

**4.5.4.2 - Ordenação das zonas**

**A ordenação das zonas é efetuada de forma decrescente, segundo a estimativa do número de usuários, obtida no item anterior.**

**Assim, cada zona tem além do seu número, uma referência de ordem correspondente a posição em que a mesma** *s***situou-se após a ordenação.**

**4.2.4.3 - Aglutinação das zonas**

**As zonas que possuem apenas uma adjacência, devem ser verificadas quanto a necessidade de serem aglutinadas com sua zona adjacente. Tal verificação é realizada conforme a seguinte condição:**  $\sim 10^6$ 

**- Se o número de usuários da zona for menor que o parâmetro atend-min, estabelecido anteriormente, deve-se aglutiná-la com sua zona adjacentÊ?'.**

**Outra situação prevista, refere-se a zonas distintas, que possuem uma mesma zona adjacente. Neste caso, se o número de usuários das referidas zonas se enquadra na condição anterior, as mesmas são aglutinadas à adjacente.**

**Tal procedimento visa s i m p 1i f i car o método,**

**reduzindo o número de iterações efetuadas para a alocação das centrais. Fazendo com que unidades espaciais com pequena demanda estimada e que possuem apenas uma zona adjacente, juntem-se a mesma formando uma nova zona (área aglutinada).**

**4.S.4.4 - Alocação das Centrais**

>

**As zonas são analisadas individualmente, obedecendo a ordenação previamente efetuada. Assim, considerar-se-á que, as zonas de maior potencialidade têm prioridade no processo de alocação das centrais.**

**0 procedimento de alocação das centrais tem como premissa básica, a verificação do número de usuários de cada zona, considerando o parâmetro atend-min. Portanto, a alocação de uma central é feita, dentro da seguinte condição:**

**"O número de usuários para o ano base, deve ser superior ao parâmetro atend-min".**

**Quando o número de usuários é inferior ao parâmetro Atend-min, deve-se aglomerar a zona em análise com outra(s) zona(s), seguindo a seguinte heurística: procurar a zona adjacente mais próxima e investigar a possibilidade de se efetuar a aglomeração.**

**ü número de usuários estimado para as zonas**

**aglomeradas não deve exceder o parâmetro Atend-lim. Com exceção do caso em que só exista esta possibilidade de , aglomeração. Neste caso, duas situações são propostas: implantar mais de uma CIF-Padrão , ou uma CIF de maior capacidade de atendimento, que atenda a demanda resultante nesta área aglomerada.**

> **4.2.5 - Resultados fornecidos pelo Método** *%*

> > **Os seguintes resultados são fornecidos pelo método:**

**- Número de centrais necessárias para atender a região em estudo, com suas respectivas áreas de influência;**

**- Demanda para o ano base de cada CIF.**

### **4.3 - Pré-Seleção dos Locais**

**Nesta etapa, relativa à macrolocalização das centrais, são identificados os locais candidatos à implantação da CIF, dentro de cada área aglomerada, definida como área de influência, resultante da aplicação do método heurístico.**

**Portanto, para cada área de influência é considerada uma rede topológica constituída pelos nós integrantes da mesma e as ligações entre estes. Os nós da rede topológica correspondem aos municípios.**

**Dois enfoques principais são considerados:**

**- acessibilidade à rede de transportes, dado fundamental para uma boa localização de CIF's, visto que representa a conexão com os demais pontos da rede;**

**- produção do local considerado, fator que deve ser levado em conta para a seleção dos locais, uma vez que, as \* informações sobre fretes disponíveis nas centrais, referem-se principalmente a produção resultante em sua área de influência.**

**Deste modo, determinam-se os índices de acessibilidade, considerando os critérios de ponderação, e analisam-se estes valores, que representam a potencial idade dos** locais examinados no que tange à implantação das CIF's.

# **4.3.1 - Determinação dos índices de Acessibilidade à Rede de Transportes**

**Uma rede de transportes oferece canais definidos para a movimentação de fluxos de mercadorias ou pessoas entre os diversos locais conectados. A interação entre pessoas e locais requer acesso e este somente é possível se existirem os segmentos que efetuem a ligação entre os pontos correspondentes.**

**Considerando-se a rede rodoviária como exemplo, pode-se identificá-la como um sistema de pontos e linhas semelhantes a um grafo, onde os pontos seriam os aglomerados** **urbanos e as linhas, os segmentos rodoviários individuais através dos quais a interação inter-nodal se processa.**

**Estabelecida esta rede topológica, representativa da situação real, pode-se in-ferir medidas a respeito de suas características, bem como dos seus pontos de convergência, conforme mencionado no capitulo 3. Dentre estas medidas, a de maior interesse, refere-se à acessibilidade de um ponto nodal em relação à rede como um todo.**

**Tal medida expressa o potencial do nó considerado, com relação à atração dos fluxos de mercadorias que transitam pela rede. Assim, este potencial está condicionado à posição relativa ocupada pelo nó, em função do numero de segmentos ou "links" que nele convergem.**

**Deste modo, a própria estrutura da rede condiciona quão acessíveis os pontos nodais são um do outro. De acordo com esta estrutura de rede, determinados percursos fornecem o melhor acesso entre pares de pontos, apresentando pontos de passagem comuns indicativos de uma forte acessibilidade em relação à rede. Este "melhor acesso" tanto pode ser definido em termos de distância, tempo ou custo de transporte, dependendo das condições peculiares do cenário.**

**Por outro lado, alguns "links" podem contribuir mais que outros para a acessibilidade inter-nodal, dada á sua posição relativa e às próprias características físicas do** **segmento real que representam.**

 $\mathbf{v}_{\perp}$ 

**Sendo assim, deve-se determinar um índice de acessibilidade dos pontos nodais em relação à rede de transportes, que ao mesmo tempo, leve em consideração uma ponderação de cada participação de cada "link" contribuinte para a sua acessibilidade, em termos da relativa importância da conexão** *jsi***etuada .**

Esta ponderação pode ser efetuada com base em **vários critérios, três dos quais são aqui apresentados;1**

**- Critério Topológico, uma ponderação puramente topológica, em que cada "link" possui a mesma signi-ficatividade que os demais;**

**- Critério de Impedância, uma ponderação em que cada participação dos "links" seja devidamente cotejada com um ■fator de impedância para a realização do percurso no qual está** inserido, fator este representado pelo custo total de transporte **entre a origem e o destino;**

**- Critério de Potencial de Atração, uma ponderação em que, com base numa adaptação do modelo de "potencial demográ-f ico" de Stewart , possa ser avaliada a participação de cada "link" no potencial de atração existente entre os extremos** de cuja conexão faz parte.

ł

### **4.3.i.i - Cálculo do índice de Acessibilidade**

**Este procedimento consiste em identificar os pontos de maior acessibilidade à rede de transportes, a partir da matriz de percursos mínimos entre todos os nós da rede levada em consideração.**

**Tais percursos devem levar em conta não a simples distancia física entre os nós, mas sim, o percurso de custo mínimo de transporte para efetuar o deslocamento correspondente.**

**Este procedimento tem o objetivo de, ao identificar os pontos de maior acessibilidade, fazer com que esta identificação corresponda aos custos de transporte nos deslocamentos efetuados.**

**Para a determinação dos índices de acessibilidade são necessários:**

**- o levantamento da produção total anual (agrícola e industrial em toneladas), correspondente a cada nó da rede topológica considerada;**

**- a determinação dos custos de transportes correspondente a cada par de nós da mesma.**

**O procedimento para a obtenção destes índices consiste nos seguintes passos:**

 $\Delta \sim 10^{11}$ 

**a) Obter a matriz geral das rotas de custo mínimo** de transporte de cada nó para todos os demais,, através da **aplicação do algoritmo de Floyd, que é apresentado a seguir;**

**b) Somar, para cada nó, o número de vezes em que, cada "link" a ele ligado, está presente nas rotas de custo mín imo;**

**c) Efetuar o somatório dos valores obtidos para cada "link" ligado a determinado nó, obtendo-se, a acessibilidade do nó em relação à rede de transportes.**

**A cada participação de um determinado "link", dependendo da rota na qual está inserido, é efetuada a ponderação adequada da sua relativa importância para a acessibilidade do nó.**

2 **- Algoritmo de Floyd**

**\***

**Este algoritmo, além de encontrar os caminhos de custo mínimo, também fornece as rotas associadas.**

**O algoritmo baseia-se na modificação iterativa de matrizes formadas a partir da matriz de custos associada a uma rede, na qual se indicam custos infinitos para os arcos não existentes e custos nulos para os laços. Cada matriz gerada possui custos menores ou iguais aos seus correspondentes**

**87**

**anteriores. Portanto, o algoritmo pesquisa novos caminhos, sempre comparando-os com os já analisados.**

0 algoritmo de Floyd, parte da matriz  $C = C_{ij}$ , **que é a matriz de custos associada a um grafo G (X,A), sendo definida como:**

> $c_{ii}$  = 0 para todo "i" que pertence a X; c<sub>ij</sub> = ∞ se (x<sub>i'</sub>x<sub>j</sub>) não pertencer a A; e **c<sub>ij</sub> = custo associado ao arco (x<sub>i</sub>,x<sub>j</sub>) que ∈ a A**.

**A partir da matriz C, o algoritmo constrói sucessivamente matrizes, através de modificações efetuadas de acordo com a seguinte expressão:**

$$
c_{i,j}^k = \min \left\{ c_{i,j}^{k-1}, \left[ c_{i,k}^{k-1} + c_{k,i}^{k-1} \right] \right\}
$$

onde se varrem i, j, k.

**As rotas associadas, geralmente chamadas de "matriz de roteamento", possuem uma forma de apresentação de todos os caminhos obtidos pela aplicação do algoritmo matricial. Esta matriz, também é chamada de "matriz de uniroteamento", tendo em vista que só permite a descrição de um caminho para cada par de vért i c e .**

**Então, esta segunda matriz armazenada será**

*Q* **=** *í & .* **,3, onde** *O. .* **é o vértice predecessor do** 1J ij vértice x, no caminho mínímo entre os vértices x<sub>i</sub> e.x<sub>j</sub>.<br>.

Inicialmente  $\theta_{i i} = x^{i}$ ,  $\theta_{j}$ , sendo a sua utilização **feita da seguinte forma:**

$$
\theta_{i,j} = \begin{cases} \theta_{k,j} & , \text{se } (c_{i,k} + c_{k,j}) \leq c_{i,j} \\ \theta_{i,j} & , \text{se } (c_{i,k} + c_{k,j}) \geq c_{i,j} \end{cases}
$$

**0 algoritmo de Floyd, descrito acima, é a seguir apresentado:**

**Passo 1: Inicialização**

$$
k = 0
$$
  

$$
t_{i,j} = x_i \text{ para todo } x_i, x_j \text{ que } \in a X
$$

Passo 2: Iteração

$$
k = k + 1
$$
\n
$$
c_{i,j} = \min \{ c_{i,j}, \frac{c_{i,k} + c_{k,j}}{k} \} \text{ para todo } i \neq k
$$
\n
$$
\text{tal que } c_{i,k} \neq \infty, \text{ e todo } j \neq k \text{ tal que } c_{k,j} \neq \infty,
$$
\n
$$
\text{se } (c_{i,k} + c_{k,j}) \leq c_{i,j}, \text{ então } t_{i,j} = t_{k,j}
$$

**Passo 3: Final**

- Se qualquer c<sub>i,i</sub> (0, então um circuito de custo **negativo contém o vértice x^, e não existe solução, o algoritmo termina.**

- Se c<sub>i,i</sub> ≥ O para todo "i" e "k" = n, o algoritmo<br>. termina com a solução alcançada e [c<sub>i,j</sub>]. fornece os<br>. **custos mínimos para cada par de vértices.**
- Se c<sub>i,i</sub> ≥ O para todo "i" e "k" <mark>( n, volta-se ao</mark> passo **B.**

**4.3.1.2 - Critérios de Ponderação**

**O primeiro critério de ponderação, não produz nenhuma alteração nos valores encontrados através do procedimento normal para cálculo do índice de acessibilidade, visto que é suposto que todos os "links" tenham igual peso unitário. Assim, o valor do índice de acessibilidade é determinado, através do somatório do número de vezes em que os "links" ligados ao nó participam das rotas de custo mínimo.**

**O segundo critério propõe que cada participação de um "link" deva ser ponderada por um fator de impedância**

 $F_t = 1/c_{ij}$  (29)

onde c<sub>ij</sub> representa o custo de transporte entre "i" e "j",<br>. **pontos extremos do percurso do qual o referido "link" "t" é parte integrante. Assume-se assim, que esta participação é ponderada na medida em que contribui para a superação da distancia econômica existente entre os pontos, objeto da** **conexão.**

**ü terceiro critério, introduz ao índice de acessibilidade, dados relativos à produção dos pontos em exame. Assim, cada "link" ao participar de uma rota de percurso mínimo, contribui para dar vazão, teoricamente, à produção das localidades extremas, permitindo que haja, em cada sentido da ligação considerada, um potencial de atração expresso pelo fator**  $(F_+)$  :

$$
F_{t} = (P_{i} + P_{j}) / c_{ij}
$$
 (30)

onde P<sub>i</sub> e P<sub>i</sub> representam as produções dos locais "i" e "j", respectivamente, e c<sub>ii</sub> é o custo de transporte entre os mesmos. **Tal fator, portanto, permite expressar a relativa capacidade de absorção pelo "link" "t" da produção existente em "i" e "j ", suposta passível de atração nos dois sentidos, em presença do** fator de impedância 1/c<sub>ij</sub>.

**4.3.2 - Normalização dos índices de Acessibilidade**

**Obtidos os índices de acessibilidade, a normalização dos mesmos segundo um padrão único se faz necessária, de forma a que, as comparações possam ser efetuadas sobre uma mesma base. Assim, para cada um dos critérios de ponderação, a normalização dos índices calculados é processada da seguinte forma:**

**-Efetua-se o somatória dos valores encontradas:**

**m 2 1. , onde "m" é o número de locais; k = i**

- Divide-se cada valor individual I<sub>k</sub> pelo somatóric **encontrado.**

**quanto à acessibilidade em relação à rede, para cada critério, pode ser obtida através da fórmula: Desta(forma, a normalizaçao dos diversos locais**  $\ddot{\phantom{0}}$ 

$$
\mu_{k} = \frac{I_{k}}{\sum_{k=1}^{m} I_{k}}
$$
 (31)

**A partir deste procedimento, são selecionados os locais candidatos à instalação das CIF's, de acordo com o critério mais adequado dentre os três métodos de ponderação apresentados para o cálculo dos índices de acessibilidade.**

**4.4 - Localização Pontual das CIF's**

**Após a fase de pré-seleção dos locais, a etapa seguinte constitui-se na microlocalização da central, ou sej a , sua localização pontual na rede de transportes. A mesma pode ser considerada como um dos importantes fatores para o adequado desempenho operacional da central.**

**Para tanto, a escolha dentre os locais que apresentam maior índice de acessibilidade, deve b.asear-se em critérios ora estabelecidos:**

**- As centrais devem ser implantadas, a priori, em rodovias Arteriais Principais. Caso não seja possível, pode-se implantá-las em rodovias Arteriais Primárias, segundo a Classificação Funcional de Rodovias adotada pelo DNER (ver Anexo 9) .**

**Outros critérios já mencionados no PNCIF e MICIF, também devem ser considerados, quais sejam:**

**- Existência de boas condições de acesso em ambos os sentidos, com condições de segurança e sinalização;**

**- Existência e disponibilidade de boas condições de serviços públicos essenciais (energia elétrica, água e telecomunicações);**

**- Existência de pátios de estacionamento ou áreas disponíveis para sua implantação;**

**- Existência, preferencialmente, de instalações próprias de postos de abastecimento, com área coberta e prestação de serviços aos usuários (lavagem, lubrificação, borracheiro, restaurante, dormitórios, facilidades de higiene, condições de vigilancia noturna, entre outros).**

**Sempre que possível, devem ser utilizadas instalações próprias dos postos de abastecimento, mediante** convênio a ser estabelecido com os órgãos operadores das CIF's. **Quando não houver áreas disponíveis para tal -fim, são consideradas exigências mínimas para a implantação das centrais, além das -facilidades usuais, a existência de área coberta para a instalação do escritório, atendendo a área mínima estabelecida no estudo de dimensionamento da mesma.**

**A metodologia aqui apresentada pode ser visualizada** de um modo geral, através de um fluxograma simplificado, que se **encontra no Anexo 13.**

 $\mathbf{v}$  .

#### **CAPITULO 5**

### **APLICAÇÃO PRATICA**

### **5.1 - Introdução**

 $\sim 10^{-1}$ 

**Neste capítulo é apresentada uma aplicação prática da metodologia proposta. Esta aplicação tem como objetivo comprovar a viabilidade e operacionalidade do método, verificando se a metodologia é adequada ao fim a que se propõe.**

**A aplicação prática foi realizada no Estado de Santa Catarina, pelas seguintes razões:**

**- o Estado possui um sistema de CIF's operando desde 1981, possibilitando a comparação do mesmo com os resultados obtidos da aplicação;**

**- a facilidade de obtenção dos dados referentes ao Estado, bem como ao próprio sistema de CIF's.**

**A aplicação da metodologia compreendeu as seguintes etapas:**

> **- Definição da CIF—Padrão e seus parâmetros operac ionais;**

- **Estudo da demanda nas CIF's;**
- **Zoneamento do Estado (região em estudo);**
- Dimensionamento do sistema de CIF's:
- **Pré-seleção dos locais, para a implantação das CIF \*s ;**
- **Microlocalização das Centrais.**

**5.S - Definição da CIF-Padrão e seus parâmetros operac ionais**

Neste item é definido o tipo de CIF a ser adotado **como padrão para efeito da aplicação da metodologia de implantação, bem como as características físico-operacionais inerentes a mesma.**

**A CIF-Padrão adotada apresenta as seguintes características físico-operacionais:**

**- Instalação Física: a área física necessária acomoda os equipamentos utilizados para o funcionamento da central, bem como proporciona espaço físico suficientemente confortável para os funcionárias efetuarem seus serviços, além de dispor de área de atendimento adequada ao número de usuários que utilizam a central diretamente. A área estabelecida como** *\****<sup>z</sup> mínima equivale a 18 m .**

**- Pessoal: a CIF-Padrão conta com o seguinte quadro pessoal: um encarregada e dois auxiliares. Tendo cada função**
**suas atribuições já mencionadas no capítulo 2.**

**- Equipamentos operacionais: A CIF-Padrão dispõe de dois telefones e um aparelho de telex.**

**A configuração de equipamentos da CIF-Padrão não previu no caso, a utilização de computadores, pois sendo a mesma semelhante às CIF's em operação no Estado de Santa Catarina, utilizou-se os dados referentes ao desempenho destas, para a % determinação dos parâmetros operaciona is, como segue.**

## **5.2.1 - Capacidade da CIF-Padrão**

**Primeiramente, foi determinada a capacidade horária da CIF-Padrão, em função do tempo dispendido por um funcionário para atender um usuário.**

**Por entrevista realizada junto ao DETER, levantou-se que o tempo médio de atendimento observado nas centrais, considerando como usuário o transportador, é de aproximadamente 20 minutos. Neste período são efetuadas as seguintes tarefas:**

**- identificação do usuário;**

- **verificação do cadastro, caso não seja cadastrado, é efetuado o cadastramento;**
- **informação da bolsa de cargas; e**
- **expedição do acordo de cargas (quando uma carga**

**97**

### **interessar ao transportador).**

**Para uma melhor visualização da realização destas tare-fas, um fluxograma de atendimento ao transportador é apresentado no Anexo 1.**

**Levando-se em consideração as atribuições de cada funcionário, estas tarefas são efetuadas pelos auxiliares. Portanto, a capacidade depende do número de auxiliares e do tempo que os mesmos realizam um atendimento.**

**Definindo-se então, a capacidade horária como:**

Cap. Hora = 
$$
(60/t_{at}) \times N
$$
 (32)

**O** *t* **sendo: N = n - . de funcionários auxiliares; t ^ = tempo de atendimento em minutos.**

**Tendo a CIF padrão dois auxiliares, a capacidade horária é:**

 $Cap.$  Hora =  $(60/20)$  x  $2 = 6$  at end ./hora

**Através dos boletins informativos, fornecidos pelo DETER, os quais apresentam a produtividade das centrais em operação em Santa Catarina, em períodos trimestrais, foi possível verificar o comportamento da demanda diária nas horas de funeionamento das mesmas, em função do quadro demonstrativo do número de acordos de cargas expedidos.**

**Com base nos boletins do ano de 1988, observou-se a demanda mensal ocorrida, determinando-se o número médio de atendimentos diários no mês de maior demanda, como segue:**

$$
AMD = \frac{AMMD}{N^2 \cdot \text{dias úteis/mês}}
$$
 (33)

$$
= \frac{363}{21} = 18,15 \cong 18 \text{ atend.}/\text{dia}
$$

onde: - AMD  $^{\prime}$  = Número de atendimentos médio por dia; **- AMMD = Número de atendimentos do mês de maior demanda.**

**- Comportamento da Demanda Diária:**

**No decorrer do ano de 1988, observou-se que as percentagens médias do número de atendimentos nos trimestres correspondentes, apresentaram a seguinte distribuição no período de operação de 11 (onze) horas/dia:**

**7 8 9 10 11 12 13 14 15 16 17 2,33 1 2, 16 14,86 13,80 10,69 1,81 4,33 10,93 1 1,8B 9,25 7,96**

**Sendo que a hora de maior demanda corresponde a 14,86** *\*Á* **dos atendimentos diários, ocorrendo das 9 às 10 horas. Logo :**

**AHMD = AMD x** *V,* **hora maior demanda (34)**

 $= 18 \times 14,86/100 = 2,67$  at end ./hora

**onde: - AHMD = Número de atendimentos da hora de maior demanda;**

**O Fator de Pico Diário (FPD) é calculado da**

$$
\texttt{seguinte forma:}
$$

$$
FPD = \frac{AMD}{AHMD \times N^2 \cdot horas/dia}
$$
 (35)

$$
=\frac{18}{2.67 \times 11} = 0.6129
$$

**Sendo a Capacidade Diária:**

 $Cap.$   $Dia = Cap.$  Hora x  $N^2$ .horas/dia x  $FPD$  (36)

 $= 6 \times 11 \times 0,6129 = 40,45 \approx 41$  atend./dia

**O Fator de Pico Mensal (FPM) adotado é igual a unidade, uma vez que, por se conhecer apenas o comportamento da demanda diária e não seus valores numéricos, considerou-se como se todos os dias apresentassem o mesmo comportamento.**

**Sendo a Capacidade Mensal:**

 $Cap.M\hat{e}_5 = Cap$ . Dia x  $N^{\circ}$ .dias úteis/mês x FPM (37)  $= 41$  x 21 x 1,00 = 861 at end ./mes

**ü Fator de Pico Anual (FPA) é calculado da seguinte forma**

$$
FPA = \frac{AMA}{AMMD \times N^2 \cdot \text{meses/ano}}
$$
 (38)

$$
=\frac{3532}{363 \times 12} = 0,8108
$$

**onde: AMA = Número de atendimentos médio por ano.**

**Sendo a Capacidade Anual**

 $\mathbf{v}_\infty$ 

 $Cap.$  Ano = Cap. Mês x  $N^2$ .meses/ano x FPA  $(39)$ 

 $= 861 \times 12 \times 0,8108 \approx 8400$  atend /ano

### **5.2.2 - Número de Vagas para o Estacionamento**

**□ número de vagas de estacionamento (NVE) para a CIF-Padrão é dimensionado em funcao do volume de usuários que procurarão a central, bem como do tempo de permanência dos mesmas no estacionamento.**

**Para isso, levantou-se através dos boletins informativos o percentual de transportadores no número de usuários das C I F 's (PTNU) e o percentual destes, que foram atendidos diretamente nas centrais (PTAD). 0s percentuais encontrados foram:**

> $-$  PTNU  $\cong$  91 %;  $-$  PTAD  $\cong$  67 % .

**101**

**O tempo médio de permanência dos transportadores nas centrais (TMP), conhecido por entrevista, é de 6 horas/dia.**

**Para o dimensionamento do número de vagas necessárias em -função da demanda máxima, o volume de usuários considerado é igual a capacidade diária. O mesmo é calculado da** seguinte forma:

$$
NVE = DMD \times PTNU \times PTAD \times TMP
$$
 (40)

 $= 41$  x 0,91 x 0,67 x 6/11 = 13,63  $\cong$  14 vagas

**onde: DMD = Demanda máxima diária.**

# **5.2.3 - Outros Parâmetros necessários para a Aplicação da Metodologia**

**Con-forme mencionado no capitulo 4, a demanda de cada central é avaliada com base nos parâmetros Atend-min e Atend-1im.**

Para a estimação do parâmetro Atend-min foi **considerada a existência de uma taxa de utilização (hipotética), que seria correspondente a um percentual do valor do -frete médio da região. Através de pesquisa realizada pelo NDTT/ÜFSC junto aos usuários das CIF's, observou-se que o valor desta taxa estaria entre 1 a 3% Nesta aplicação adotou-se a taxa de 1%.**

**Quanto ao custo de manutenção de uma CIF, tem-se conhecimento que, o custo médio mensal é de aproximadamente Cz\$ 106.863.00 (julho/1988). Através deste dado, estimou-se o custo de manutenção anual de uma CIF, sendo o mesmo equivalente a Cz\$** 1.280.196.00 (valores atualizados da ref. bibliográfica 6).

**0 valor do frete rnédio da região, foi obtido do boletim informativo da produtividade das CIF's/SC, equivalendo a Cz\$ 5,47/t.km (julho/1988).**

**A distância média percorrida pelas cargas e a carga média transportada foram obtidas dos mesmos boletins, através da média anual observada.**

**Portanto, foram utilizados os seguintes dados para a obtenção do parâmetro Atend-min:**

**- Valor do frete médio da região: Cz\$ 5,47 / t .km**

**- Distância média percorrida pelas cargas: 738 km**

**- Carga média transportada: 15,80 t**

**- Estimativa custo manutenção da CIF-Padrão:**

**Cz\$ 1.880.000,00/ano**

**Substituindo-se os valores nas equações (86) e (87), obteve-se:**

> **Taxa de utilização = 0,01 x 5,47 x 738 x 15,8**  $\cong$  Cz\$ 614,00

$$
A tend-min = \frac{1.280.000}{614,00} \approx 2085
$$
 atend./anc

**No caso do parâmetro Atend-lim, o mesmo -foi estimado com base em um percentual da capacidade da CIF-Padrâo. Capacidade esta, já determinada no primeiro item deste capítulo.**

**0 percentual adotado nesta aplicação -foi de 70%, garantindo assim uma reserva de capacidade para uma possível expansão da demanda. Assim:**

**Atend-lim = 0,70 x Cap. Ano**

 $= 0,70 \times 8400 = 5880$  at end . /ano

**5.3 - Estudo da Demanda nas CIF's**

**Este estudo permite conhecer as características da demanda, que solicitará o sistema de centrais de in-formacão de** fretes, nos diferentes horizontes de sua utilização.

**Através deste estudo -foi possível determinar o relacionamento existente entre a variável dependente (número de usuários da central) e as variáveis independentes envolvidas. Procurou-se obter o mais alto relacionamento explicativo com o mínimo de variáveis independentes, sobretudo em virtude do custo de obtenção de dados para muitas destas variáveis.**

**Foi utilizada a técnica de regressão passo a passo**

**(Stepwise), a qual acrescenta variáveis à equação de regressão uma de cada vez, começando com a variável de maior -força preditora. As variáveis restantes -foram então introduzidas, uma de cada vez, sempre começando pela mais -forte. A cada passo /w** 2 **observou-se a equaçao revisada e o valor de R . Pode-se assim, estabelecer uma compensação entre o acréscimo de novas variáveis para melhorar o grau de predição e o custo e o trabalho adicionais necessários.**

Este procedimento foi efetuado através da **utilização do pacote estatístico SAS (Statistical Analysis System).**  $\sim$ 

**Levou-se em consideração ainda, a possibilidade de se obter com bom grau de precisão, as projeções futuras das variáveis explicativas da demanda.**

**A formulação do modelo de previsão foi feita através de uma "Cross-Section", técnica referida no capítulo 3.**

**As seguintes variáveis independentes foram invest igadas:**

**- Produção total (agrícola e industrial);**

**- Frota total de caminhões;**

**- Fluxo médio diário de caminhões nas rodovias pavimentadas;**

- Percentual de uso das CIF's.

**Como foi observado anteriormente (item 5.8), a**

**105**

**CIF-Padrão adotada neste estudo de caso, possui sua estrutura semelhante a das centrais implantadas em Santa Catarina. Com base neste sistema -foi possível então, modelar a • demanda nas centrais, demonstrando matematicamente o relacionamento existente entre as variáveis envolvidas.**

**Os dados referentes as variáveis -foram levantados para todas as centrais, considerando as respectivas áreas de influência. 0 conhecimento destas áreas foi obtido, através de informações, junto ao Comando Central das CIF's - SC.**

**A variável Percentual de Uso representa o percentual da produção total da região, que é escoado por fretes informados pelas centrais. Os dados referentes a esta váriavel, foram obtidos através da divisão da quantidade de carga nova colocada em cada CIF, pela produção total de sua respectiva área de influência.**

**5.3.1 - Dados Utilizados na Análise de Regressão**

**Os dados utilizados na análise de regressão considerando os anos 1987 e 1988, são apresentados no Anexo 2.**

**5.3.2 - Resultados obtidos na Análise de Regressão**

**Através da utilização da técnica de regressão passo a passo, observou-se que, o comportamento da demanda nas**

**106**

**centrais -ficou melhor representado, por um modelo do tipo** linear, da seguinte forma:

$$
Y = K + b1.x1 + b2.x2 + b3.x3
$$
 (42)

**Y = número de usuários da central; onde :**

- **xl = produção total da área de influência da central (toneladas);**
	- **x2 = -fluxo médio diário de caminhões nas rodovias pavimentadas da área de in-fluência da central (c a m ./km >;**

**x3 = percentual de uso da CIF;**

**bl, b2, b3 = coeficientes das variáveis independentes;**

**K = constante da equação de regressão.**

**A equação obtida para o número de usuários da CIF, foi a seguinte:**

 $Y = -1647,97 + 7,29.10^{-4}$ .  $x1 + 9,78.10^{-1}$ .  $x2 + 559,53. x3$  (43)

**Apresentando as seguintes estatísticas:**

**- F = 9,679;** 2 **~ - R = 0,7076 (coeficiente de determinaçao); - d = 2,116 (Durbin-Watson).**

**Para as variáveis independentes, além dos parâmetros estimados, obteve-se os valores da estatística "t":**

**- Produção total: t = 3,998;**  $-$  Fluxo: t = 2,48;  $-$  Perc-uso:  $t = 4,613$ .

**5.3.2.1 - Avaliação dos Resultados Obtidos**

### **O Modelo**

**a) Testar as hipóteses:**

 $H_0$ :  $\beta = 0$ ,  $(n \tilde{a}$ o existe regressão)  $Ha: \beta \neq 0.$ 

**Regra de decisão: rejeitar Ho se F > F tabelado' ficando estatisticamente provada a existência de regressão ao nível de significância considerado. Logo: F > F k ,n- k - 1***,a*

> *F =* **9,679 (Modelo) F 3,12,1% 5,95**

**Sendo 9,679 > 5,95, rejeita-se Ho, concluindo-se que existe regressão linear ao nível de 1% de significância.**

**b) R<sup>2</sup> 0,7076 indica que 70% do número de usuários das C I F 's está ajustado ao modelo, através das variáveis independentes consideradas.**

**c) Testar as hipóteses:**

**Ho: p = O, (não existe auto-correlação) Ha:** *p \* 0.*

**Regras de decisão:**

- Rejeitar Ho se d  $\left( d \right)$ , ou se d  $\left( 4 - d \right)$ ; - Não rejeitar Ho se d<sub>u</sub> ( d ( 4 - d<sub>u</sub> ; - 0 teste é inconclusivo se: d<sub>L</sub> ≤ d ≤ d<sub>U</sub> ou  $4 - d_{\text{H}} \leq d \leq 4 - d_{\text{H}}$ .  $\mathbf{v}_1$ 

**d = £,116 (Modelo)**

**Sendo K' = 3 e n = 16, obtém-se de tabela, ao nível de significância de 1%, os seguintes valores:**

$$
d_1 = 0.63
$$
 e  $d_{11} = 1.44$  (4 -  $d_{11} = 2.56$ ).

**Sendo: 1,44 < £,116 < £,56 , não rejeita-se Ho, concluindo-se que não existe auto-correlação ao nível de 1JÍ de sign i-f icânc i a . Pode-se reter as estimativas dos mínimos quadrados, sem temor de perda de eficiência ou de tendenciosidade dos erros-padrão considerados10 .**

**■ Variáveis independentes**

**Testar as hipóteses:**

**H o :** *(3=0* **, (a variável independente não**

**contribui para o modelo)**

 $Ha: \beta \neq 0$ .

**109**

Regra de decisão: rejeitar Ho se t > t<sub>tabelado</sub>' **■ficando estatisticamente provado a contribuição da variável** independente para o modelo, no nível de significância considerado. Logo: t > t  $_{n-k-1,\alpha}$ .

**- Produção total: t = 3,998**

 $t_{12,12}$  = 2,681 **Sendo 3,998 > 2,681 , rejeita-se Ho ao nível de 1% de significância. \***

**- Fluxo médio diário de caminhões: t = S ,48**  $t_{12.2.5\%}$  = 2,179

**Sendo 2,48 > 2,179 , rejeita-se Ho ao nível de 2,5% de signi***i***icância.**

 $-$  Percentual de uso:  $t = 4,613$  $t_{12,12} = 2,681$ 

**Sendo 4,613 > 2,681 , rejeita-se Ho ao nível de 1% de signi-f icância .**

**Conclui-se que, as variáveis independentes referenciadas acima, contribuem significativamente para o modelo, aos níveis de significância considerados.**

5.3.3 - Demanda Futura nas CIF's

**Para a determinação da demanda futura (número de**

**usuários), necessita-se além do modelo de previsão, obtido através da utilização da técnica de análise de regressão, do levantamento das taxas de crescimento das variáveis- explicativas do modelo.**

**Para tanto, é necessário conhecer as taxas anuais de crescimento das seguintes variáveis:**

**- Produção Total (Agrícola e Industrial);**

**- Fluxo médio diário de Caminhões;**

**- Percentual de uso das CIF's.**

**Para projetar-se as variáveis do ano-base, pode-se adotar uma projeção geométrica, segundo a qual:**

$$
F = P \t\t(1 + i)^n \t\t(44)
$$

onde: F = Valor futuro;

**P = Valor presente;**

**i = Taxa de crescimento;**

**n = número de períodos considerados.**

**Substituindo-se as variáveis projetadas na equação de determinação do número de usuários, chega-se ao número de usuários estimado para o ano horizonte.**

**Resolve-se, então, a equação de regressão, utilizando-se os valores futuros estimados para estas variáveis, a fim de se obter o valor da variável dependente (número de usuários), para o ano horizonte.**

### **5.4 - Zoneamento do Estado**

**A necessidade de se optar por um zoneamento, que possibilitasse a utilização da metodologia proposta, fez com que, dois zoneamentos distintos do Estado de Santa Catarina, fossem inicialmente analisados.**

**O primeiro dos zoneamentos, corresponde às Microrregiões Homogêneas, estabelecidas pelo IBGE, e o segundo corresponde às Zonas de Tráfego do PCR-Sul, elaborado pelo DNER com a participação da SUDESÜL, que desenvolveu os estudos sócio-econômicos para o referido plano.**

**Diversos fatores concorreram para que fossem confrontados e avaliados estes dois zoneamentos. D primeiro deles, diz respeito ao critério adotado para a delimitação das Microrregiões Homogêneas, no sentido de apresentarem, isoladamente, atividades econômicas com características mais ou menos homogêneas, aspecto que pode ser considerado como de grande importância aos objetivos do presente estudo. Um segundo fator, estaria relacionado com a grande disponibilidade de informações sócio-econômicas existentes a este nível de desagregação.**

**0 zoneamento adotado no PCR-Sul, por sua vez, teve como principal critério definir a configuração do sistema de transportes, aspecto este de fundamental importância para este estudo, além de apresentar também, uma disponibilidade de informações bastante razoável.**

**Um confronto entre os limites destes dois zoneamentos, mostrou existir uma considerável compatibi1ização entre as 16 Microrregiões Homogêneas e as 24 Zonas- de Tráfego do P C R - S u l . Em função disto, e tendo em vista um maior nível de desagregação das ZT's, o que possibilita um tratamento analítica um pouco mais detalhado, e também, as informações disponíveis a este nível, o zoneamento do PCR-Sul foi adotado na aplicação (Anexo 10).**

**Os resultados a seguir apresentados mostram a compatibi1ização existente entre os dois zoneamentos:**

 $\ddot{\phantom{0}}$ 

**a) Sete Microrregiões Homogêneas correspondem á delimitação exata de sete Z T 's**

**Microrregião Homogênea Zona de Tráfego**

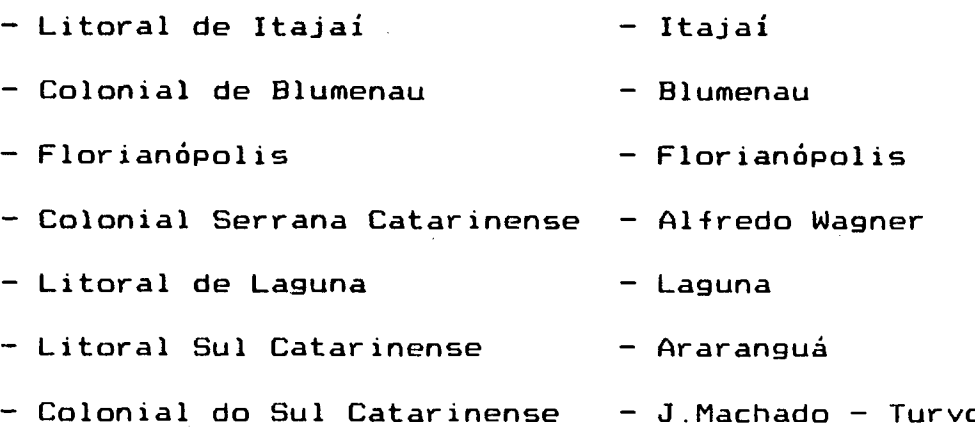

**b) Duas Microrregiões Homogêneas correspondem a quatro ZT's, cada uma delas correspondendo a exatamente duas zonas**

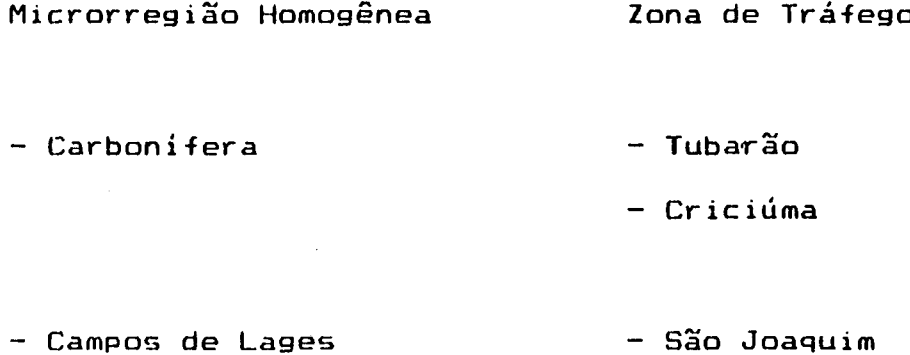

**- Lages c) Uma Microrregião Homogênea (Campos de** »

**Curitibanos) corresponde à agregação de três 2T's (Santa Cecília, Curitibanos e Campos Novos).**

**d) Duas Microrregiões Homogêneas (Colonial do Itajaí do Norte e Colonial do Alto Itajaí) correspondem a uma ZT (Rio do S u l ).**

**e) As demais Microrregiões Homogêneas, em número de quatro não correspondem, exatamente, ao espaço geográfico das ZT's, mas apresentam diferenças não substanciais.**

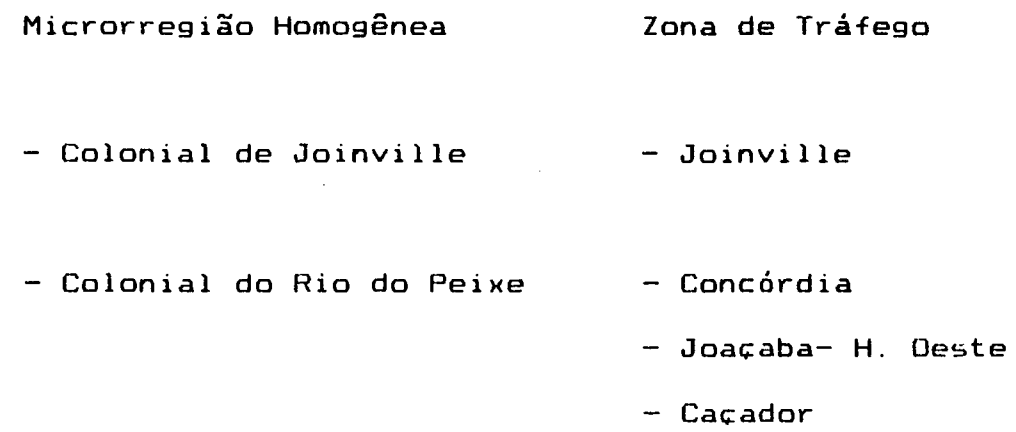

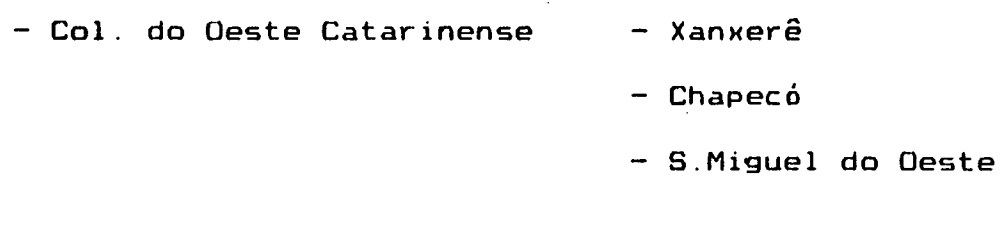

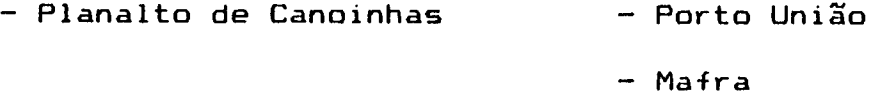

**O Anexo 3, apresenta a relação dos municípios que** integram cada um dos espaços geográficos (Microrregiões e ZT's). **Considerando o número total de municípios do Estado, 197, o que resulta uma média de 12 municípios por Microrregião e de 8 municípios por ZT. Sendo considerada a divisão política do Estado, no ano de 1988.**

**5.5 - Dimensionamento do Sistema de CIF's**

**A aplicação do método heurístico foi precedida das seguintes etapas:**

**— Elaboração da matriz de adjacências, a qual representa a existência de ligações por rodovia pavimentada entre os centróides das zonas de tráfego (vide Anexo 4).**

**— Elaboração da matriz de distâncias entre os centróides, composta das distâncias (em km) correspondentes às ligações representadas pela matriz de adjacências (vide Anexo 5) .**

**O dimensionamento do sistema de CIF's foi efetuado através da aplicação do método heurístico. Sendo necessários os seguintes dados para a sua aplicação:**

- **a) Dados relativos a CIF-Padrão**
- **Capacidade anual.**
- **Parâmetros Atend-min e Atend-lim.**
- **b) Dados relativos ao Estado**
- **Número de Zonas de Tráfego.**
- **c) Dados referentes à cada Zona de Tráfego**
- **Variáveis da equação de demanda (produção total anual, fluxo médio diário de caminhões e percentual de uso da CIF);**
- **Número de adjacências.**
- **Lista de adjacências (número da zona adjacente e respectiva distância).**

**Estes dados estão apresentados no Anexo 6.**

**5.5.1 - Resultados Fornecidos pelo Método Heurístico**

**Estes resultados estão apresentados no quadro 1 abaixo, sendo que no Anexo 11, é apresentado um mapa compreendendo as áreas de influência das centrais.**

# Quadro 1 - Resultados fornecidos pelo Método **Heur í st i co**

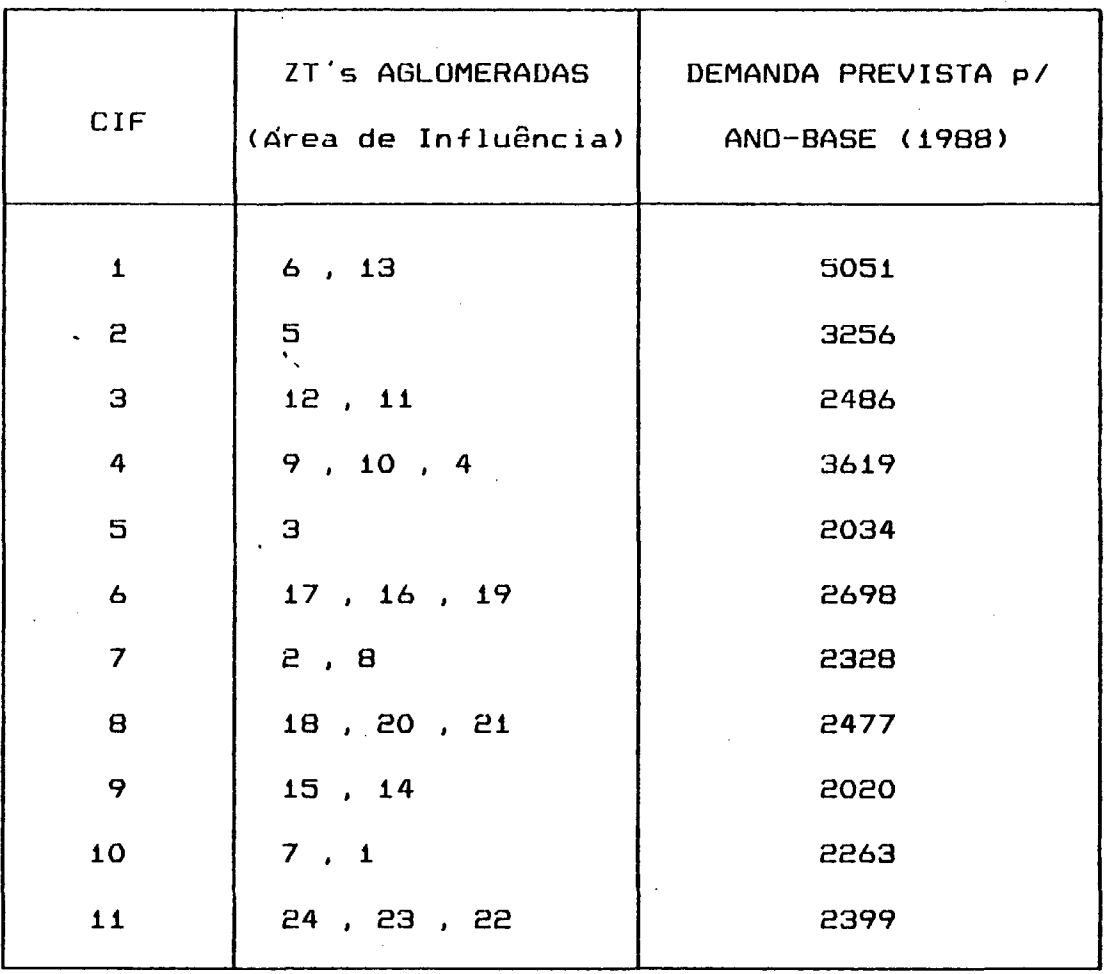

**5.6 - Pré-Seleção dos Locais**

**A pré-selecao dos locais é realizada para cada área de influência resultante do método heurístico, identificando-se assim os pontos de maior acessibilidade pertencentes às mesmas.**

**Para tanto, são estabelecidas as redes topológicas correspondentes as referidas áreas. Estas redes são constituídas pelos municípios e as ligações entre os mesmas**

**Este procedimento -foi efetuado • através da determinação dos índices de acessibi1 idade dos locais, considerando os três critérios de ponderação. Gs seguintes dados foram necessários:**

- **a) Dados referentes à área de influência**
- **Número de municípios pertencentes à rede** *%* **topológ i c a .**
- **Matriz de custos de transporte entre os municípios da rede topológica.**

**Observação: Para fins de aplicação, a matriz de custas de transporte (impedâncias) entre os municípios foi tomada igual a matriz de distâncias (em km) entre os mesmos.**

- **b) Dados referentes a cada município**
- **Número de ordem (refere-se a ordem de entrada dos dad o s ).**
- **Número do Município (lista do Anexo 3).**
- **Nome do Município.**
- Produção total anual.

**Estes dados estão apresentados no Anexo 7.**

**5.6.1 - Resultados Fornecidos pela Pré-Seleção dos Locais**

**Estes resultados, por abrangerem um considerável**

**número de municípios, encontram-se listados no Anexo 8. Observa-se através dos mesmos, que os três critérios de ponderação conduzem a resultados não muito divergentes entre si.**

Para efeito desta metodologia, o "Critério de **Potencial de Atração" (critério 3), apresenta-se como o mais adequado para a seleção dos locais. 0 mesmo leva em consideração o -fator produção e o custo de transportes entre os municípios pertencentes a àrea de influência das centrais. Fazendo com que as mesmas sejam implantadas próximas aos pólos geradores de carga, beneficiando os fornecedores de carga quanto a agilização do escoamento da produção, e os transportadores de carga pela diminuição dos custos operacionais.**

**Adotando-se este critério, verifica-se a existência em cada área de influência, de locais com índices de acessibilidade predominantemente superior aos demais (Quadro** *B).* **Dentre estes locais, é feita a escolha para implantação das centrais, com base nos critérios de microlocalização.**

# **Quadra 2 - Municípios pré-selecionados para a implantação das centrais**

 $\equiv$ 

 $\mathcal{A}$ 

 $\mathcal{L}^{\text{max}}_{\text{max}}$ 

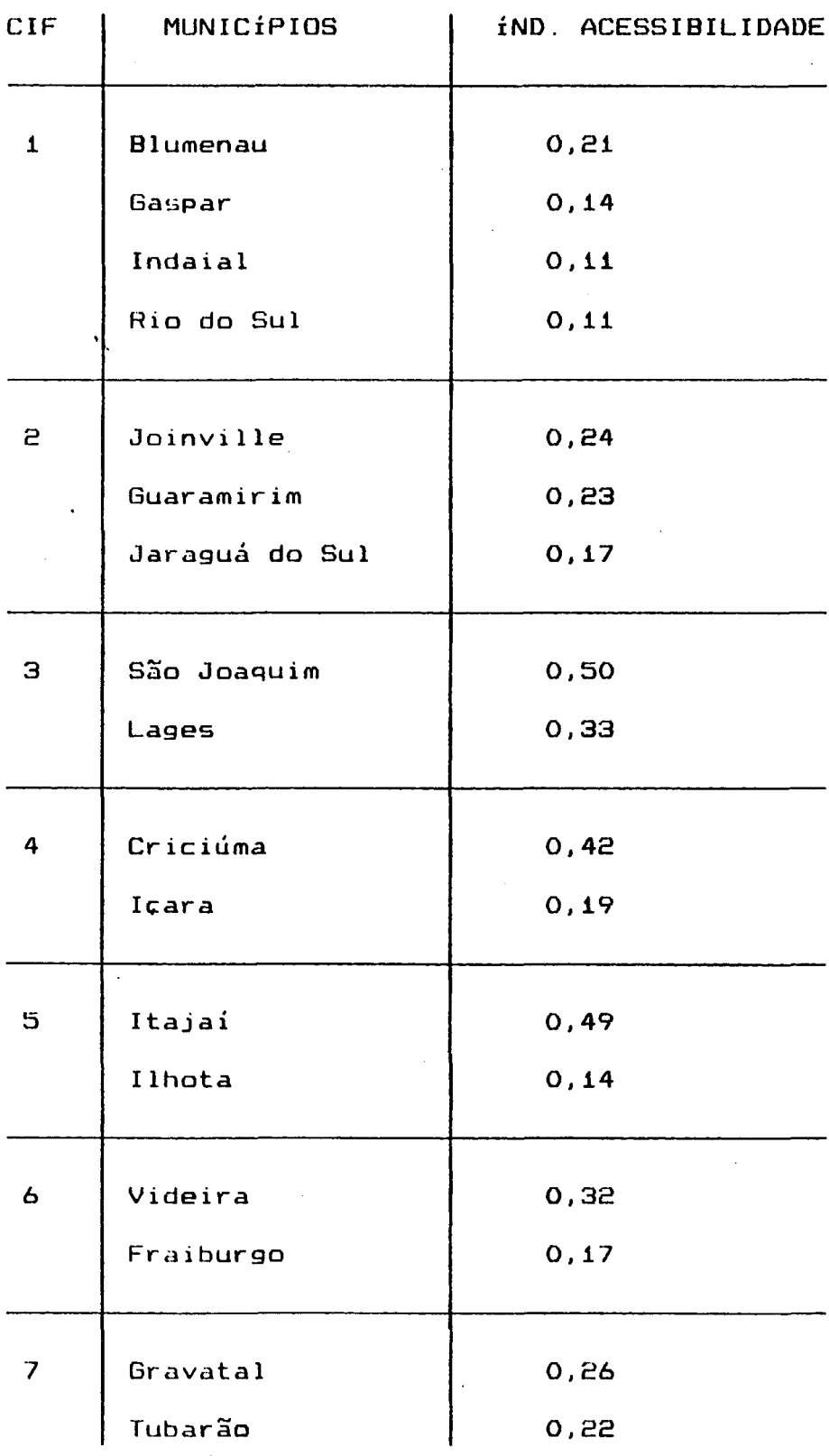

 $\sim$   $\epsilon$ 

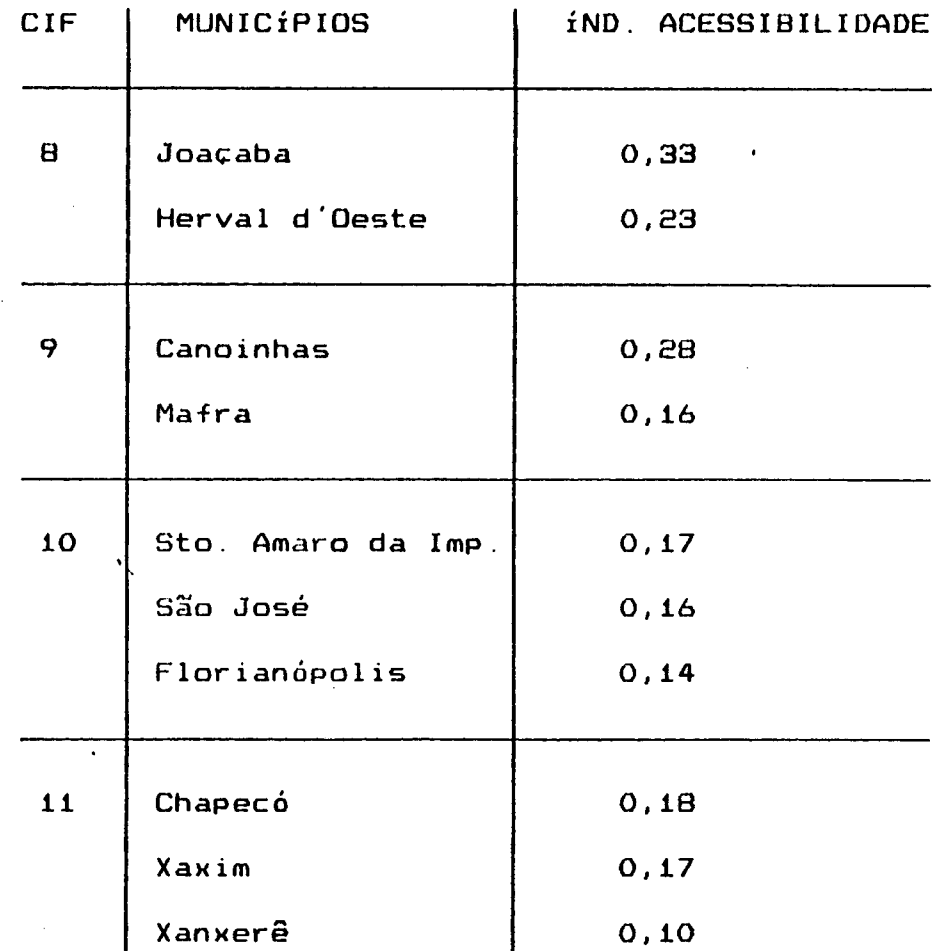

## **5.7 - Microlocalização das Centrais**

A localização pontual das centrais é feita a partir **de uma escolha dentre os locais que apresentaram maior índice de acessibilidade, considerando os critérios estabelecidos para**  $e$ ste fim (item  $4.4 - Cap$ . 4).

**A verificação exata de qual destes locais apresenta as melhores condições de implantação, de acordo com tais critérios, deve basear-se principalmente no conhecimento local, o qual pode ser obtido através de visitação feita pelo planejador, junto a estes locais.**

## **CAPÍTULO 6**

### **CONCLUSSES E RECOMENDAÇÕES**

### **6.1 - Introdução**

Neste, capítulo são apresentadas, inicialmente, as **conclusões sobre o trabalho desenvolvido e aplicação prática realizada. E por último são apresentadas algumas recomendações quanto à utilização da metodologia.**

### **6.8 - Conclusões**

 $\Delta \sim 10^{11}$  mass  $\Delta \sim 10^{11}$ 

**O serviço de informação prestado pelas CIF's, aumenta a transparência do mercado de fretes, proporcionando uma melhor adequação entre a oferta de cargas e a oferta de transporte. Assim, diversos benefícios são auferidos aos seus usuários, dentre os quais, pode-se citar: a agilização no escoamento da produção e o aumento da produtividade do setor de transporte rodoviário de cargas.**

**O dimensionamento e a localização de um sistema de CIF's, apresentam-se como fatores condicionantes para uma eficiente operação do mesmo. A metodologia proposta relaciona estes fatores à potencialidade produtiva da região e à acessibilidade dos locais de implantação das centrais.**

**üs resultados fornecidos pela metodologia, proporcionam ao órgão gestor, facilidades quanto à implantação de CIF's, sendo algumas delas citadas a seguir:**

**- O número de centrais necessárias para atender a demanda prevista na região, permite a realização de um prévio estudo de viabilidade técnico-econômica;**

**- A delimitação das áreas de influência possibilita o direcionamento de campanhas publicitárias, divulgando além da conceituação do sistema de CIF's, seus objetivos e vantagens. Permite também, orientar o cadastramento dos fornecedores de cargas, nas suas respectivas áreas de influência;**

**- A pré-seleção dos locais, levando em consideração os índices de acessibi1 idade, reduz o trabalho de pesquisa, quanto à identificação dos pontos para a implantação das centrais.**

**Da aplicação prática da metodologia, realizada para o Estado de Santa Catarina, conclui-se:**

**- A metodologia comprovou sua viabilidade e operacionalidade, devido a facilidade de sua utilização e coerência dos resultados obtidos;**

**- ü Honeamsnto adotado proporcionou facilidades de obtenção e utilização dos dados, influenciando diretamente na qualidade dos resultados obtidos;**

**- 0 modela de previsão de demanda, através das variáveis explicativas utilizadas, mostrou-se representativo do comportamento da mesma no Estado;**

**- ü índice de acessibilidade adotado, para a pré-seleção dos locais, salientou aqueles que se caracterizam como de maior potencial de produção e melhor acessibilidade na rede rodoviária.**

**6.3 - Recomendações**

A metodologia proposta fornece os elementos **essenciais para o processo de implantação de um sistema de ClF's, quais sejam: número de centrais, com suas respectivas áreas de influência, localização, e demanda prevista para o ano base. Para sua utilização é necessária uma equação que represente a demanda nas centrais.**

**Em regiões semelhantes a de Santa Catarina, o modelo de demanda desenvolvido, pode ser adotado.**

**No caso de se estudar uma região, com características sócia-econômicas muito diferentes, sugere-se a utilização da equação formulada na aplicação prática, como uma estimativa inicial do sistema a ser implantado.**

**A partir desta estimativa poderiam ser utilizadas CIF-móveis que, comprovando sua produtividade após um período de** **operação, passariam a ser do tipo convencional.**

 $\lambda_{\infty}$  .  $\lambda_{\infty}$ 

**Em regiões onde já se encontra um sistema de CIF's em operação, esta metodologia possibilita também, uma avaliação do mesmo, considerando-se os critérios e premissas adotadas.**

### **BIBLIOGRAFIA**

- **C1 D CARVALHO, L.G.R. Uma Contribuição ao ' Estudo da Localização de Instalações Intermediárias em Redes de Transportes. Dissertação de Mestrado, Rio de Janeiro, IME, 1979.**
- **L£?3 CHAVES, J.R.B. Uma Metodologia para o Problema do Carteiro. Chinês em Redes Mistas. Dissertação de Mestrado, Florianópolis, UFSC, 19B5.**
- **C3] DETER Boletins Informativos das Centrais de Informação de Fretes. Florianópolis, anos de 1987 e 1988.**
- **C4] DNER MICERT Manual para Implantação de Centros Rodoviários de Cargas e Fretes com Terminais Rodoviários de Cargas, Rio de Janeiro, 1979.**
- **E53 EMCATER MICIF Manual para Implantação de Centrais de Informação de Fretes, Florianópolis, 1981.**
- **C63 GEIPOT Avaliação dos Sistemas de CIF's da Região Sul, Brasília, 1984.**
- **[73 GEIPOT Estudo sobre o Transporte Rodoviário de Cargas, Brasília, 1984.**
- **C83 GEIPOT PNCIF Programa Nacional de Centrais de Informação de Fretes, Brasília, 19B5.**
- **C9] KISSLING, C.C., Linkage Importance in a Regional Highway Network, in Transportation Geography-. Comments and Readings, pp. 9£ - ill, Me Graw-Hill, 1974.**
- **C10D KMENTA, J. Elementos de Econometria, Atlas, São Paulo, 197Ö .**
- **C U D LAPOLLI, E M. Escolha de Rotas em Centrais de ln-formação de Fretes. Dissertação de Mestrado, Florianópolis, UFSC, 1988.**
- **C1BD MANHEIM, M .L . Principles of Transport System Analysis, Highway Research Record, n- 130, HRB, 1967, in** Pereira, William A.A. O uso do Custo-Eficácia na **Avaliação dos Impactos de Estradas vicinais, Tese de Mestrado, COPPE-UFRJ, 1975.**
- **C133 MELLO, J.C. Planejamento dos Transportes. Mc Graw-Hill do Brasil, São Paulo, 1975.**
- **C14J NOVAES, A.G. Sistema de Transportes, Volume 1: Análise da Demanda. São Paulo, Edgard ölucher, 1986.**
- **C15D PEGRUM, D. Transportation: Economics and Public Policy, Irwin-Dorsey Limited, 1968.**
- **L'161 SHIMHEL, A. e W. KATZ. A New Status Inden Derived -from** Sociometric Analysis, Psycohometrika, n<sup>o</sup> 18, pp **39 - 43, 1953.**
- **L17J SLOB, G. Acessibility as a Locatiomal Factor -for Business estab1ishments, in New Developments in Modelling Travel Demand and Urban System - Some Results of Recent Dutch Research, pp. 200 - 220, Saxon House, 1979.**
- **C18D SOUZA, A.A. Um Sistema Computacional Baseado em Técnicas de Inteligência Artificial Aplicado ao Gerenciamento de Centrais de Informação de Fretes. Dissertação de Mestrado, Florianópolis, UFSC, 1990.**
- **C193 GARRISSON, W.L. Connectivity of the Interstate Highway System, in Transportation Geography: Comments and Readings,** p p . **81 - 98, Me Graw-Hill, 1974.**
- **C203 VALENTE, A.M. et a l . Agilização da Informação: Uma Forma de reduzir custos no Transporte de Cargas, Florianópolis, I ANPET-1987.**

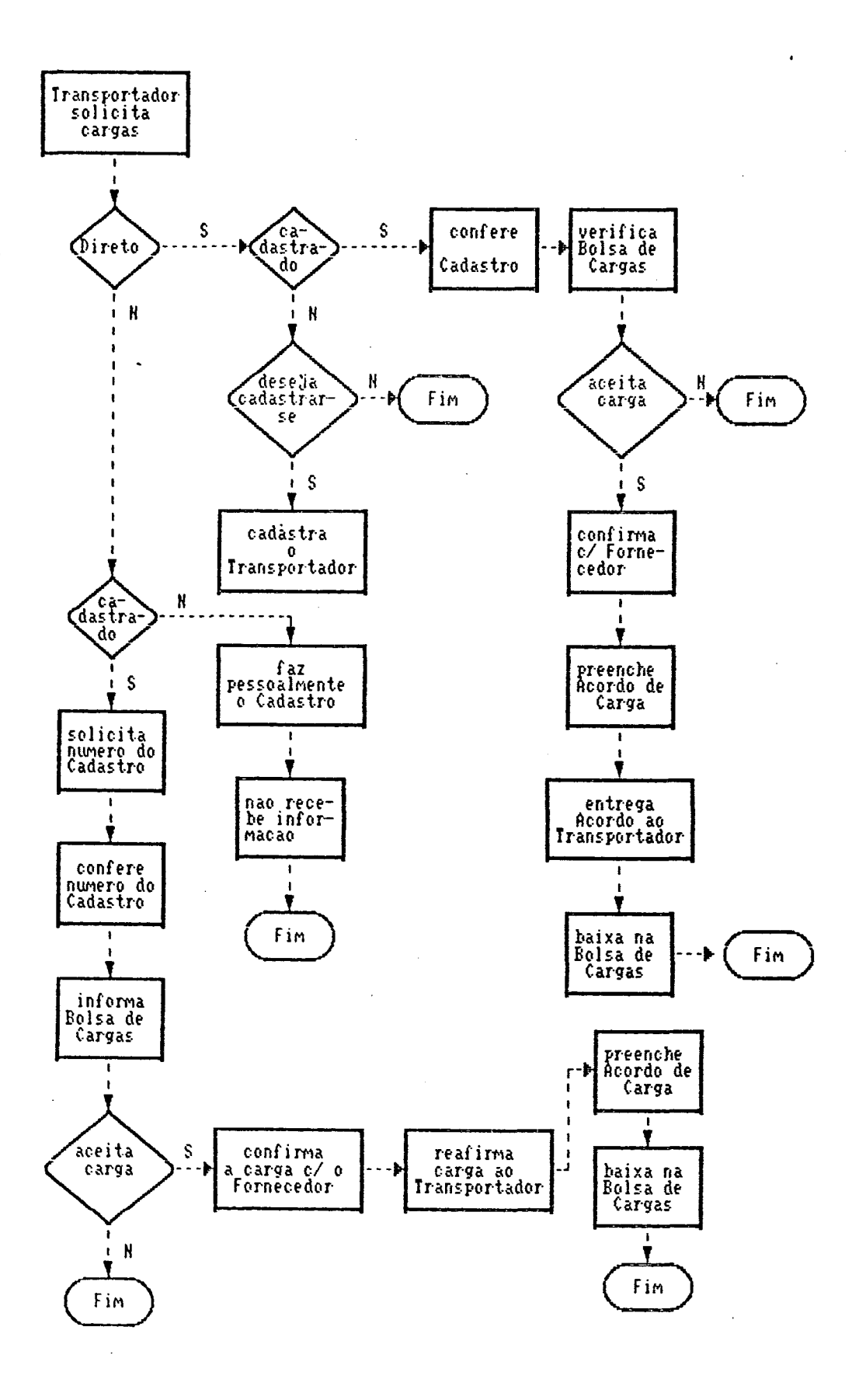

 $\bar{z}$ 

**ANEXO 2: Dados utilizados para a Análise de Regressão**

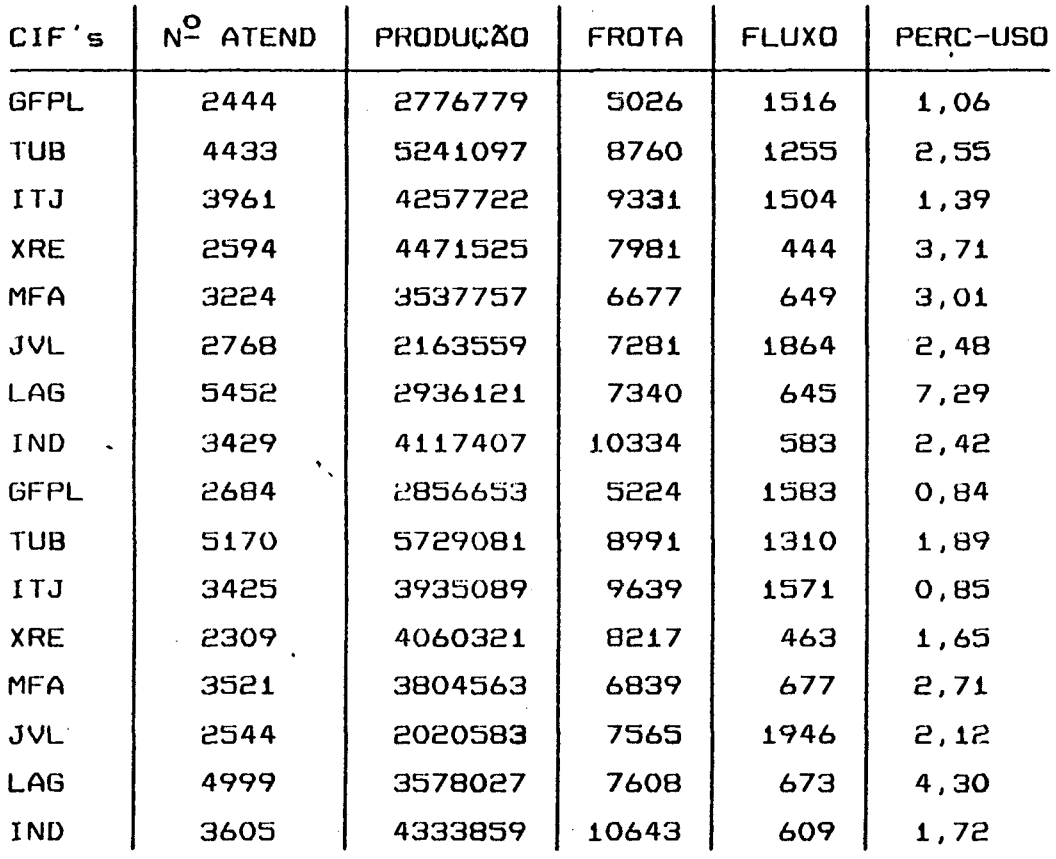

**Fontes:**

N<sup>2</sup>. ATEND: Boletins Informativos da produtividade das CIF's/SC. **anos 1987 e 1988.**

**PRODUCSO ABRíCOLA: IBGE.**

**PRODUCSO INDUSTRIAL: Sistemas de Transportes de Santa Catarina - DER/SC.**

**FROTA: Estudo de Reavaliação Econômica de Estradai Alimentadoras - SAPSA/1983.**

**FLUXO: Sistemas de Transporte de Santa Catarina - DER/SC.**

**PERC-USO: Boletins Informativos da Produtividade das CIF's/SC, anos 1987 e 1988.**

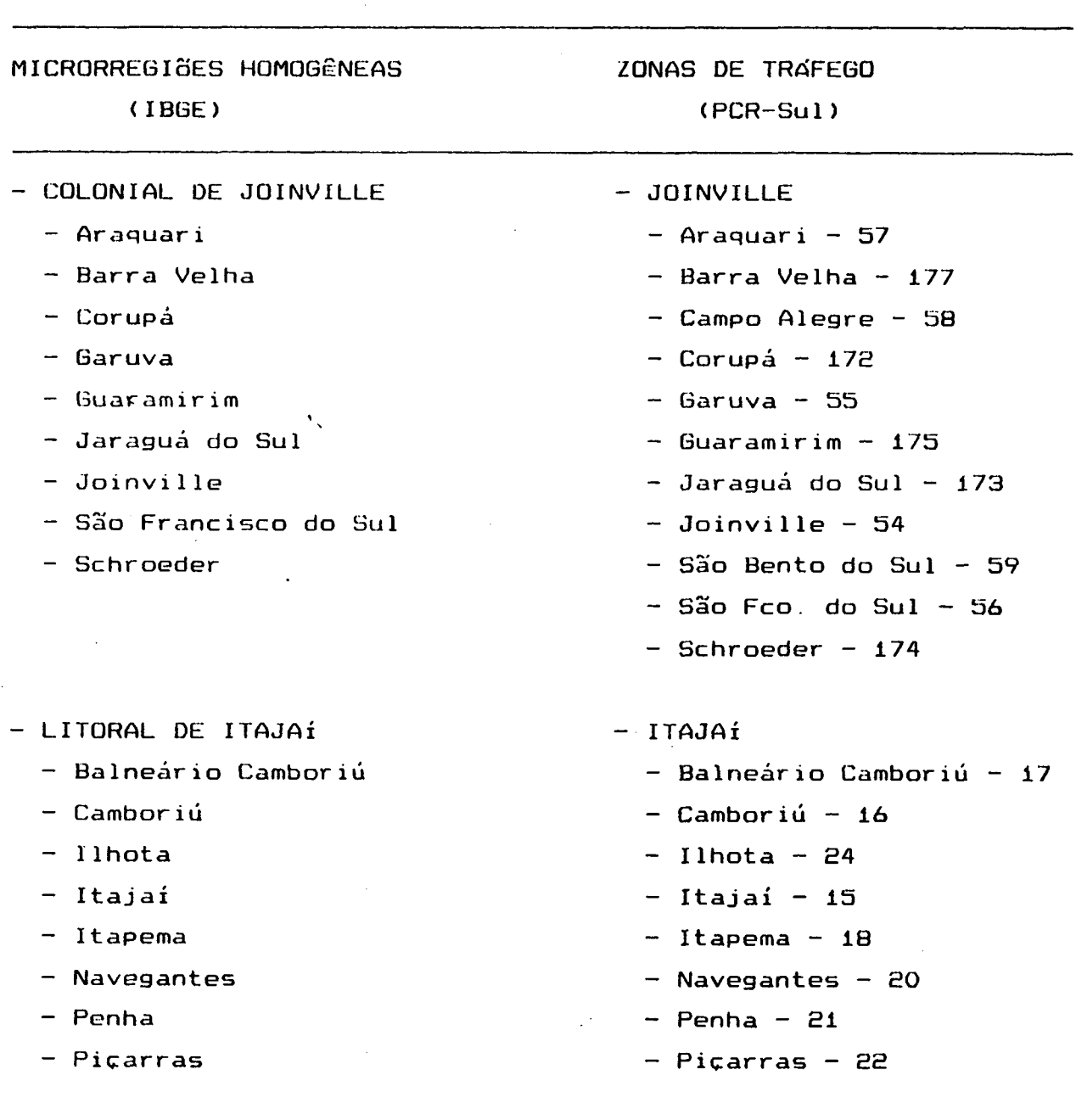

**ANEXO 3: Municípios Integrantes das MicrorregiSes Homogêneas do IBGE e das Zonas de Trá-fego do PCR-Sul :**

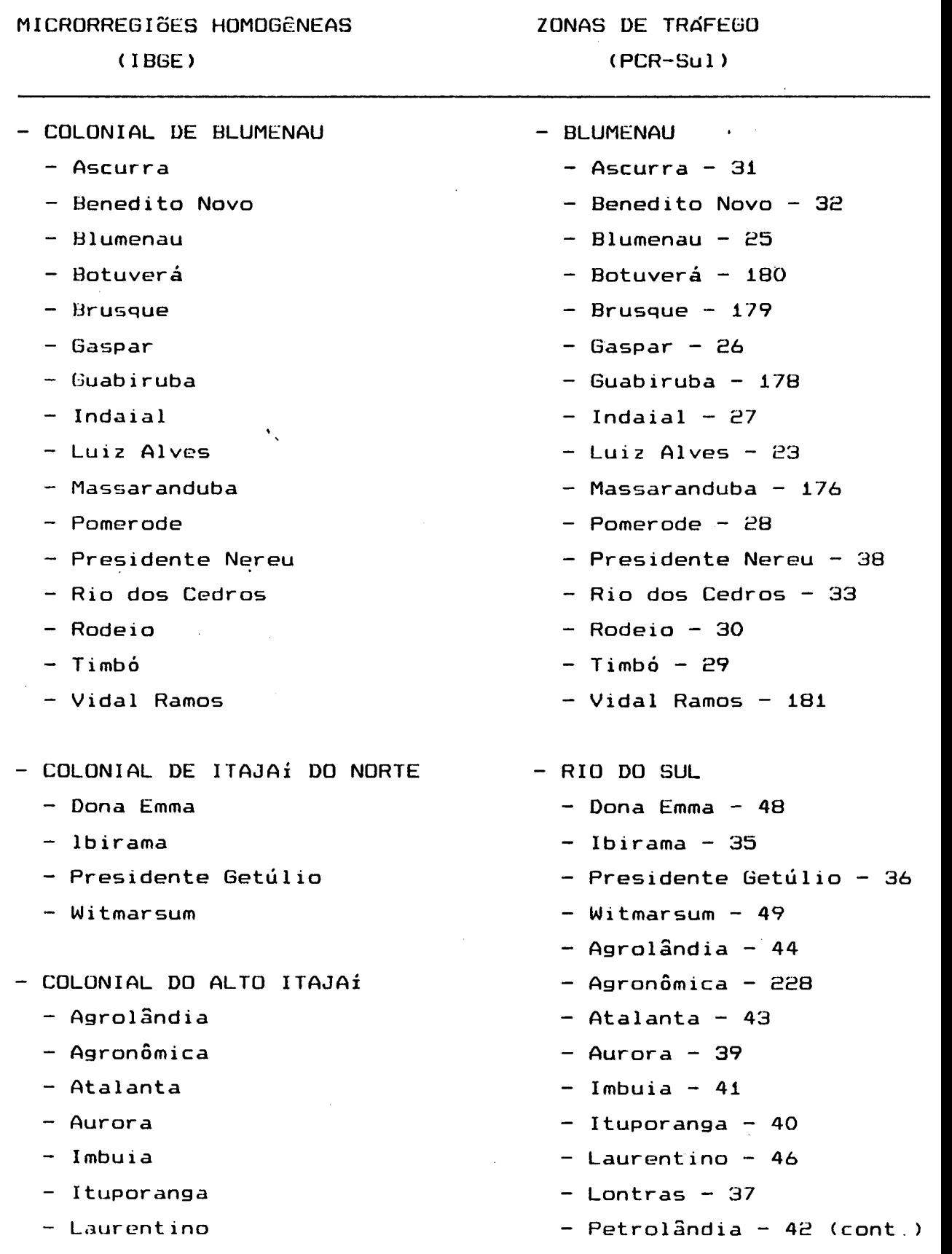

 $\bar{z}$ 

 $\hat{\boldsymbol{\beta}}$ 

.
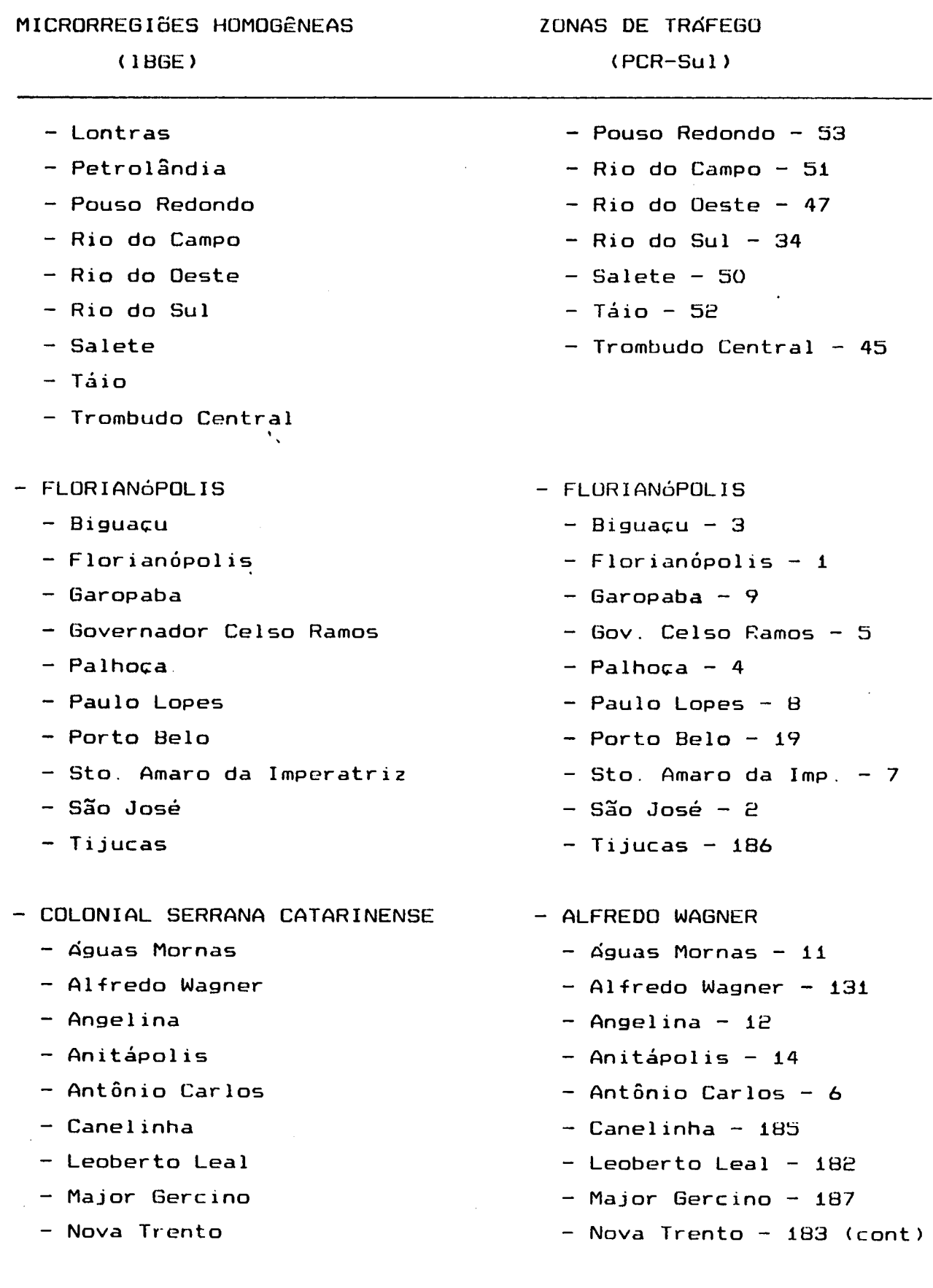

 $\bar{\beta}$ 

 $\ddot{\phantom{0}}$ 

- 
- 
- 
- LITORAL DE LAGUNA  **LAGUNA** 
	-
	-
	-
- $\ddot{\phantom{a}}$ **CARBONÍFERA - TUBAR2Q**
	-
	-
	-
	-
	-
	-
	-
	-
	-
	-
	- **- S t a . Rosa de Lima**
	- **- São Ludgero CRICIÚMA**
	-
	-
	-
	-
	-
- **(IBGE) (PCR-Sul)**
- **- Rancho Queimado Rancho Queimado 13**
- **- São Bonifácio São Bonifácio 10**
- **- São João Batista - São João Batista 184**
	-
- **- Imaruí - Imaruí 148**
- **- Imb i tuba - Imbituba 149**
- **— Laguna - Laguna 150**

- **- Armazém - Armazém 145**
- **- Braço do Norte - Braço do Norte 139**
- **- Criciúma - Grão Pará 137**
- **- Grão Pará - Gravatal 146**
- **- Gravata1 - Orleans 138**
- **- Lauro M ü 1 ler - Rio Fortuna 136**
- **- Morro da Fumaça - Sta. Rosa de Lima 135**
- **- Orleans - São Ludgero 140**
- **- Pedras Grandes - São Martinho 144**
- **- Rio Fortuna - Tubarão 147**
	-
- **- São Martinho - Criciúma 155**
- **- Siderópolis - Lauro Müller 151**
- **- Treze de Maio - Morro da Fumaça 156**
- **- Tubarão - Pedras Grandes 141**
- **- Urussanga - Siderópolis 15H**
	- **- Treze de Maio 142**
	- **Urussanga 153**

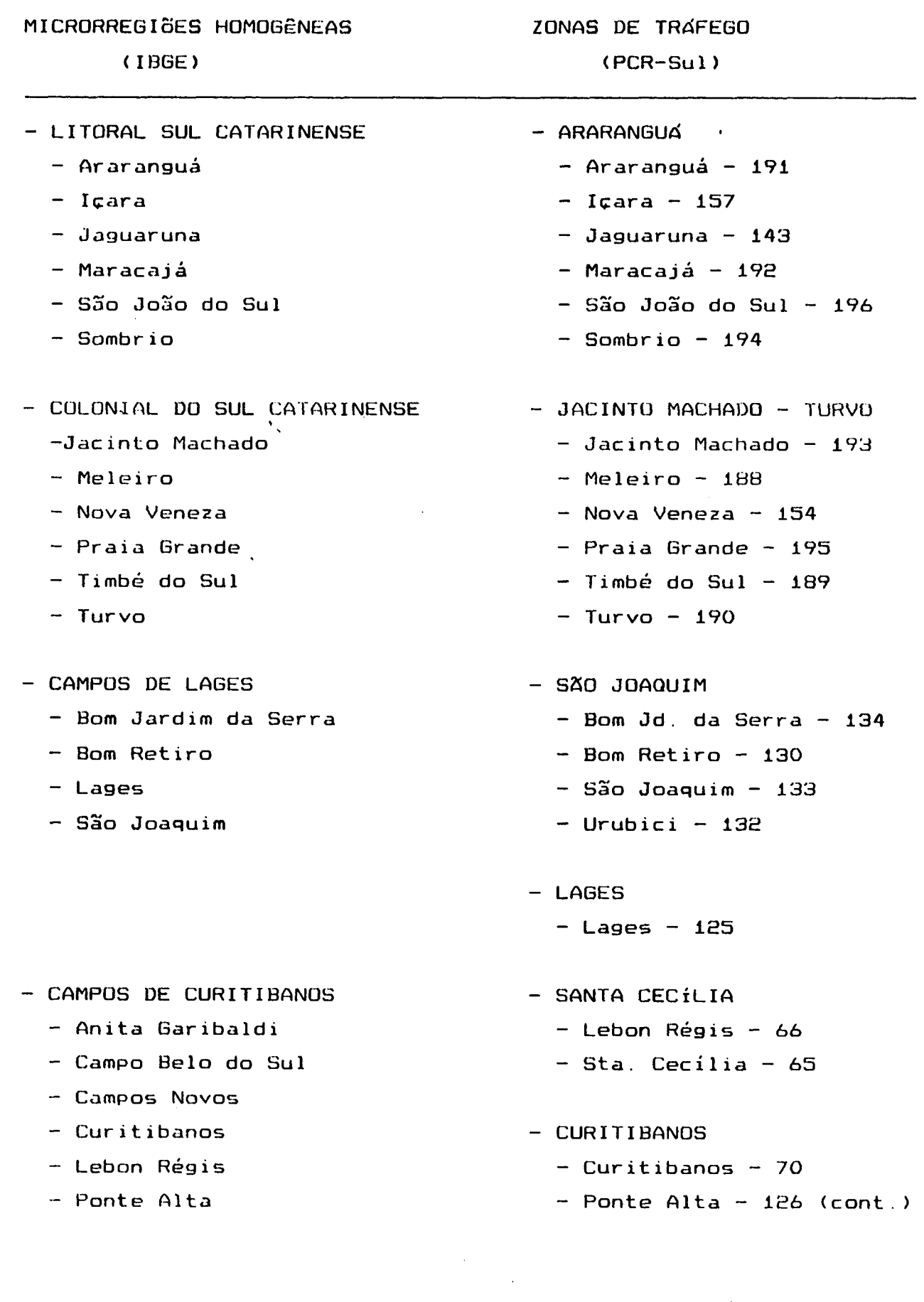

 $\langle$ 

 $\hat{\mathcal{A}}$ 

 $\cdot$ 

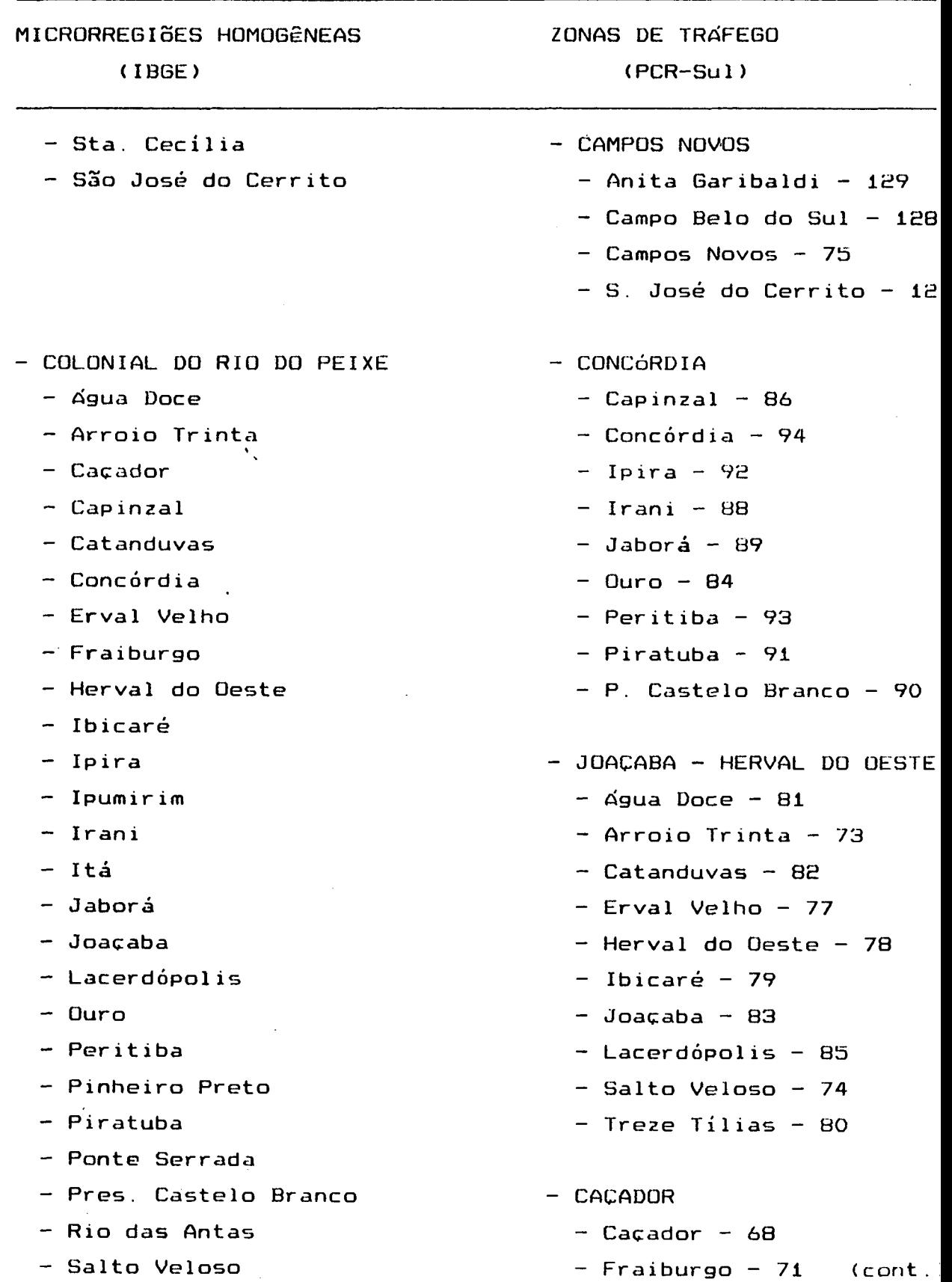

 $\epsilon$ 

 $\ddot{\phantom{0}}$ 

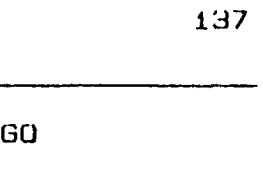

 $\sim$ 

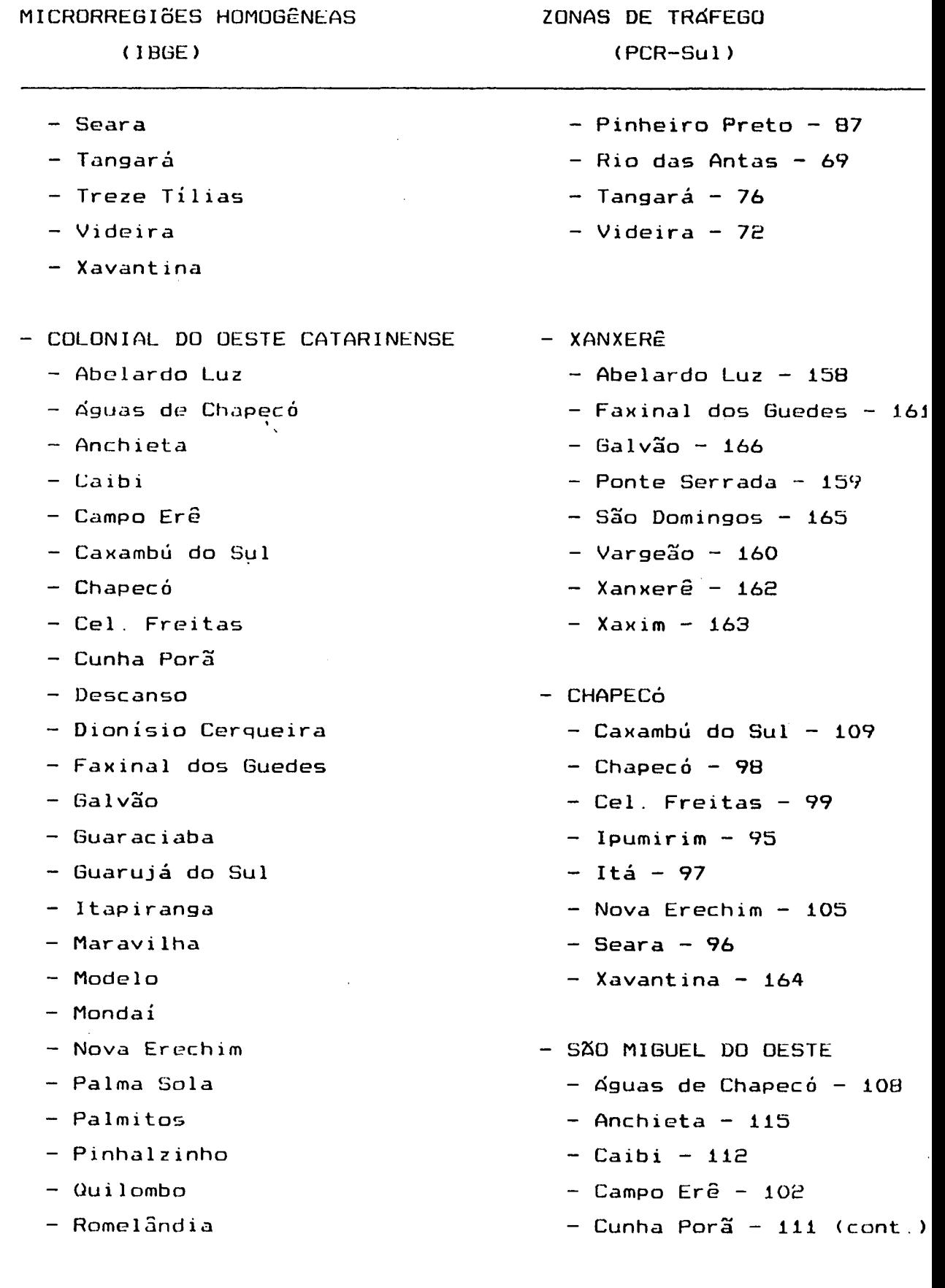

 $\sim$ 

 $\mathcal{A}^{\mathcal{A}}$ 

 $\ddot{\phantom{0}}$ 

 $\ddot{\phantom{a}}$ 

### **MICRÜRREGIoES HOMOGÊNEAS**

### **(IBGE)**

- 
- 
- 
- **São Lourenço do Oeste Guarujá do Sul 118**
- **São Miguel do Oeste Itapiranga 123**
- 
- 
- 
- 

**- Ma-fra**

**- Major Vieira**

**ZONAS DE TRAFEGO (PCR-Sul)**

- **São Carlos Descanso 122**
- **São Domingos Dionísio Cerqueira 117**
- **São José do Cedro Guaraciaba 120**
	-
	-
- **Saudades Maravilha 110**
- **Vargeão Modelo 103**
- **Xanxerê Mondai 124**
- **Xaxim Palma Sola 116**
	- **Palmitos 113**
	- **Pinhalzinho 104**
	- **Quilombo 100**
	- **Romelândia 114**
	- **São Carlos 107**
	- **São José do Cedro 119**
	- **S. Lourenço Oeste** 101
	- **S. Miguel do Oeste** 121
	- **Saudades 106**
- **PLANALTO DE CANOINHAS PORTO UNIao**
	- **Campo Alegre Canoinhas 169**
	- **Canoinhas Irineópolis 170**
	- **Ir ineópolis Major Vieira 167**
	- **Itai ópoli s Matos Costa 67**
		- **Porto União 171**
	- **Matos Costa MAFRA**
	- **Monte Castelo Itaiópolis 61**
	- **Papanduva Ma-fra 62**
	- **Porto União Monte Castelo 64**
	- **Rio Negrinho Papanduva 63**
	- **São Bento do Sul Rio Negrinho 60**
	- **Três Barras Três Barras 168**

**Fonte: IBGE e DNER - 1988**

## ANEXO 4: Matriz de Adjacências

 $\ddot{\phantom{a}}$ 

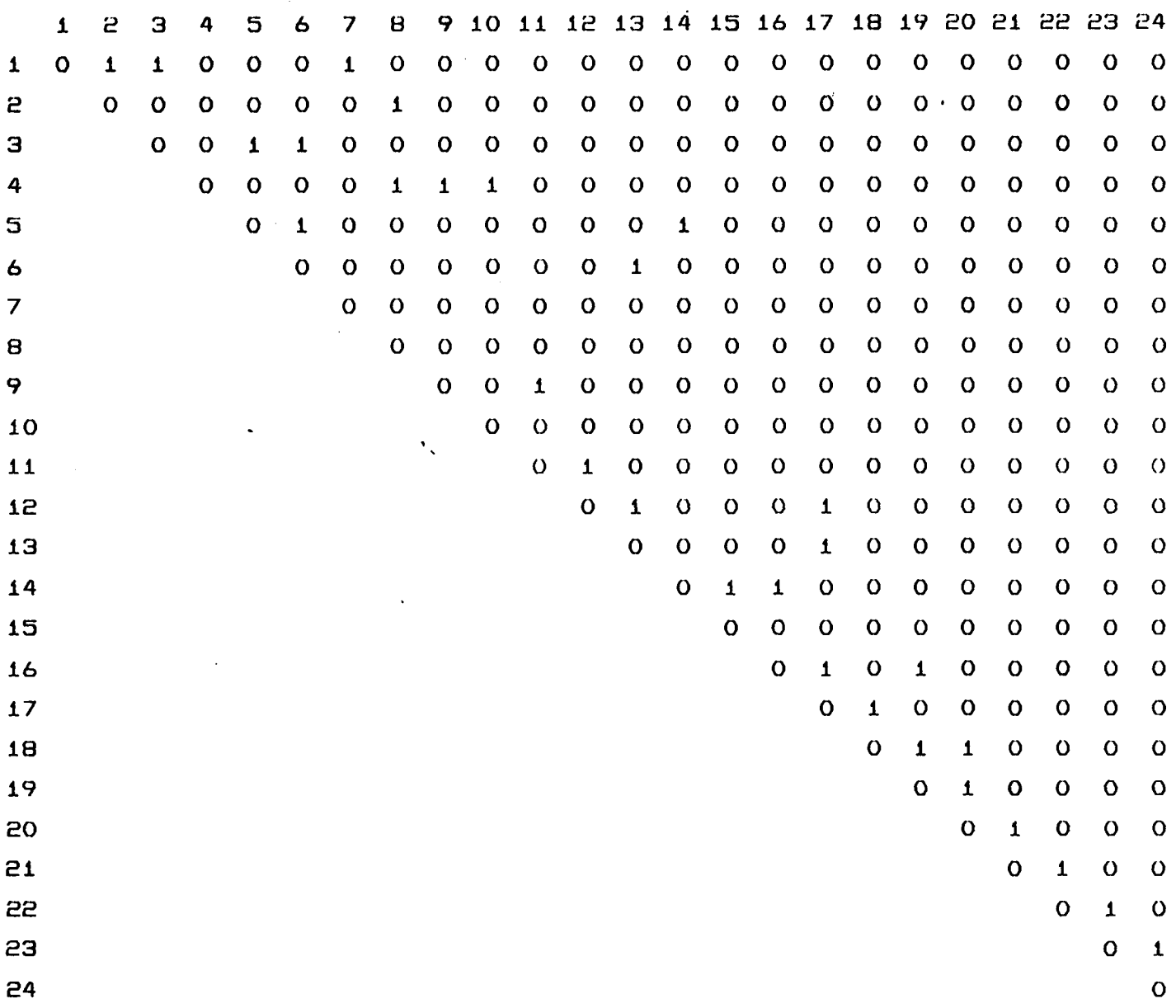

 $\ddot{\phantom{a}}$ 

ANEXO 5: Matriz de Distâncias entre os Centróides das ZT's

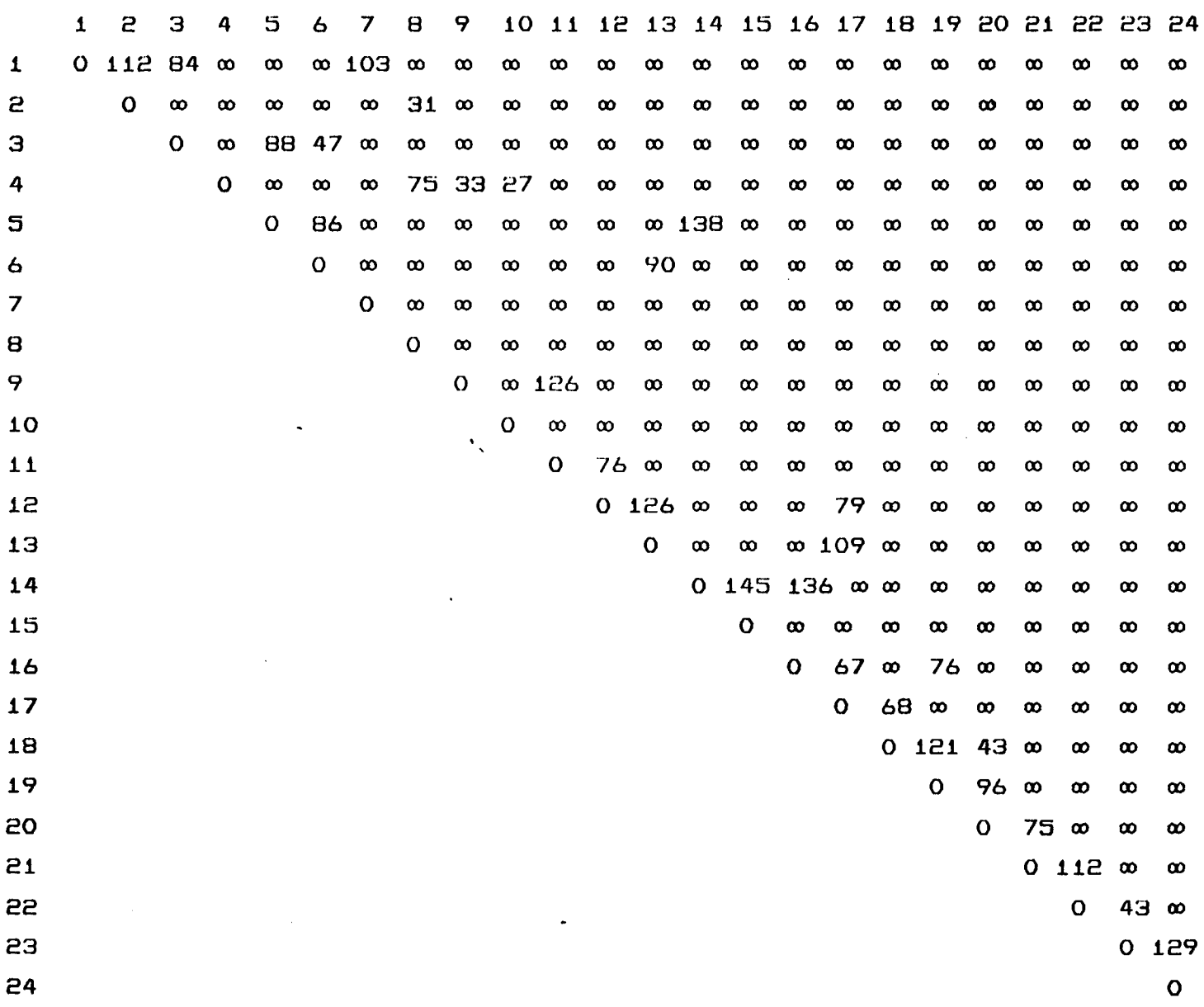

 $\ddot{\phantom{a}}$ 

 $\mathcal{L}_{\text{max}}$  ,  $\mathcal{L}_{\text{max}}$ 

 $\ddot{\phantom{a}}$ 

 $\hat{\mathcal{A}}$ 

 $\mathcal{A}^{\mathcal{A}}$ 

**ANEXO** 6 **: Dados utilizados para a aplicação do Método Heurístico**

- **DADOS RELATIVOS A CIF-PADRSO**
- **Capacidade = 8400 a t e n d ./ano**
- **Parâmetros:**

 $\hat{\phantom{a}}$ 

 $A tend-min = 2000$  at end ./ano  $A tend-lim = 5800$  atend ./ano

- **DADOS RELATIVOS A0 ESTADO**
- **Número de zonas de trá-fego = 84**

**a** DADOS REFERENTES A CADA ZONA DE TRAFEGO

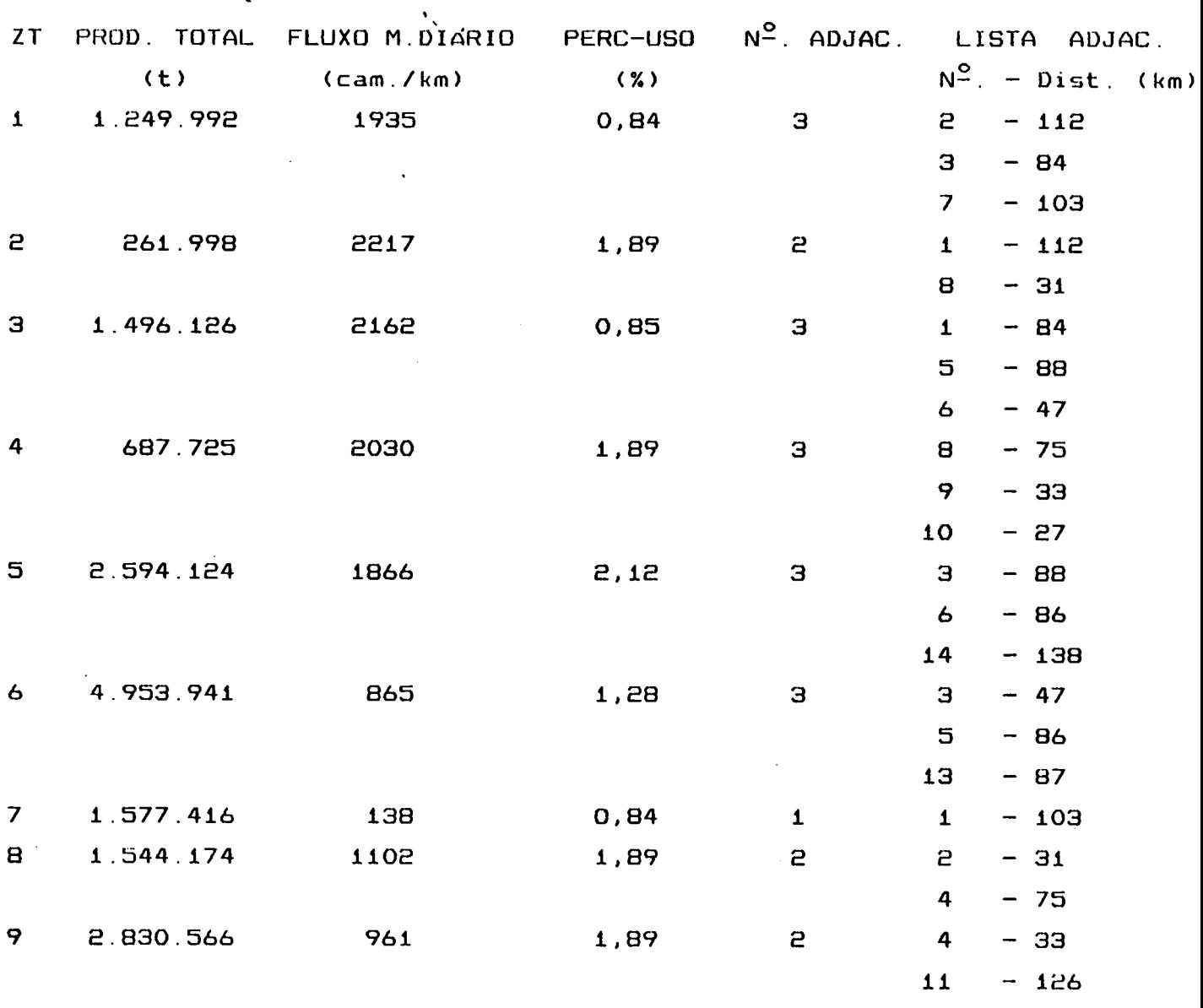

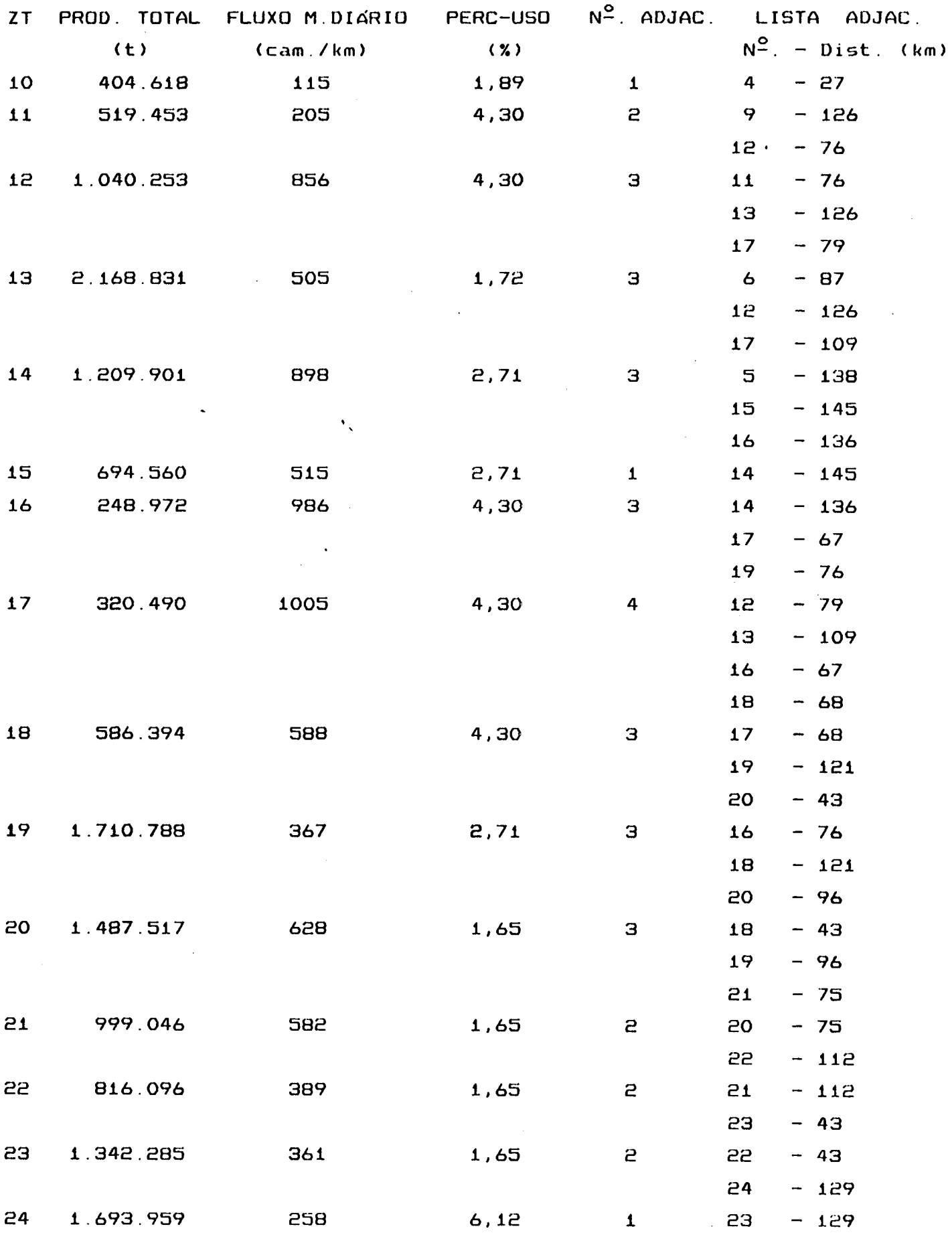

 $\ddot{\phantom{1}}$ 

 $\mathcal{L}^{\text{max}}_{\text{max}}$ 

**ANEXO 7: Dados utilizados para a Pré-Seleção dos Locais**

**\* CIF 1: (Zonas de Tráfego:** 6 **, 13)**

 $\sim$ 

 $\sim$   $\sim$ 

**- Número de municípios pertencen tes a rede topológrca: 30. - Custos de transporte entre os munic ípios:**

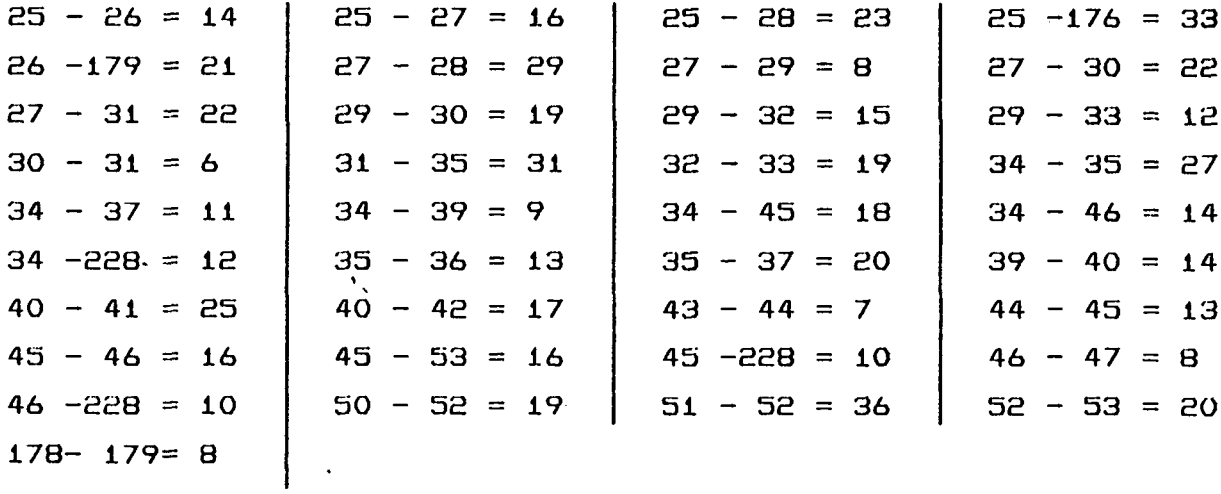

**Os custos entre os demais pares de municípios = 9999,99**

**- Dados dos municípios: (N° Ordem, N° Lista, Nome, Produção)**

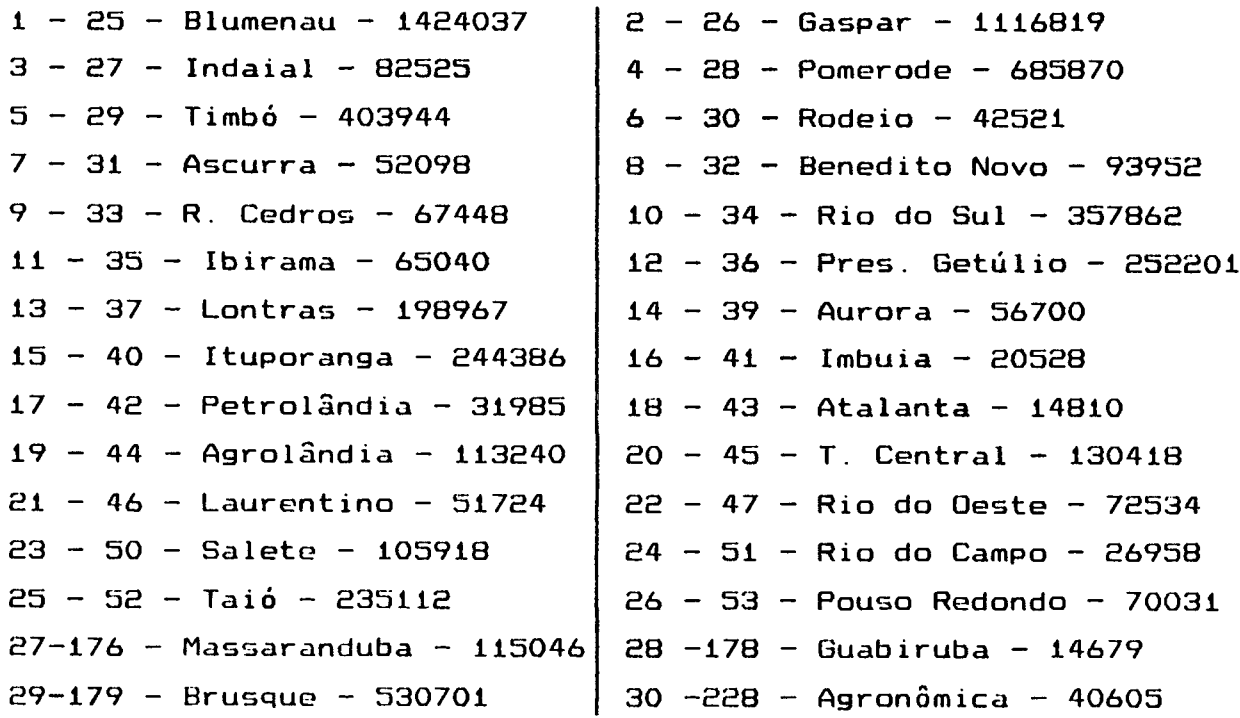

**■ CIF 2:** (Zona de Tráfego: 5)

**- Número de municípios pertencentes a rede topológica: 11 - Custos de transporte entre os municípios:**

 $54 - 55 = 33$   $\begin{vmatrix} 54 - 57 = 19 \end{vmatrix}$   $54 - 58 = 60$  $54 - 177 = 46$   $55 - 58 = 69$   $56 - 57 = 16$  $57 -177 = 41$   $58 - 59 = 14$   $172 - 173 = 19$  $173-175 = 8$  |  $174-175 = 14$  |  $175-177 = 50$ **54 -175 = 36 57 -175 = 31 173-174 = 14**

**Os custos entre os demais pares de municípios = 9999,99 Dados dos municípios: (N° Ordem, N° Lista, Nome, Produção) 1 - 54 - Joinville - 1136507 3 - 56 - S. F c o . Sul - 20472 4 - 57 - Araquari - 12371 5 - 58 - Campo Alegre - 51121** 6 **- 59 - S. Bento Sul - 637466 7 -172 - Corupa - 97377 9 -174 - Schroeder - 61989 11-177 - Barra Velha - 33001 2 - 55 - Garuva - 47712** 8 **-173 - Jaraguá do Sul - 371027 10-175 - Guaramirira - 125081**

**■ CIF 3: (Zonas de Tráfego: 11 , 12)**

**- Número de municípios pertencentes a rede topológica: 3 - Custos de transporte entre os municípios:**

 $125 - 133 = 76$   $133 - 134 = 43$ 

**0s custos entre os demais pares de municípios = 9999,99**

**- Dados dos municípios: (N° Ordem, N° Lista, Nome, Produção)**

**1 -125 - Lages - 1040253 2 -133 - S. Joaquim - 202298** 3 -134 - Bom Jd. Serra - 148424 **CIF 4: (Zonas de Trá-fego: 10 4)**

 $\ddot{\phantom{a}}$ 

**- Número de municípios pertencentes a rede topológica: 18 - Custos de transporte entre os municípios:**

**142-143 17 143-155 = 51 143-156 = 24 143-157 = 34 151-153 32 152-155 =** 1 1 **153-155 = 18 154-155 = 16 155-157 - 5 155-188 = 34 155-192 = 24 156-157 =** 2 2 **156-192 = 32 157-192 = 27 188-192 = 38 189-190 = 19 190-191 = 27 190-193 = 19 190-194 = 23 191-192 = 9 191-193 = 32 191-194 = 24 193-194 = 28 194-196 = 26 195-196 = 16**

**Os custos entre os demais pares de municípios = 9999,99**

**Dados dos municípios: <N° Ordem, N° Lista, Nome, Produção)**

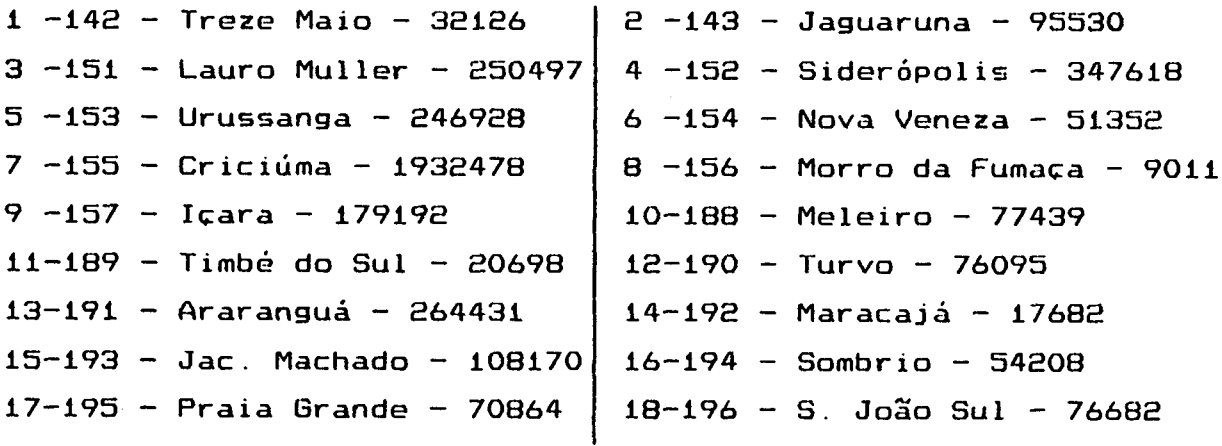

**■ CIF 5: (Zona de Trá-fego: 3)**

**- Número de municípios pertencentes a rede topológica: B - Custos de transporte entre os municípios**

**15 - 16 = 13 15**  $15 - 21 = 29$  $16 - 18 = 17$ **Si - ES =** 8 **17 = iE 15 - 18 SE = S7 15 - E4 18 = 16 SO - Si £4 15 - E0 = 16 13 16 - 17 = 5 E7 E**0 **- ES = E5**

**Os custos entre os demais pares de municípios = 9997,99**

**, o o Dados dos municípios: (N. Ordem, N. Lista, Nome, Produção)**

<mark>1 - 15 - It</mark>ajai - 986349 **3 - 17 - Baln. Camboriú - 9676 5 - HO - Navegantes - 97855 7 - 22 - Piçarras - 81055 E - 16 - Camboriú - S4538 4 - 18 - Itapema - 4S34** 6 **- Si - Penha - 18875** 8 **- E4 - Ilhota - S73544**

**CIF** 6 **: (Zonas de Trá-fego: 17 , 16 , 19)**

**Número de municípios pertencentes a rede topológica: 10 Custos de transporte entre os municípios:**

**65 -** 66 **= 35 65 - 70 =** 66 **65 -1E6 = 73** 66 **-** 6 8 **= 41** 66 **- 71 = 30** 68 **- 69 = 18 69 - 71 = 34 69 - 7S = 18 70 - 71 = 80 70 -iE**6 **= 39 71 - 7£ = EE 7£ - 87 = 14 76 - 87 = 10**

**Os custos entre os demais pares de municípios = 9999,99**

**, O o - Dados dos municípios: (N. Ordem, N. Lista, Nome, Produção)**

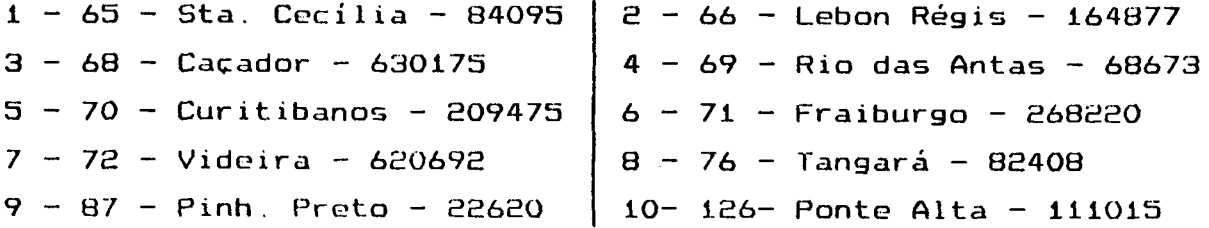

**C1F 7: (Zonas de Tráfego: 2 ,** 8 **)**

**Número de municípios pertencentes a rede topológica: 11**

**Custos de transporte entre os municípios:**

**137-139** 1 2 **140-146 S3 147-148 74 148-150 59 138-140 15 144-145 14 147-149 50 149-150 35 139-140 = 9 145-146 =** 8 **147-150 = 31 139-146 18 146-147 17 148-149 E**8

**0s custos entre os demais pares de municípios = 9999,99**

, O o **- Dados dos municípios: (N. Ordem, N. Lista, Nome, Produção)**

**1 -137 - Grão Pará - 266E7 3 -139 - Braço Norte - 396906 5 -144 - S. Martinho - 27656 7 -146 - Gravata1 - E9747 9 -148 - Imaruí - 85110 11-150 - Laguna - 14E651 2 -138 - Orléans - 445226 4 -140 - São Ludgero - 79822** 6 **-145 - Armazém - 18637** 8 **-147 - Tubarão - 480730 10-149 - Imbituba - 34237**

**■ CIF** 8 **: (Zonas de Trá-fego: 18 , 20 , 21)**

**- Número de municípios pertencentes a rede topológica: 18 - Custos de transporte entre os municípios:**

**75 - 77 = 28 77 - 78 = 15 78 - 79 = 24 78 - 81 = 31 78 - 83 = E 78 - 85 = 16 79 - 80 = 14 79 - 81 = 35 79 - 83 = 24 81 - 83 = 31 82 - 83 = 28 82 -** 88 **= 35 82 - 89 = 19 83 - 85 = 16 83 - 89 = 39 84 - 85 =** 1 1 **84 -** 86 **= 3** 86 **- 91 = 28** 88 **- 89 = 53** 88 **- 90 = 50**  $88 - 94 = 34$   $89 - 90 = 17$   $89 - 94 = 29$   $90 - 94 = 26$ **91 - 92 =** 2 **93 - 94 28**

**0s custos entre os domais pares de municípios = 9999,99**

\* **O O - Dados dos municípios: (N. Ordem, N. Lista, Nome, Produção)**

1 **- 75 - Campos Novos - 319765** 2 **- 77 - E rva1 Velho - 3122 3 - 78 - Herval Oeste - 44711 4 - 79 - Ibicaré - 29115 5 - 80 - Treze Tílias - 28985** 6 **- 81 - Agua Doce**1 **- 386029 7 - 82 - Catanduvas - 104012** 8 **- 83 - Joaçaba - 799477 9 - 84 - Ouro - 35289** 1 0 **- 85 - Lacerdópolis - 10570** 1 1 **-** 86 **- Capinzal - 234090** 1 2 **-** 88 **- Irani - 17653 13- 89 - Jaborá - 23363 14- 90 — P. C a s t . Branco - 10591 15- 91 - Piratubá - 20486 16- 92 - Ipira - 20248 17- 93 - Peritiba - 15342 18- 94 - Concórdia - 621984**

**B CIF 9: (Zonas de Trá-fego: 15 , 14)**

 $\mathbf{v}_{\infty}$ 

**- Número de municípios pertencentes a rede topológica: 10 - Custos de transporte entre os municípios:**

**60 - 62 = 41 61 - 62 = 19 61 - 63 = 30 61 -168 = 62 61 -169 = 70 62 -168 = 57 62 - 169 = 65 63 - 64 = 15 63 -167 = 19 64 -167 =** 2 2 **167- 169 = 23 168- 169 =** 1 2  $169-170 = 50$   $169-171 = 71$   $170-171 = 33$ 

**Os custos entre os demais pares de municípios = 9999,99**

**- Dados dos municípios: (N° Ordem, N° Lista, Nome, Produção)**

**1 — 60 - Rio Negrinho - 135377 2 - 61 - Itaiópolis - 126017 3 - 62 - Mafra - 345066 5 - 64 - Monte Castelo - 37941** 6 **-167 - Major Vieira - 31226 7 -168 - Três Barras - 451564** 8 **-169 - Canoinhas - 269998 9 -170 - Irineópolis - 67731 10-171 - Porto União - 1639434 - 63 - Papanduva - 113936**

**■ CIF 10: (Zonas de Trá-fego: 7 , 1)**

**- Número de municípios pertencentes a rede topologica: 17 - Custos de transporte entre os mun ic íp ios:**

 $1 - 2 = 12$  |  $1 - 3 = 18$  $3 - 6 = 12$  3  $-186 = 31$  $5 - 186 = 31$   $7 - 8 = 49$  $11 - 13 = 28$  |  $13 -131 = 47$  $183 - 185 = 16$   $184 - 185 = 10$  $\vert$  **2** - **4** = **10**  $\vert$  **3** - **5** = **30**  $4 - 7 = 18$   $4 - 8 = 41$  $7 - 11 = 4$   $\boxed{8 - 9} = 34$ **19 - 186 = 18 183- 184 =** 10  $\begin{bmatrix} 185 - 186 = 14 \end{bmatrix}$ 

**□s custos entre os demais pares de municípios = 9999,99**

*s -* **Dados dos municípios: (N. Ordem, N° Lista, Nome, Produção)**

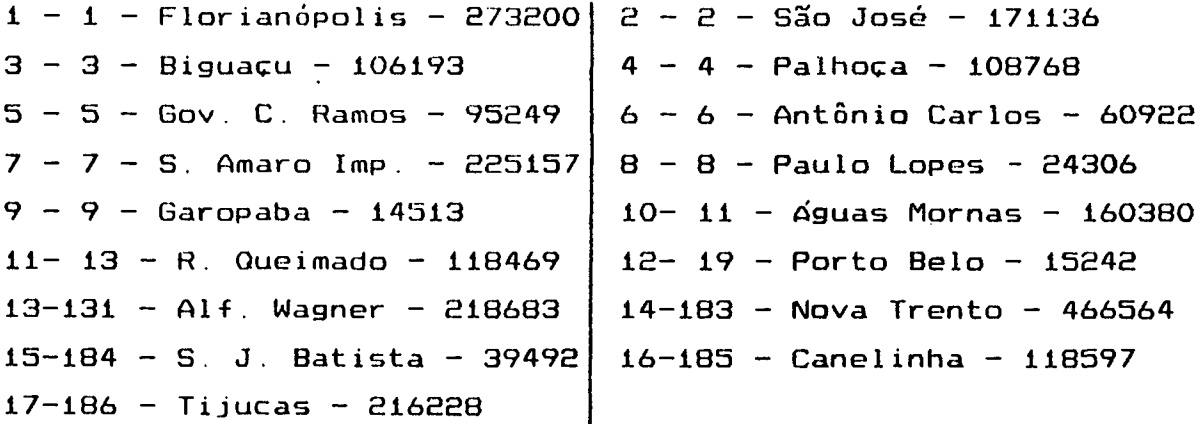

■ CIF 11: (Zonas de Tráfego: 24, 23, 22)

- Número de municípios pertencentes a rede topológica: 31 - Custos de transporte entre os municípios:

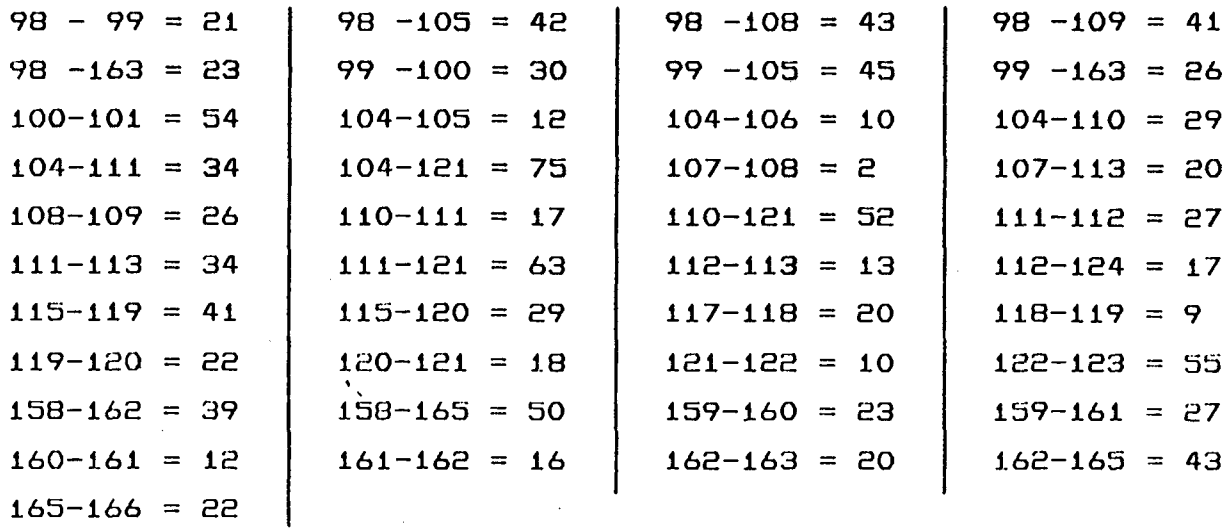

Os custos entre os demais pares de municípios =  $9999,99$ 

 $\sim 10$ 

- Dados dos municípios: (Nº Ordem, Nº Lista, Nome, Produção)

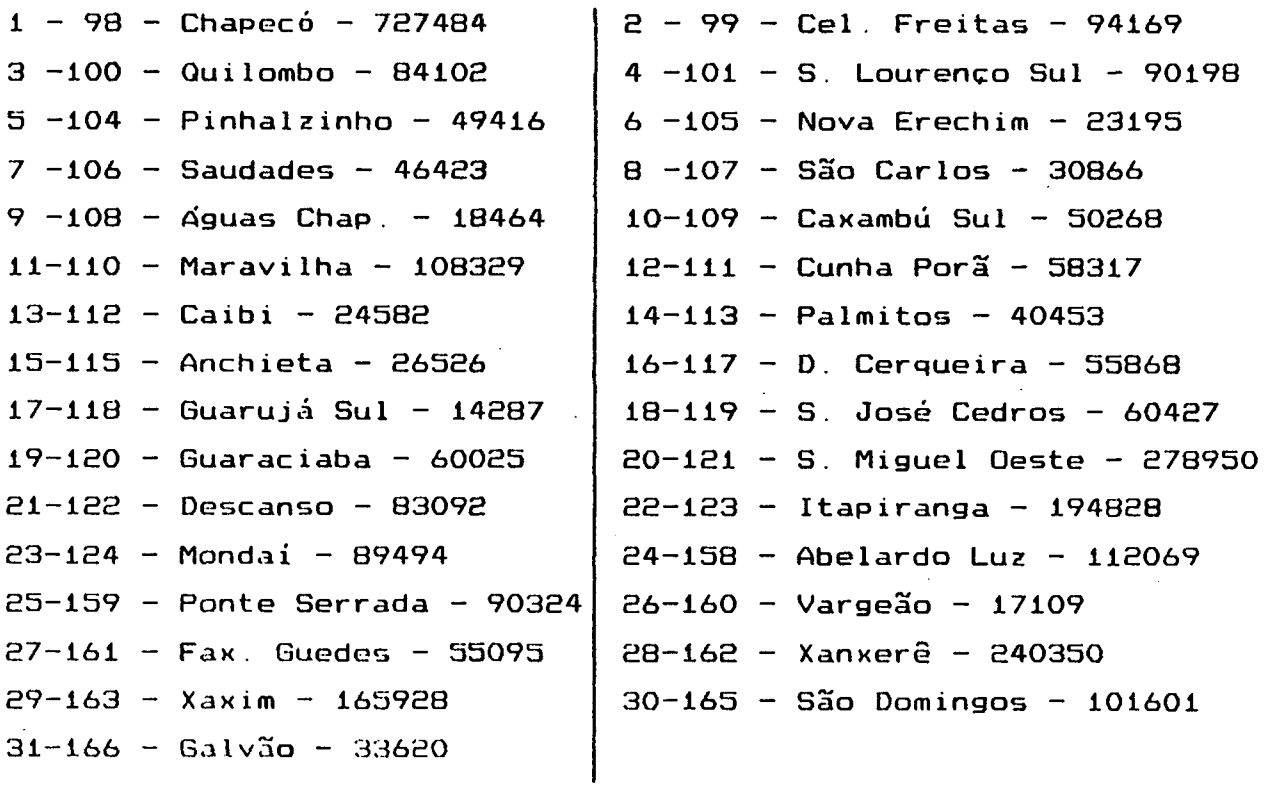

ANEXO 8: Resultados da Pré-Seleção dos Locais

 $\bar{\alpha}$ 

 $\blacksquare$  CIF 1:

 $\sim$ 

 $\ddot{\phantom{a}}$ 

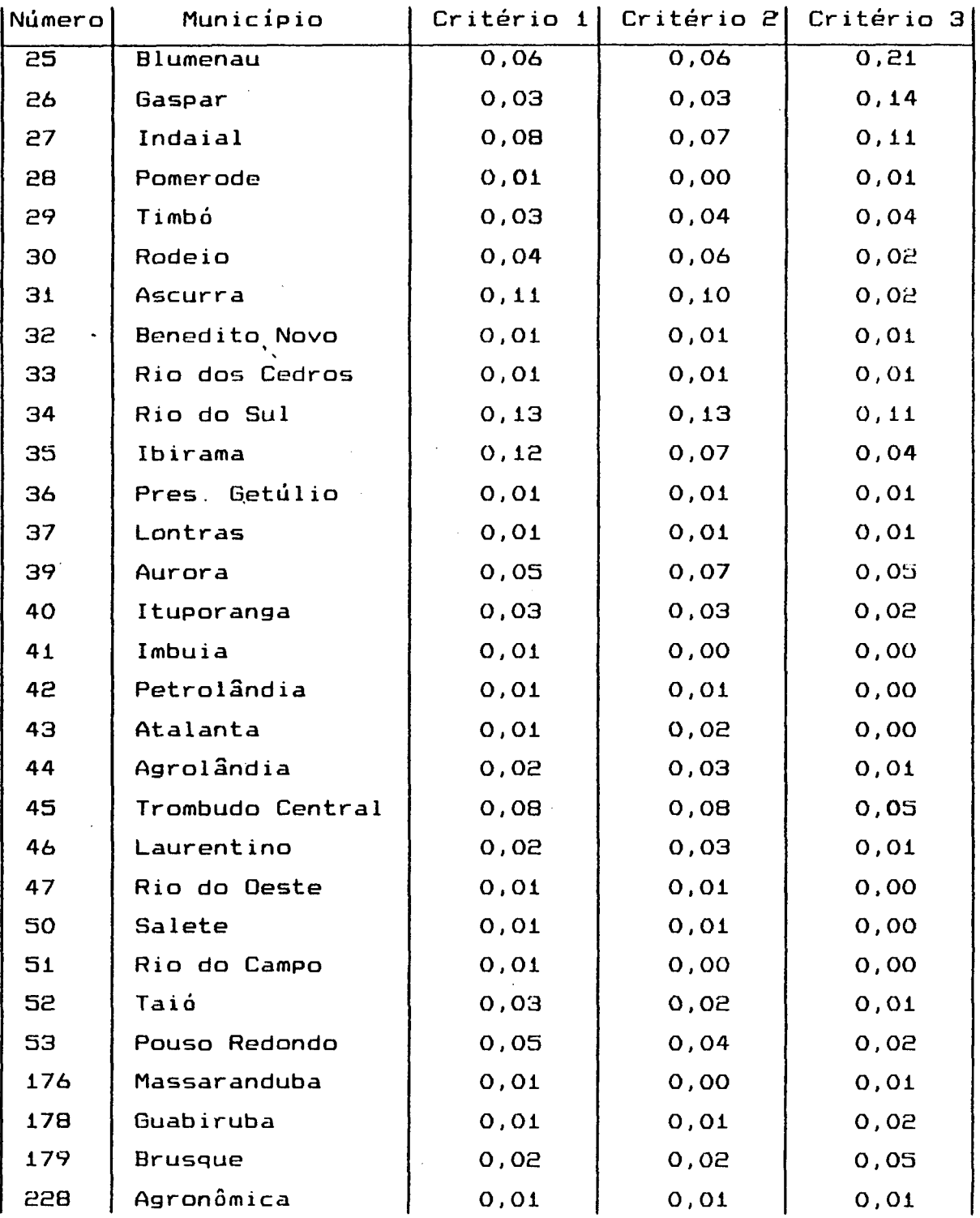

 $\frac{1}{3}$ 

 $CIF(2)$ 

 $\mathcal{L}^{\text{max}}_{\text{max}}$ 

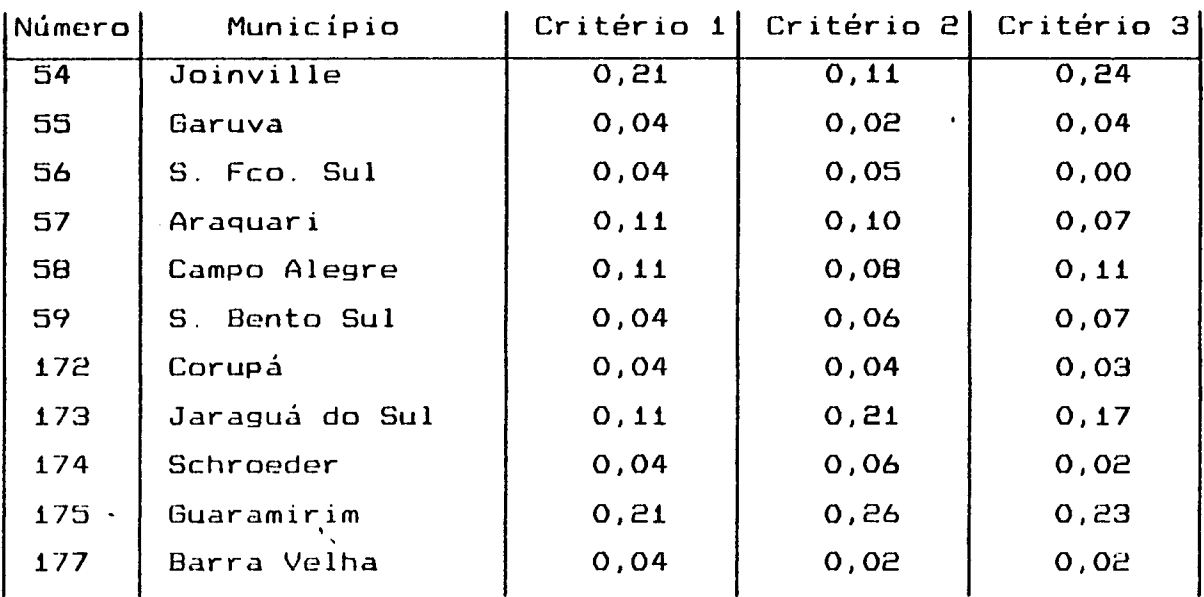

 $\label{eq:2.1} \frac{1}{\sqrt{2}}\int_{\mathbb{R}^3}\frac{1}{\sqrt{2}}\left(\frac{1}{\sqrt{2}}\right)^2\frac{1}{\sqrt{2}}\left(\frac{1}{\sqrt{2}}\right)^2\frac{1}{\sqrt{2}}\left(\frac{1}{\sqrt{2}}\right)^2\frac{1}{\sqrt{2}}\left(\frac{1}{\sqrt{2}}\right)^2.$ 

 $\sim$ 

 $\mathcal{L}^{\text{max}}_{\text{max}}$  ,  $\mathcal{L}^{\text{max}}_{\text{max}}$ 

 $\mathcal{L}^{\text{max}}_{\text{max}}$  ,  $\mathcal{L}^{\text{max}}_{\text{max}}$ 

# $ICIF 3:$

 $\mathcal{L}^{\text{max}}_{\text{max}}$  and  $\mathcal{L}^{\text{max}}_{\text{max}}$ 

 $\sim$ 

 $\mathcal{L}^{\text{max}}_{\text{max}}$  and  $\mathcal{L}^{\text{max}}_{\text{max}}$ 

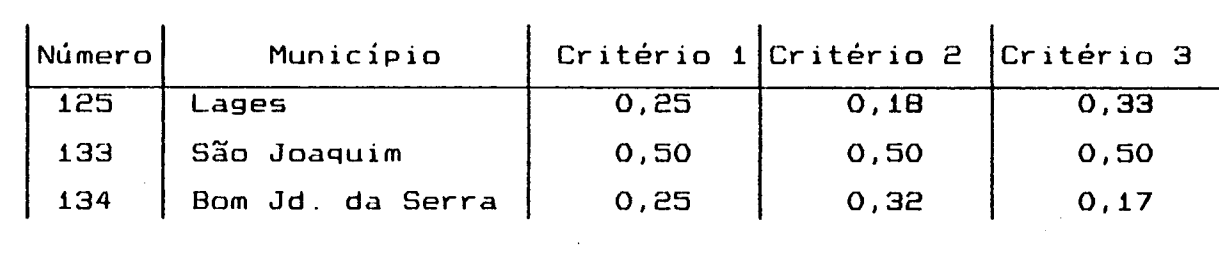

 $\mathcal{L}^{\text{max}}_{\text{max}}$  and  $\mathcal{L}^{\text{max}}_{\text{max}}$ 

 $\label{eq:2.1} \frac{1}{\sqrt{2}}\int_{\mathbb{R}^3}\frac{1}{\sqrt{2}}\left(\frac{1}{\sqrt{2}}\right)^2\frac{1}{\sqrt{2}}\left(\frac{1}{\sqrt{2}}\right)^2\frac{1}{\sqrt{2}}\left(\frac{1}{\sqrt{2}}\right)^2\frac{1}{\sqrt{2}}\left(\frac{1}{\sqrt{2}}\right)^2.$ 

 $\mathcal{L}^{\text{max}}_{\text{max}}$  and  $\mathcal{L}^{\text{max}}_{\text{max}}$ 

 $\mathbb{R}^2$ 

 $\blacksquare$  CIF 4:

| Número] | Município                                  |       | Critério 1  Critério 2 | Critério 3 |
|---------|--------------------------------------------|-------|------------------------|------------|
| 142     | Treze de Maio                              | 0,02  | 0,02                   | 0,00       |
| 143     | Jaguaruna                                  | 0,05  | 0,04                   | 0,01       |
| 151     | Lauro Muller                               | 0,02  | 0,01                   | 0,00       |
| 152     | Siderópolis                                | 0,02  | 0,03                   | 0,06       |
| 153     | Urussanga                                  | 0,05  | 0,04                   | 0,07       |
| 154     | Nova Veneza                                | 0,02  | 0,02                   | 0,04       |
| 155     | Criciúma                                   | 0,15  | 0,18                   | 0,42       |
| 156     | Morro da Fumaça                            | 0,05  | 0,03                   | 0,00       |
| 157     | Içara                                      | 0,06  | 0, 10                  | 0,19       |
| 188     | Meleiro                                    | 0,02  | 0,01                   | 0,01       |
| 189     | Timbé do Sul                               | 0,02  | 0,01                   | 0,00       |
| 190     | Turvo                                      | 0,05  | 0,04                   | 0,01       |
| 191     | Araranguá                                  | 0, 16 | 0, 19                  | 0,06       |
| 192     | Maracajá                                   | 0,16  | 0,19                   | 0, 10      |
| 193     | Jacinto Machado                            | 0,02  | 0,01                   | 0,00       |
| 194     | Sombrio                                    | 0,08  | 0,05                   | 0,01       |
| 195     | Praia Grande                               | 0,02  | 0,02                   | 0,00       |
| 196     | João do Sul<br>$S_{\rm \, \cdot \, \cdot}$ | 0,05  | 0,04                   | 0,01       |

 $\sim 10^6$ 

 $\mathcal{L}_{\text{max}}$  .

 $\sim$   $\sim$  $\blacksquare$  CIF 5:

 $\frac{1}{2}$ 

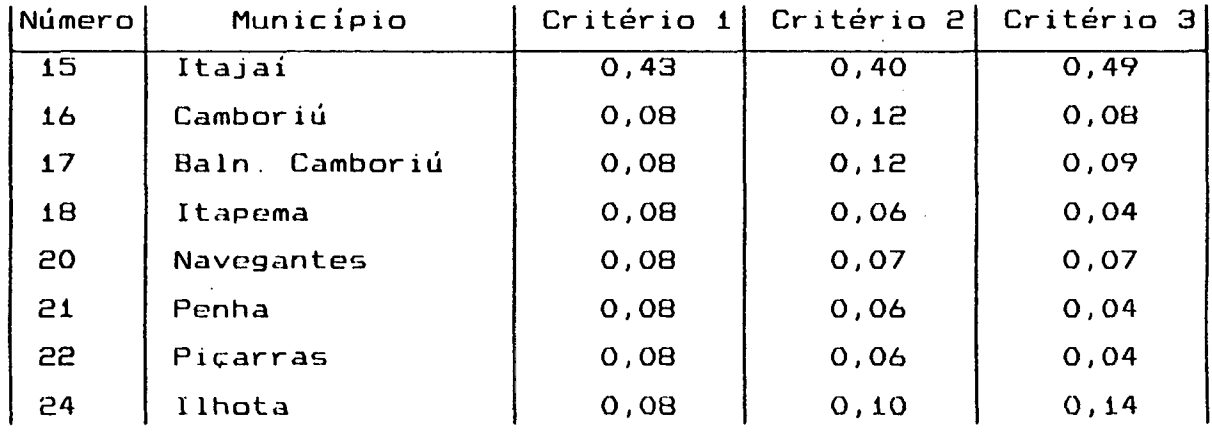

 $\label{eq:2.1} \frac{1}{\sqrt{2}}\int_{0}^{\infty}\frac{1}{\sqrt{2\pi}}\left(\frac{1}{\sqrt{2\pi}}\right)^{2\alpha} \frac{1}{\sqrt{2\pi}}\int_{0}^{\infty}\frac{1}{\sqrt{2\pi}}\frac{1}{\sqrt{2\pi}}\frac{1}{\sqrt{2\pi}}\frac{1}{\sqrt{2\pi}}\frac{1}{\sqrt{2\pi}}\frac{1}{\sqrt{2\pi}}\frac{1}{\sqrt{2\pi}}\frac{1}{\sqrt{2\pi}}\frac{1}{\sqrt{2\pi}}\frac{1}{\sqrt{2\pi}}\frac{1}{\sqrt{2\pi}}\frac{1}{$ 

 $\frac{1}{2}$ 

**■ CIF 6 :**

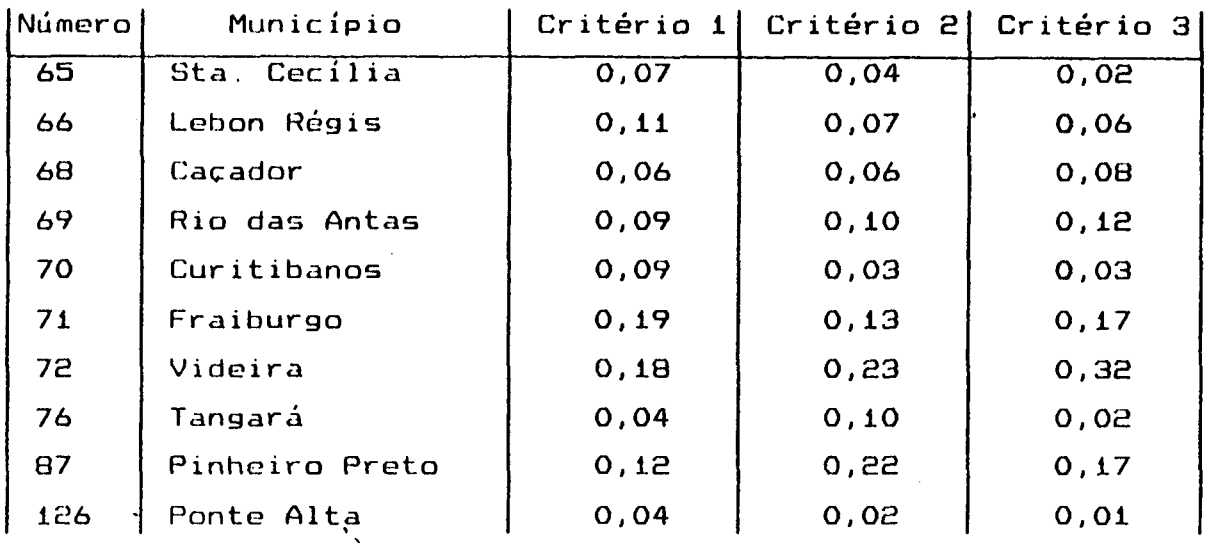

 $\bar{\mathcal{A}}$ 

 $\mathcal{L}^{\mathcal{L}}$ 

**■ CIF 7:**

 $\ddot{\phantom{0}}$ 

 $\sim 1$ 

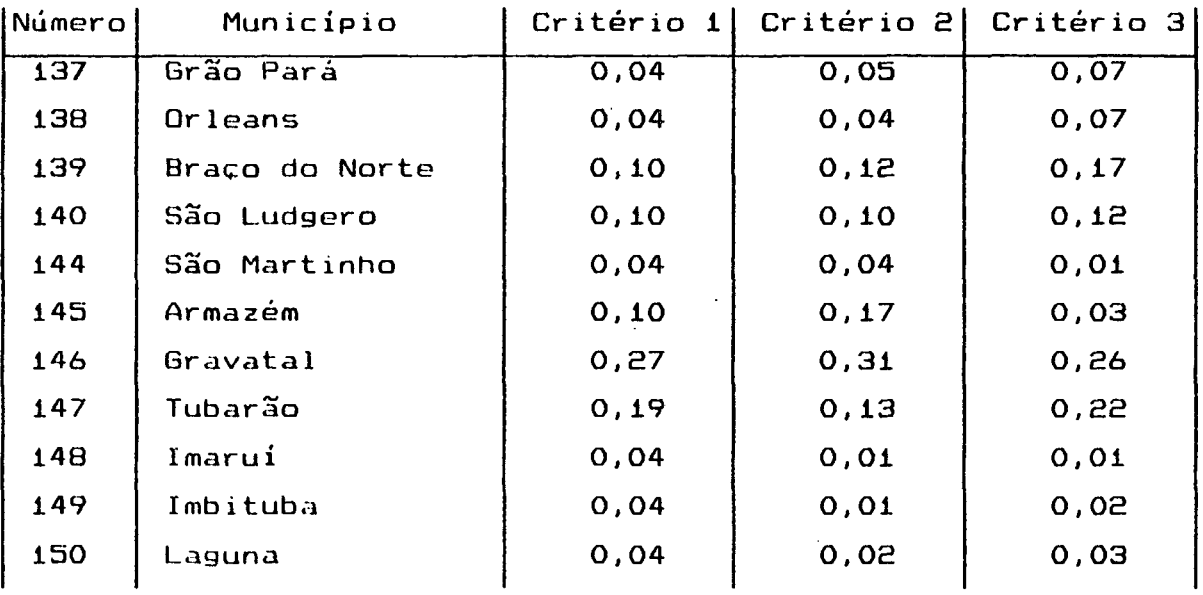

 $\mathcal{A}^{\mathcal{A}}$ 

 $\sim$ 

**154**

 $\mathcal{P}_\mathrm{c}$ 

 $\sim 10$ 

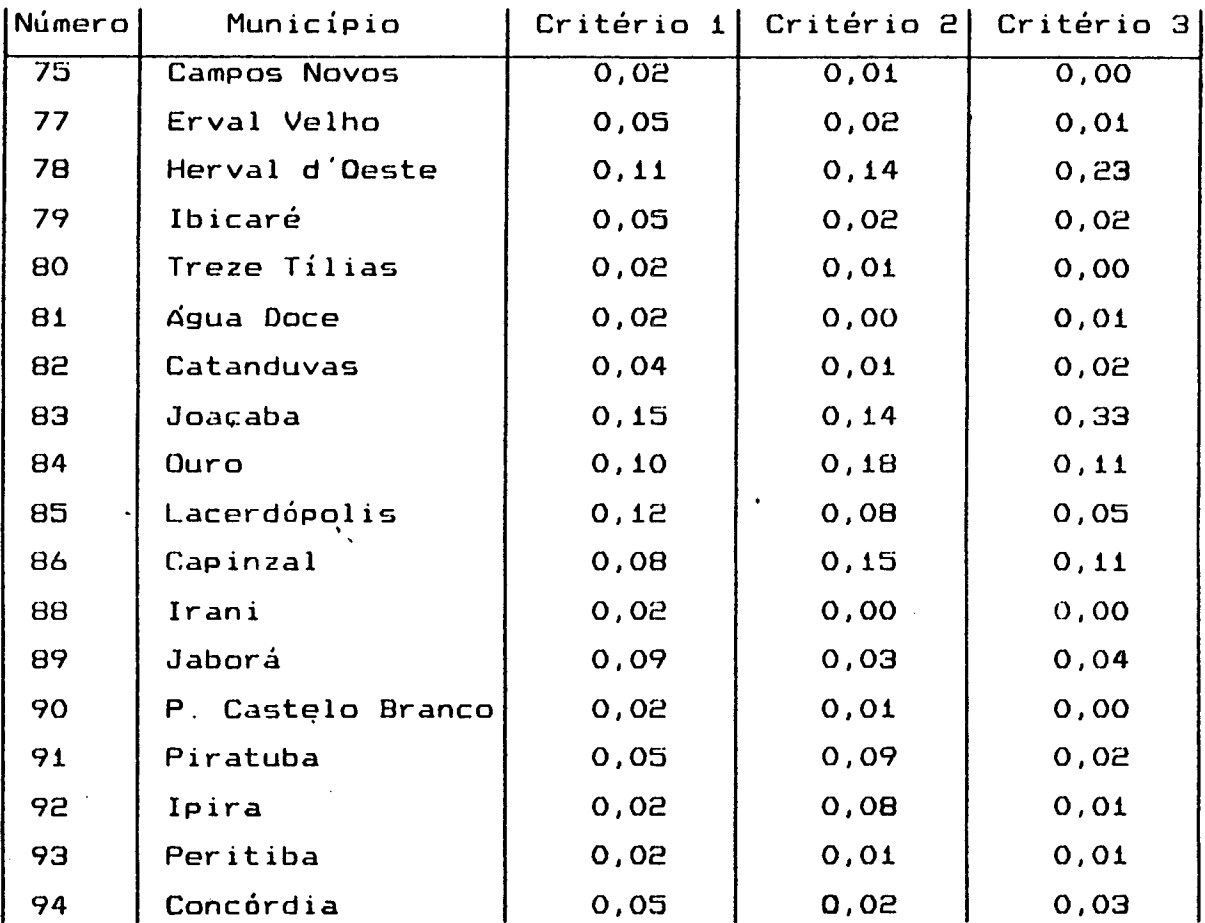

## **■ CIF 9:**

l,

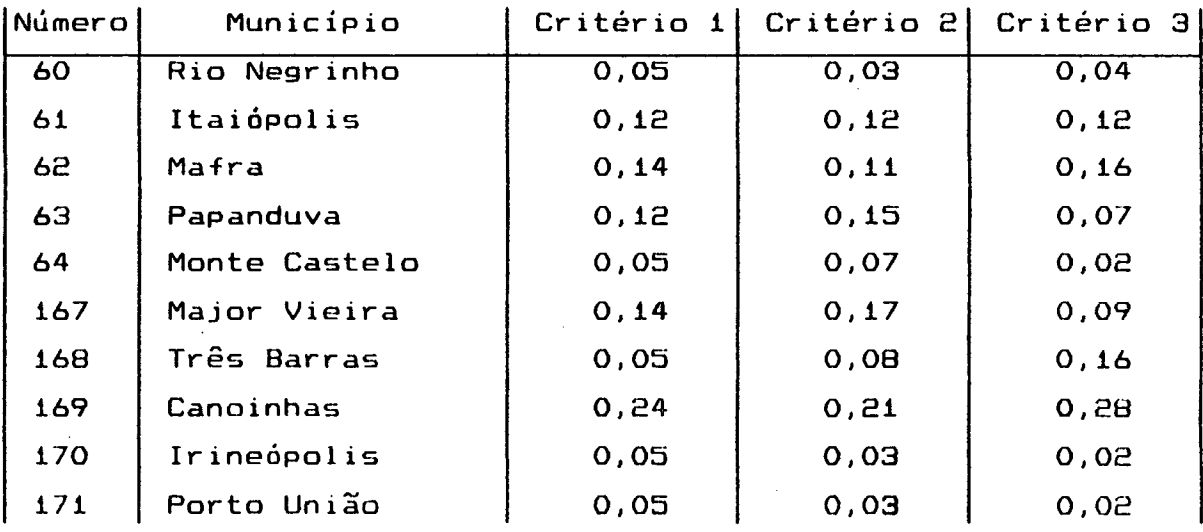

 $\sim$ 

J.

l.

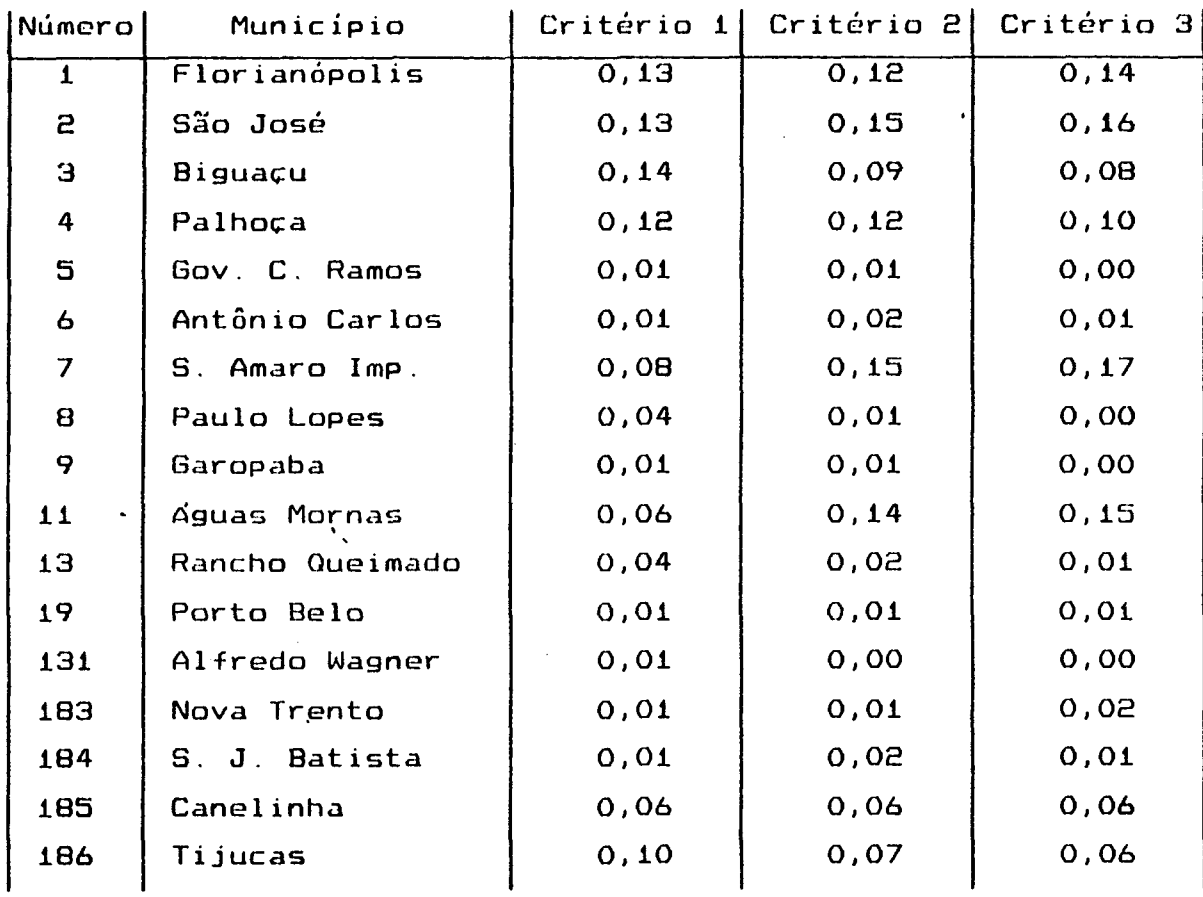

 $\overline{\phantom{a}}$ 

 $\hat{\boldsymbol{\beta}}$ 

## $ICIF 11:$

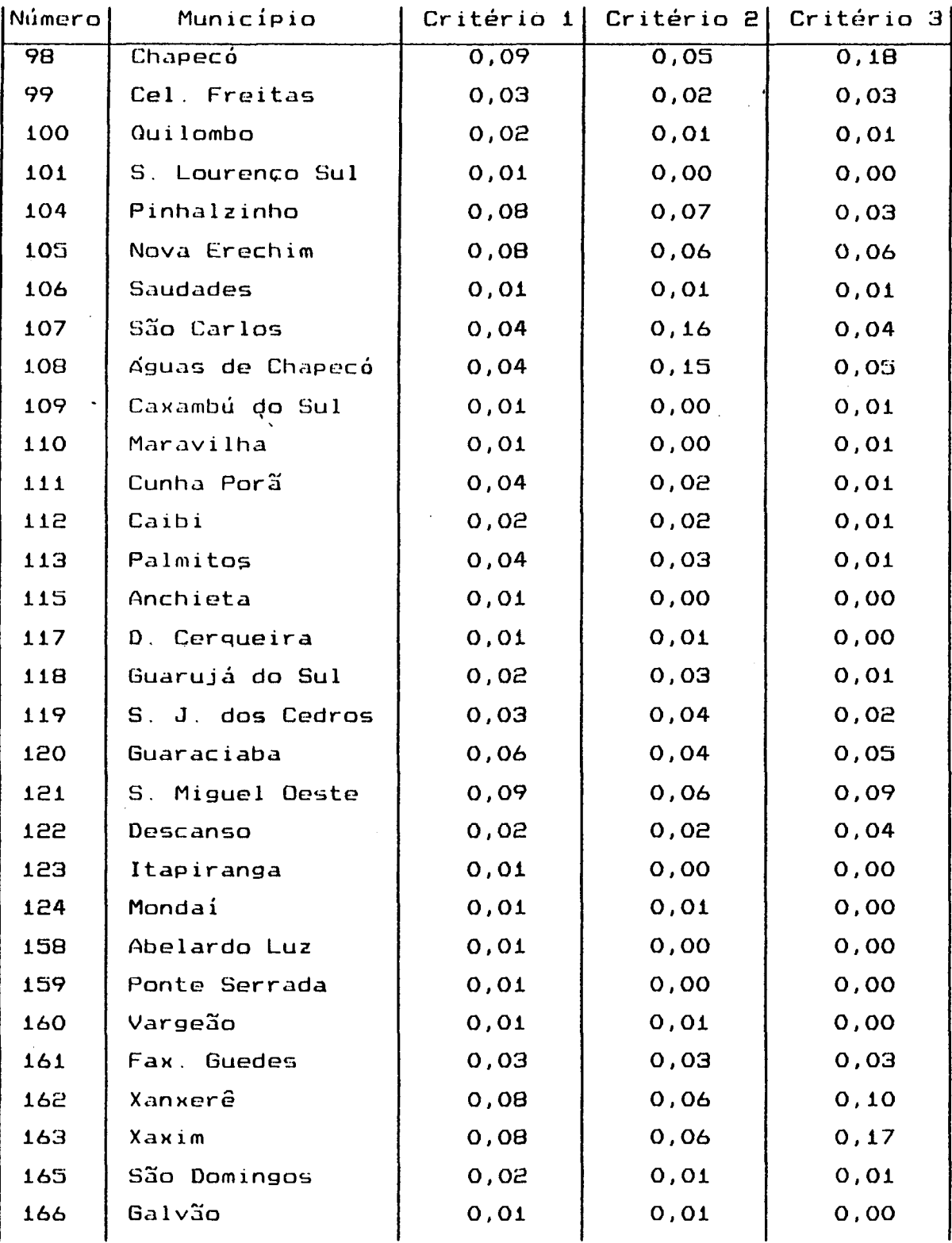

**ANEXO 9: Classificação Funcional de Rodovias**

**1- Características dos Sistemas Funcionais**

**A metodologia de Classificação Funcional recomenda, para o stema rodoviário brasileiro, a subdivisão dos sistemas funcionais nas guintes categorias:**

> **Sistema Arterial: - Arterial Principal - Arterial Primário - Arterial Secundário**

**D Sistema Coletor - Coletor Primário - Coletor Secundário**

**n Sistema Local**  $\mathcal{L}^{\mathcal{L}}(\mathcal{L}^{\mathcal{L}})$  and  $\mathcal{L}^{\mathcal{L}}(\mathcal{L}^{\mathcal{L}})$  and  $\mathcal{L}^{\mathcal{L}}(\mathcal{L}^{\mathcal{L}})$  and  $\mathcal{L}^{\mathcal{L}}(\mathcal{L}^{\mathcal{L}})$ 

**1.1- Síntese das Características e Critérios dos Sistemas Funcionais:**

**O Quadro 3 apresenta resumidamente, as características e térios dos Sistemas Funcionais.**

T

 $\tau^{-}$ 

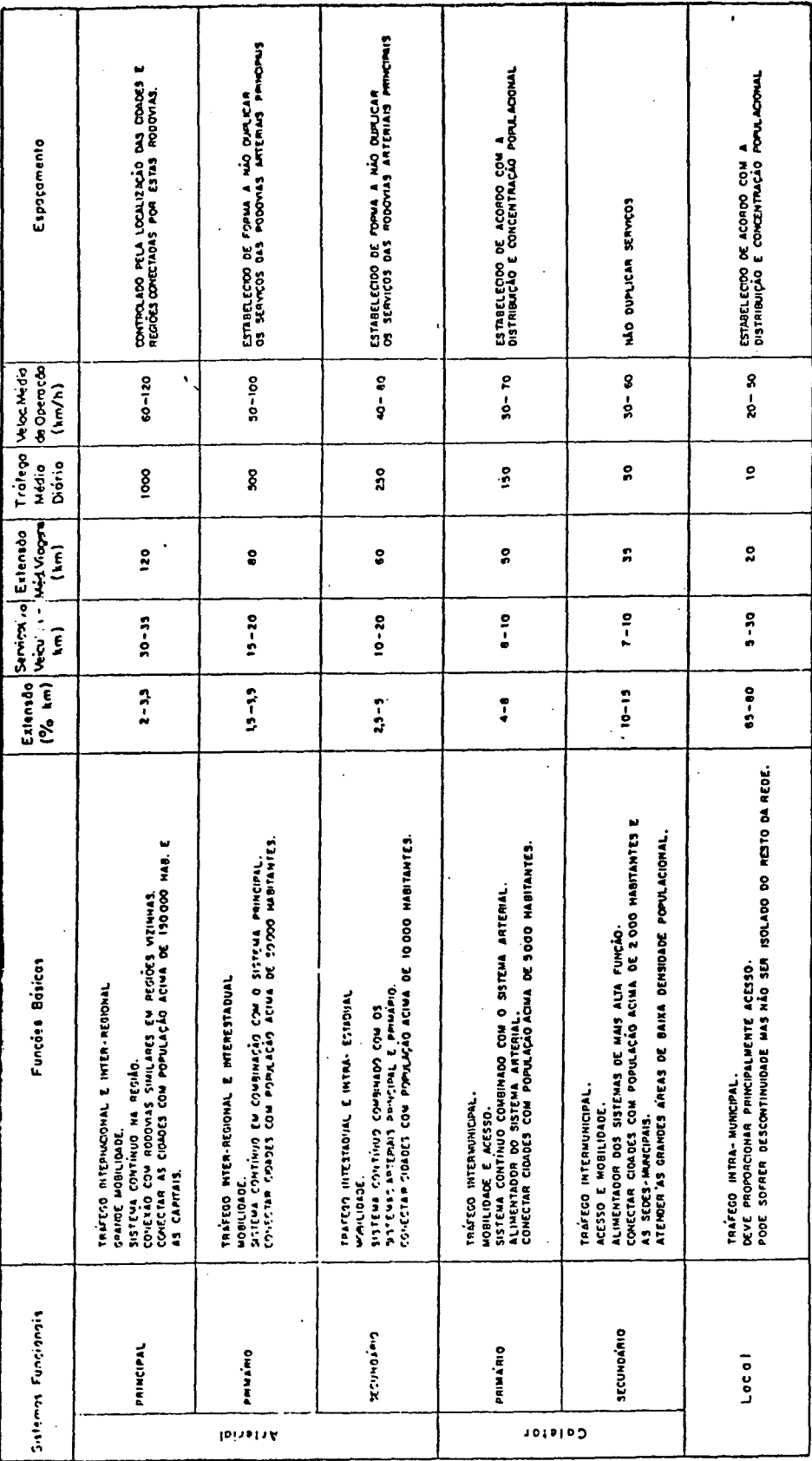

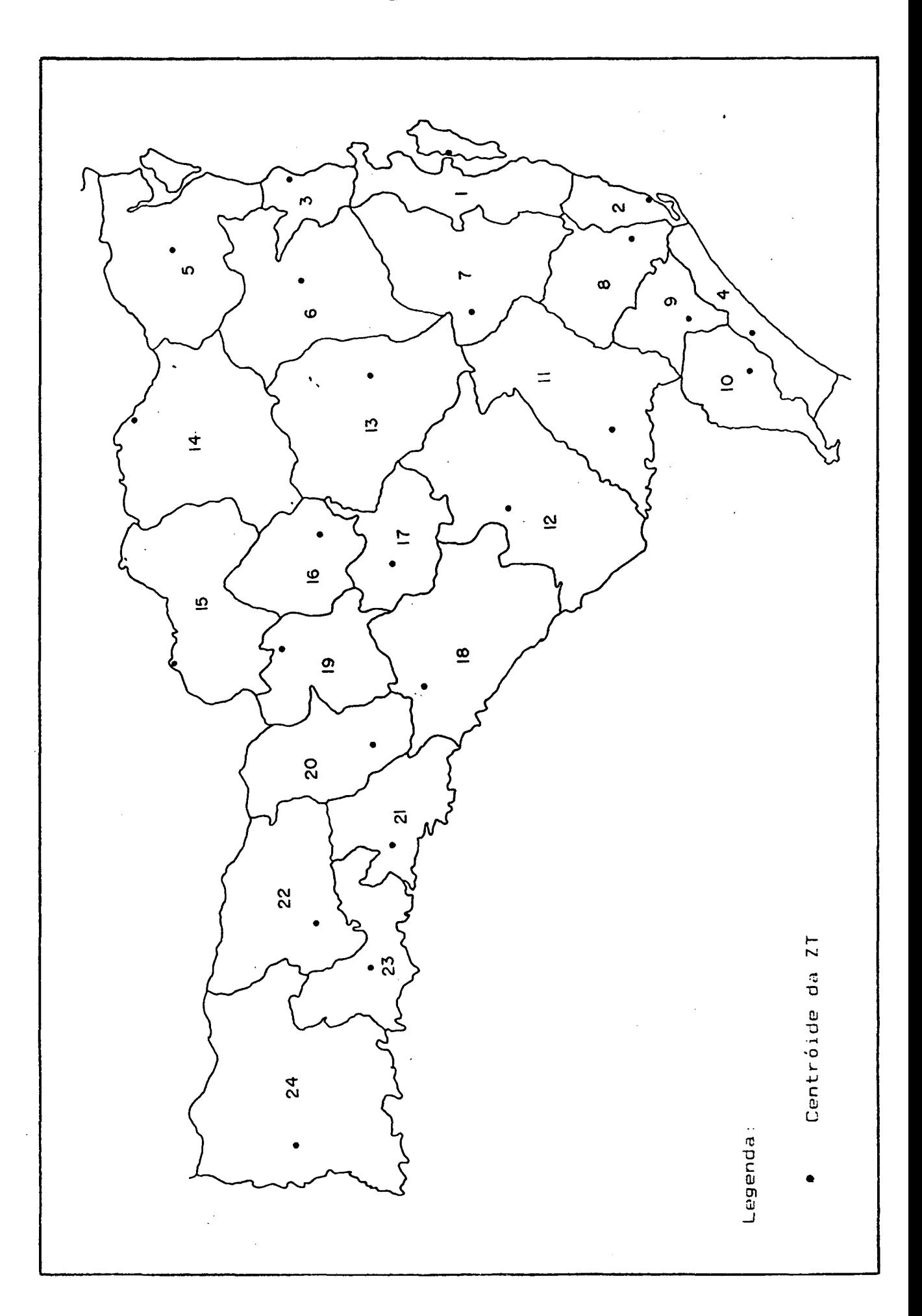

**ANEXO 10: Zonas de Tráfego do Estado de Santa Catarina**

 $\mathcal{P}_\lambda$ 

**Relação das Zonas de Tráfego :**

- **— Flor ianópolis 13 Rio do Sul**
- **- Laguna 14 Mafra**
- 
- 
- **- Joinville 17 Curitibanos**
- 
- **- Alfredo Wagner 19 Caçador**
- 
- 
- **- Jacinto Machado-Turvo 22 Xanxere**
- **- São Joaquim 23 Chapecó**
- 
- 
- 
- **- I taj a í 15 Porto União**
- **- Araranguá 16 Santa Cecília**
	-
- **- Blumenau 18 Campos Novos**
	-
- **- Tubarão 20 Joaçaba-Herv a 1 d 'Oeste**
- **- Cr i c iúma 21 Concórdia**
	-
	-
- **IS - Lages 24 São Miguel do Oeste**

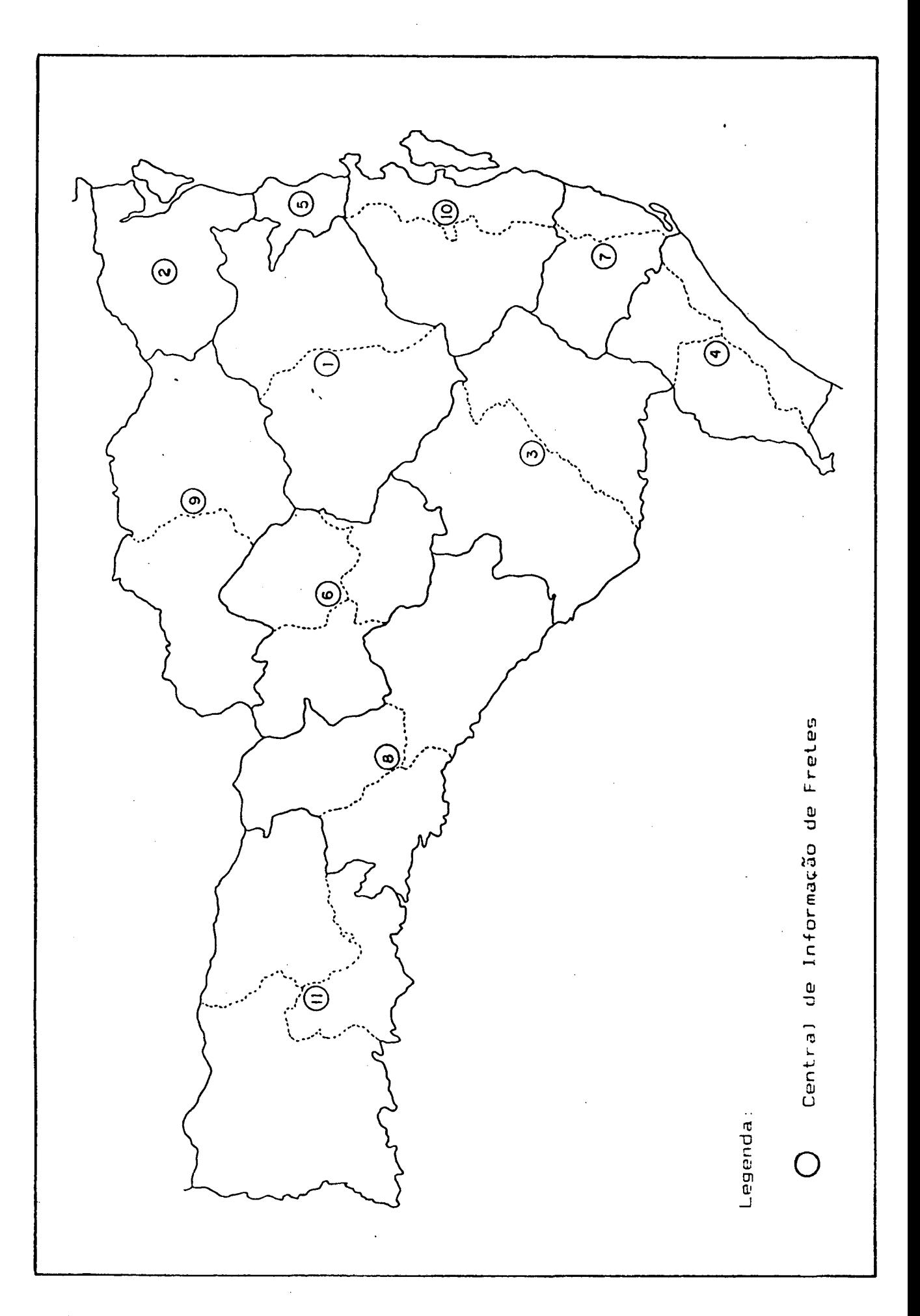

ANEXO 11: Areas de Influência das CIF's

 $\mathbf{v}_k$ 

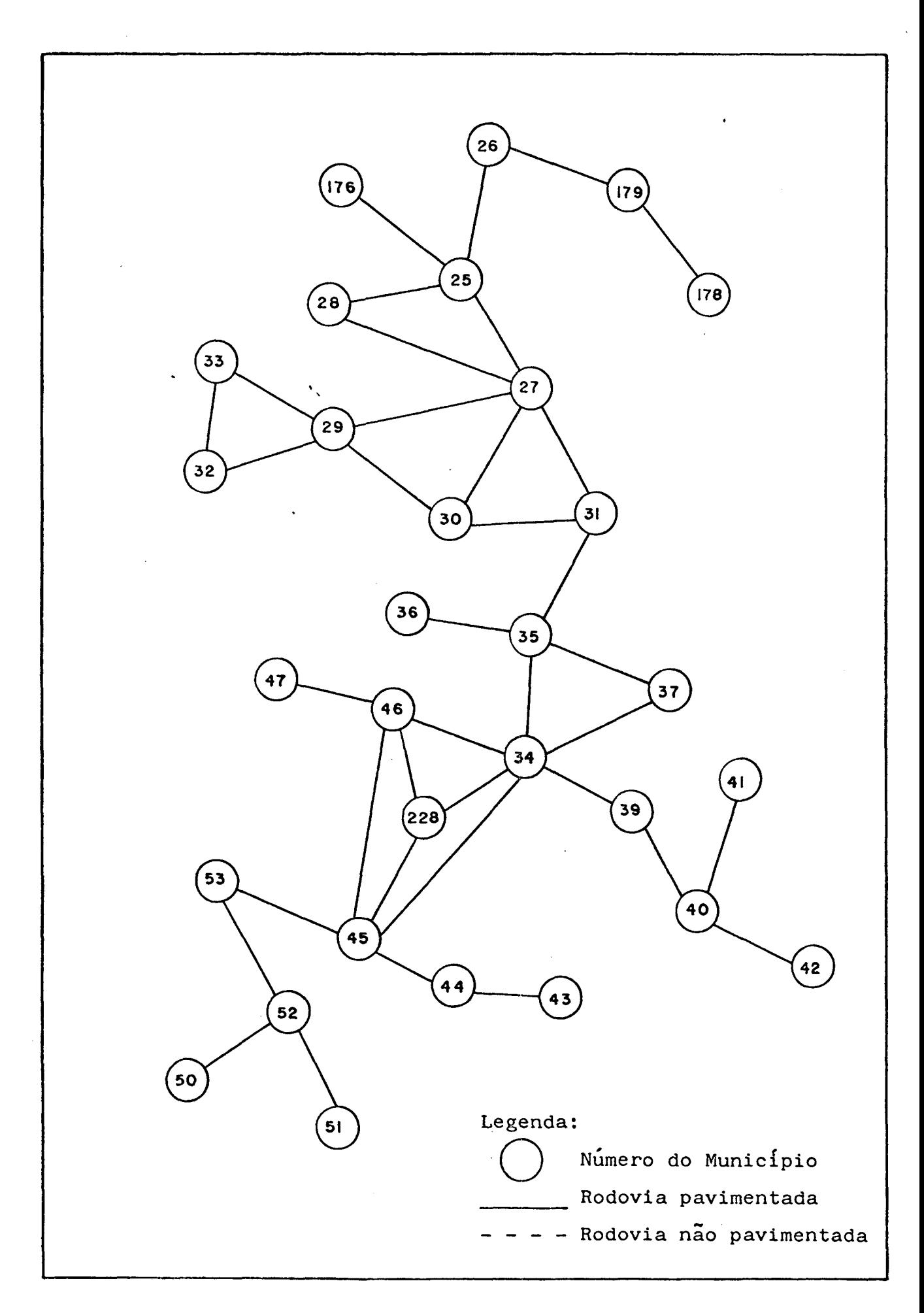

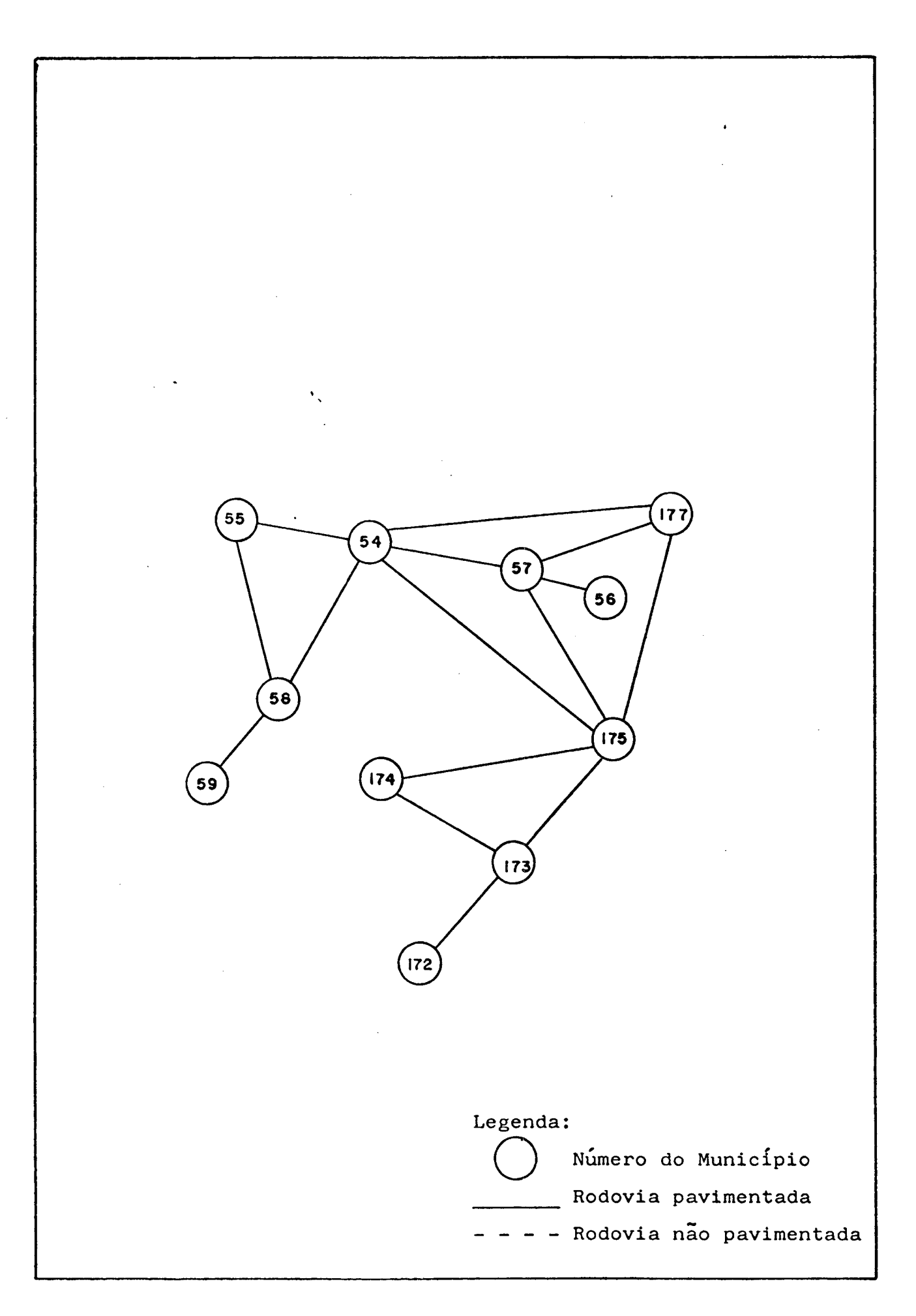

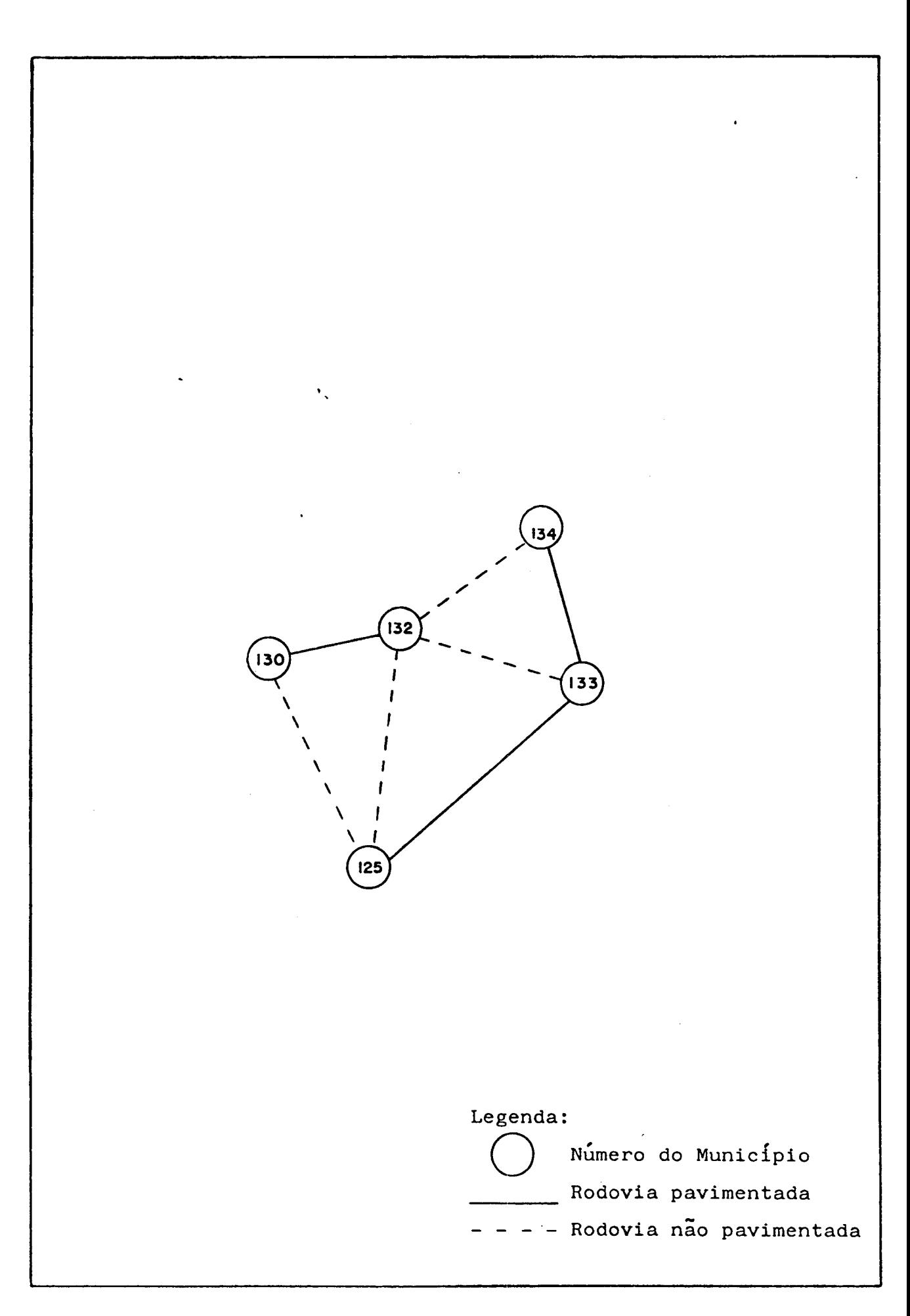

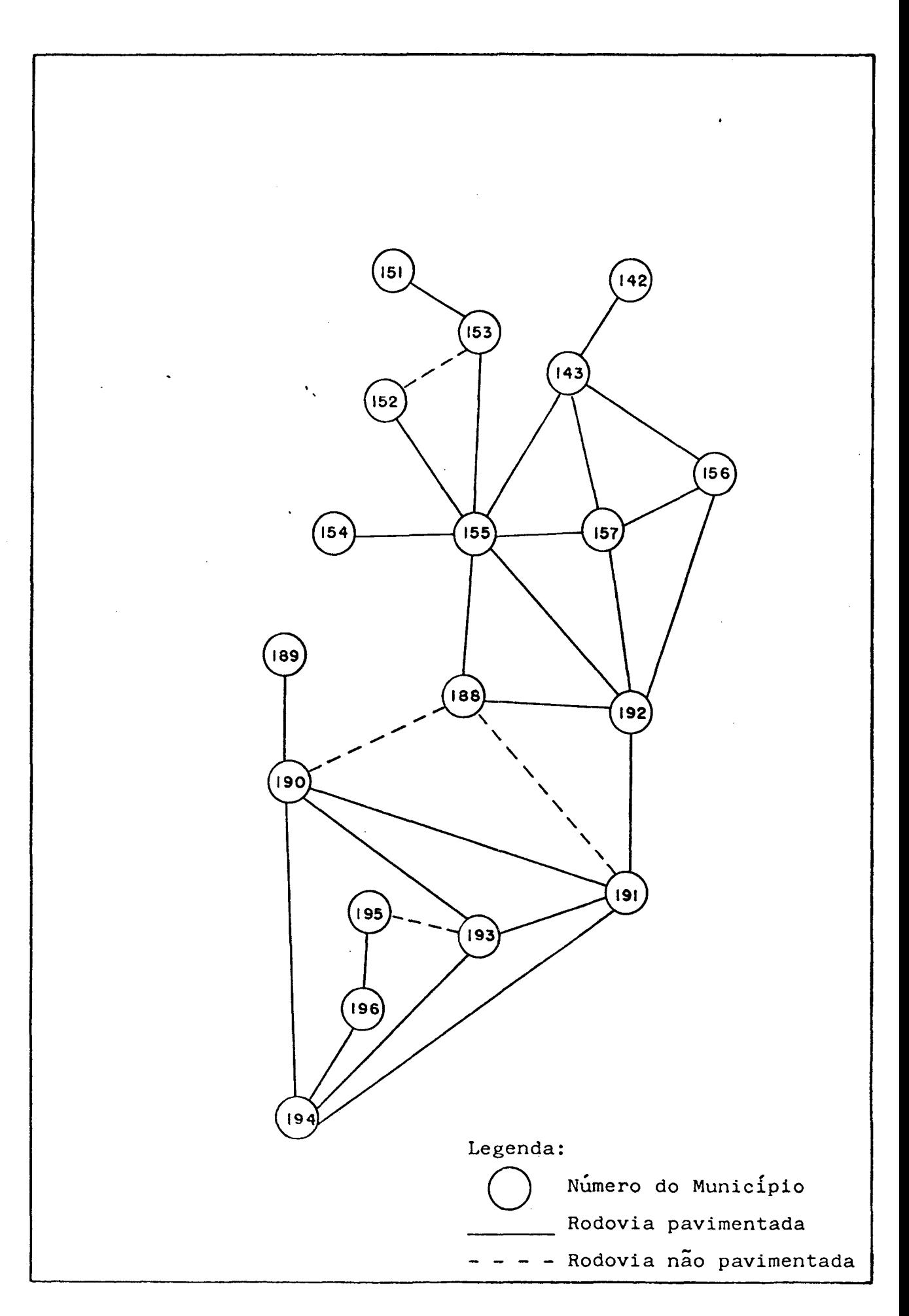

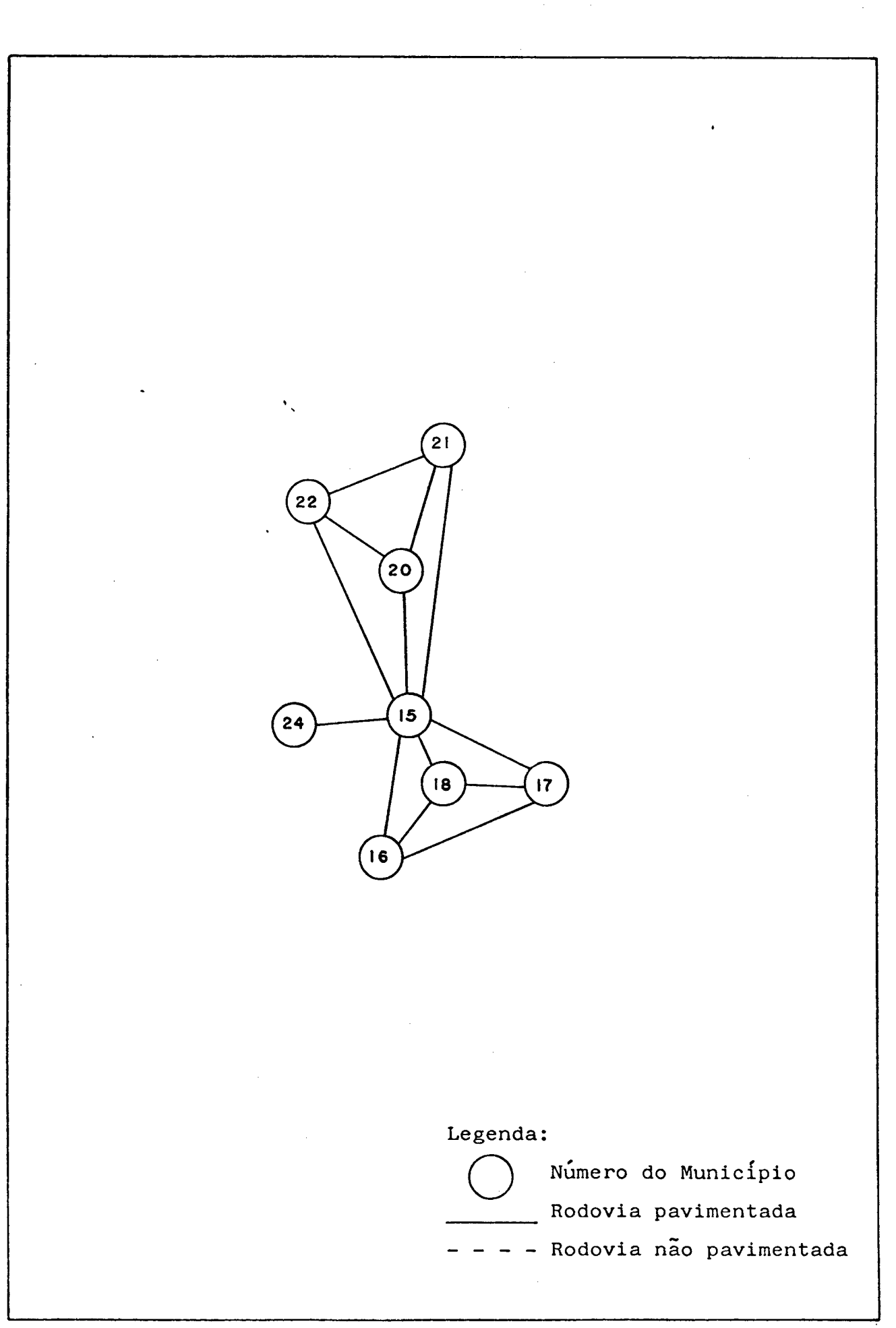
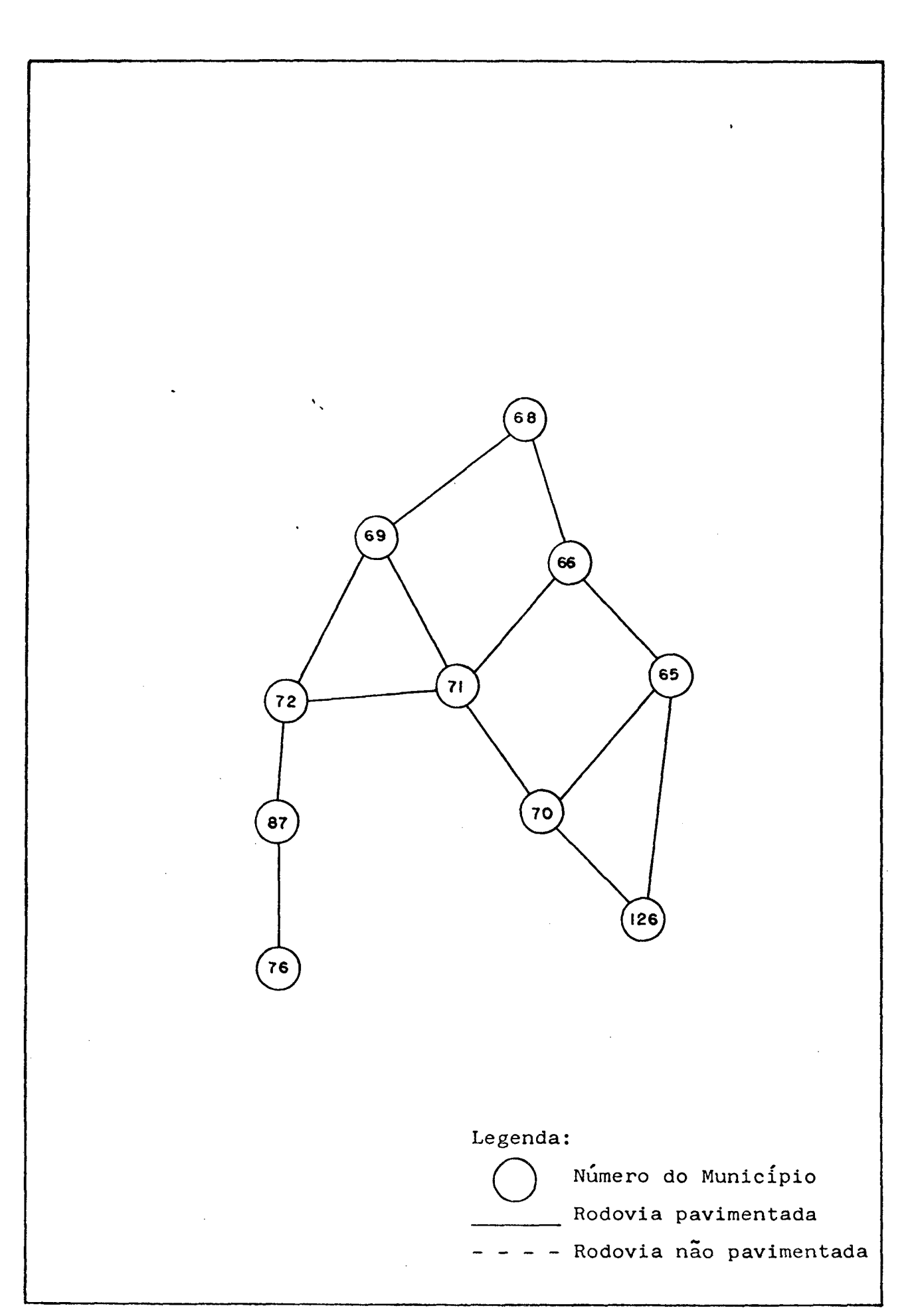

 $\bar{z}$ 

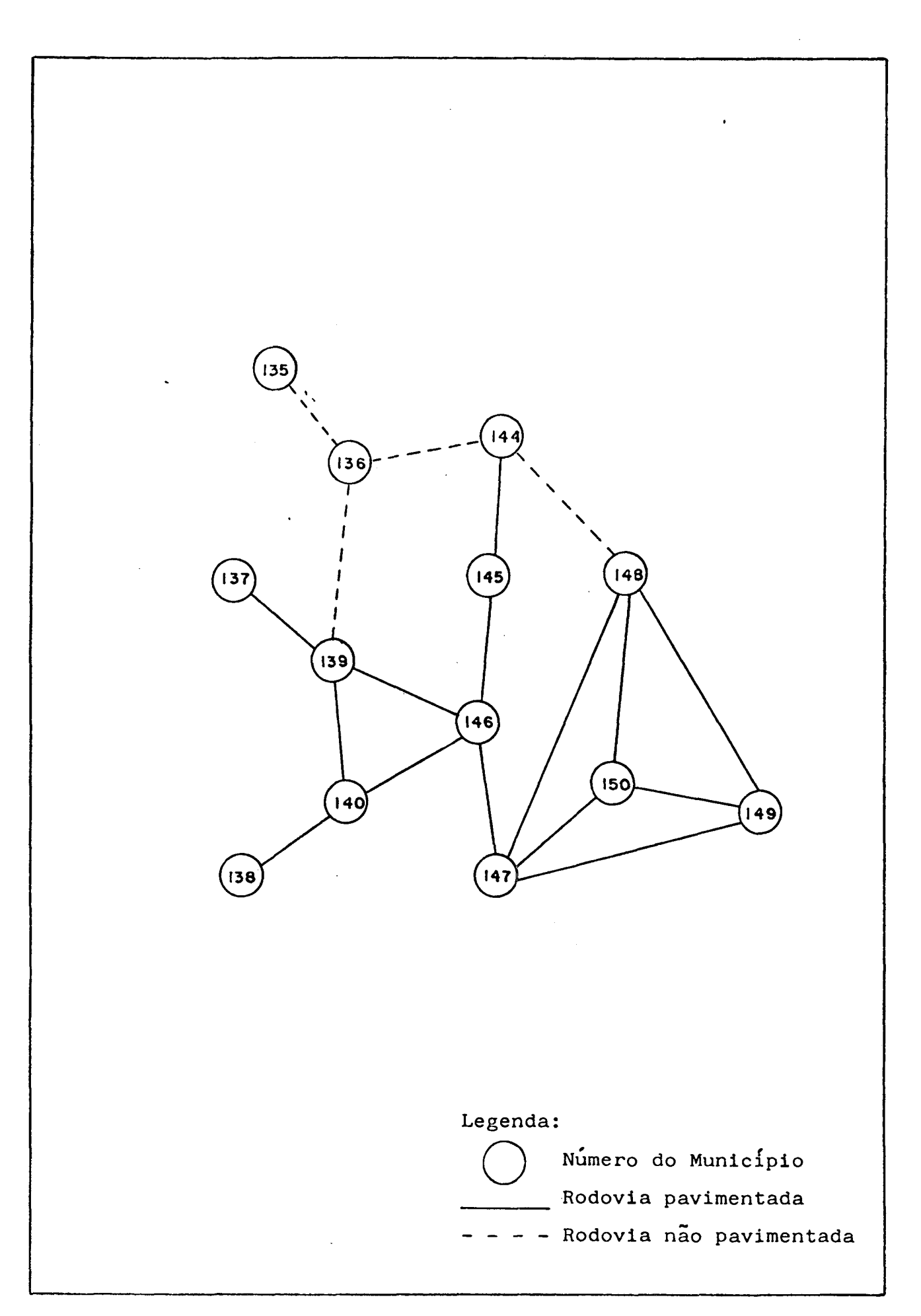

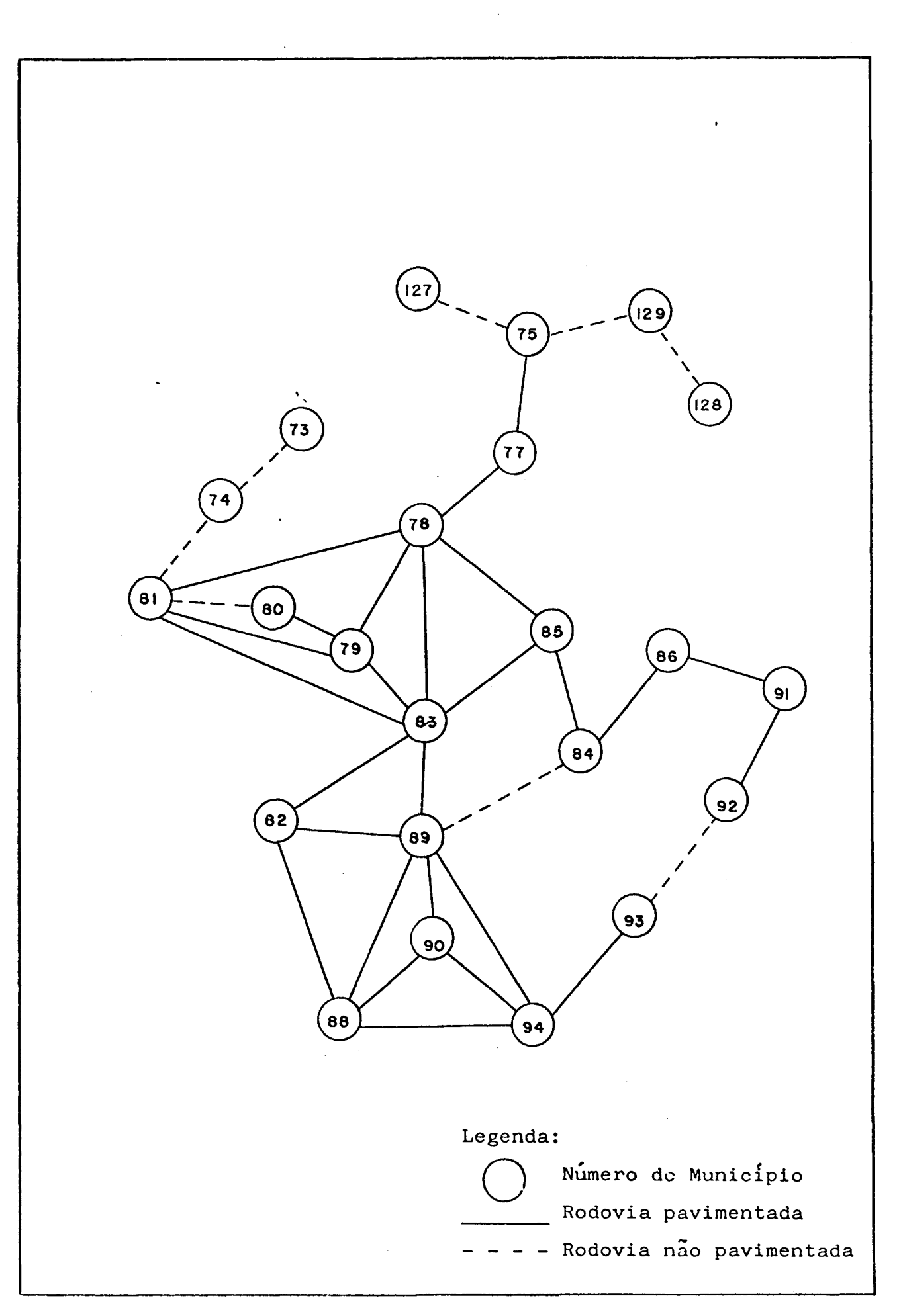

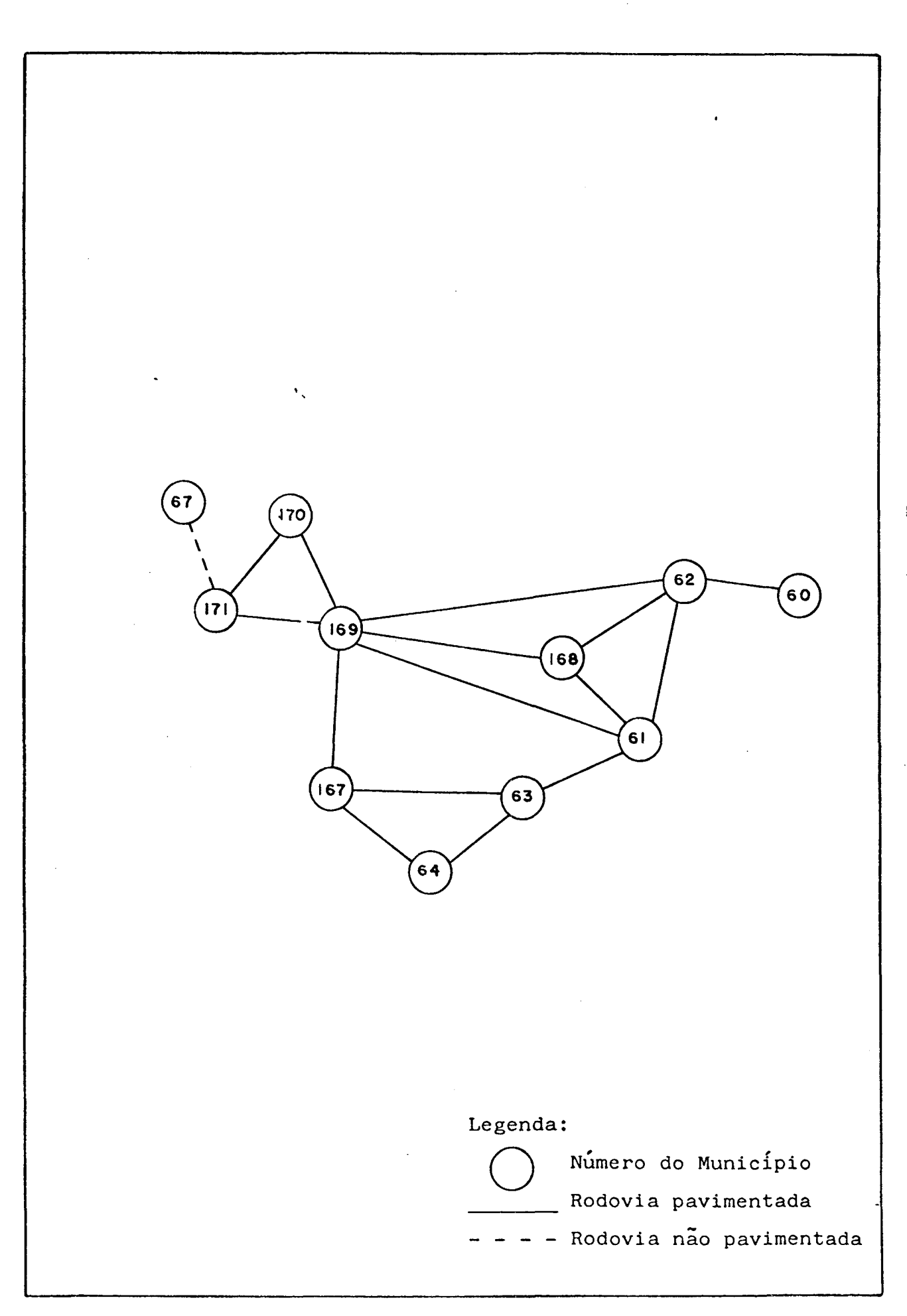

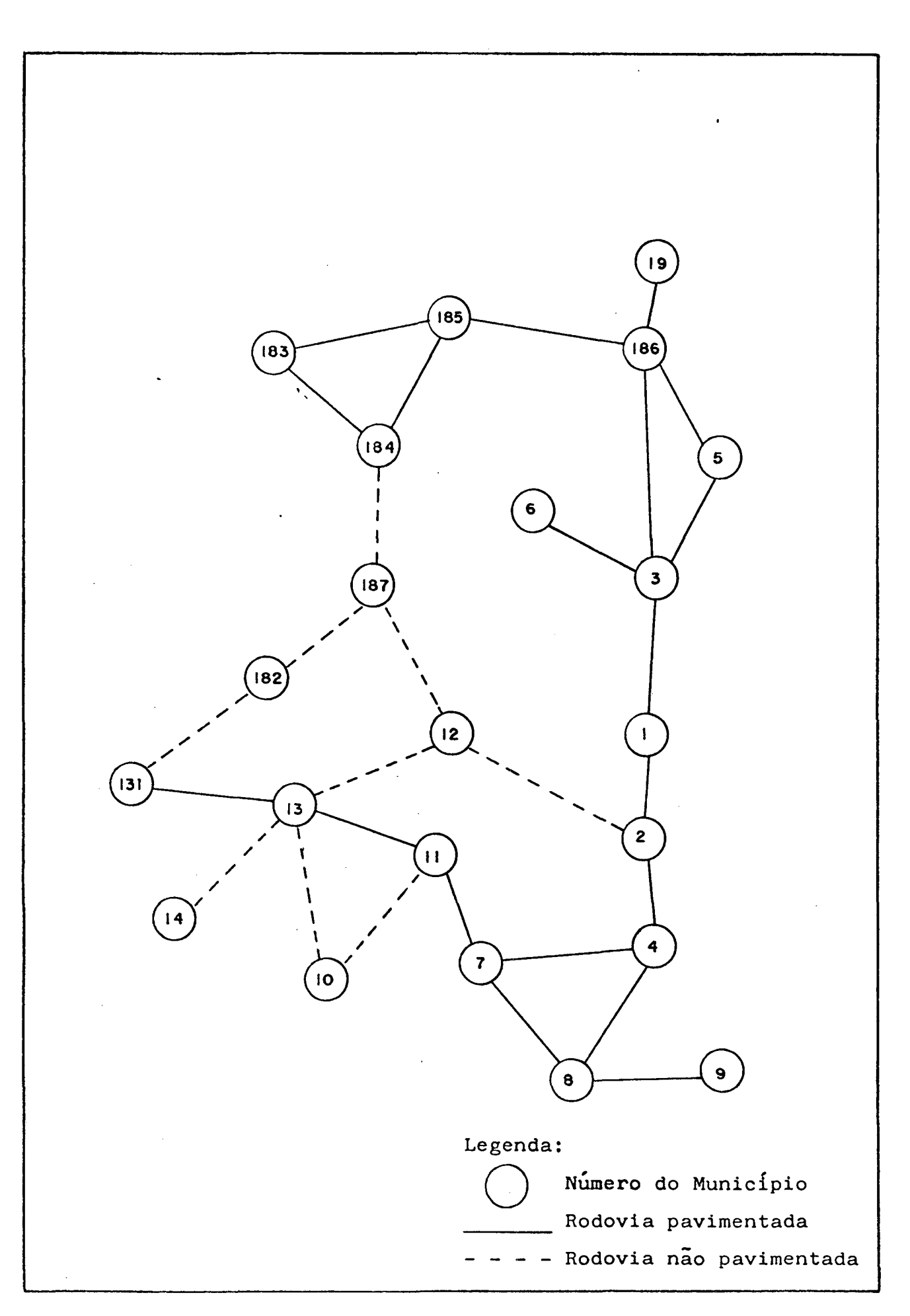

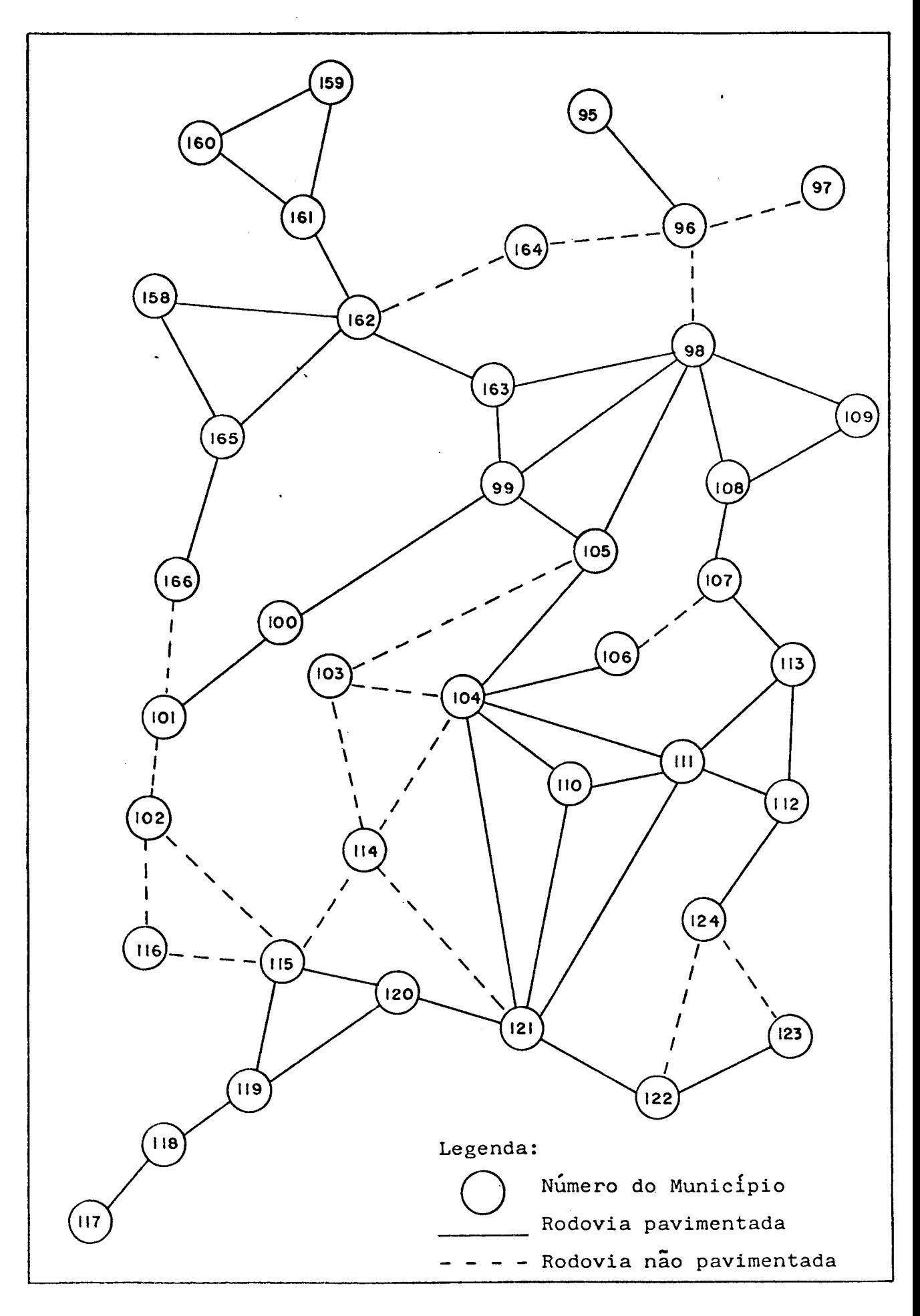

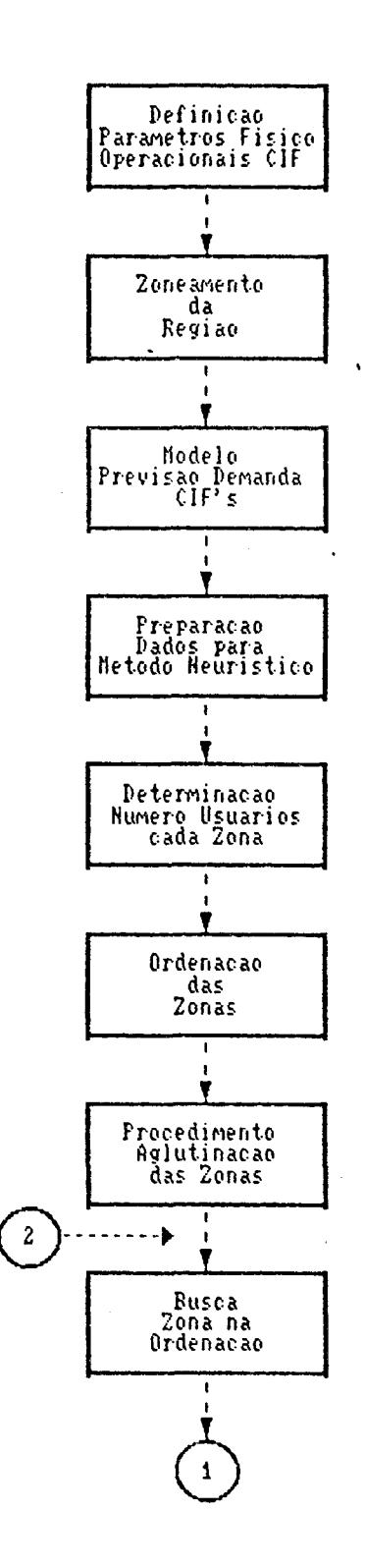

J.

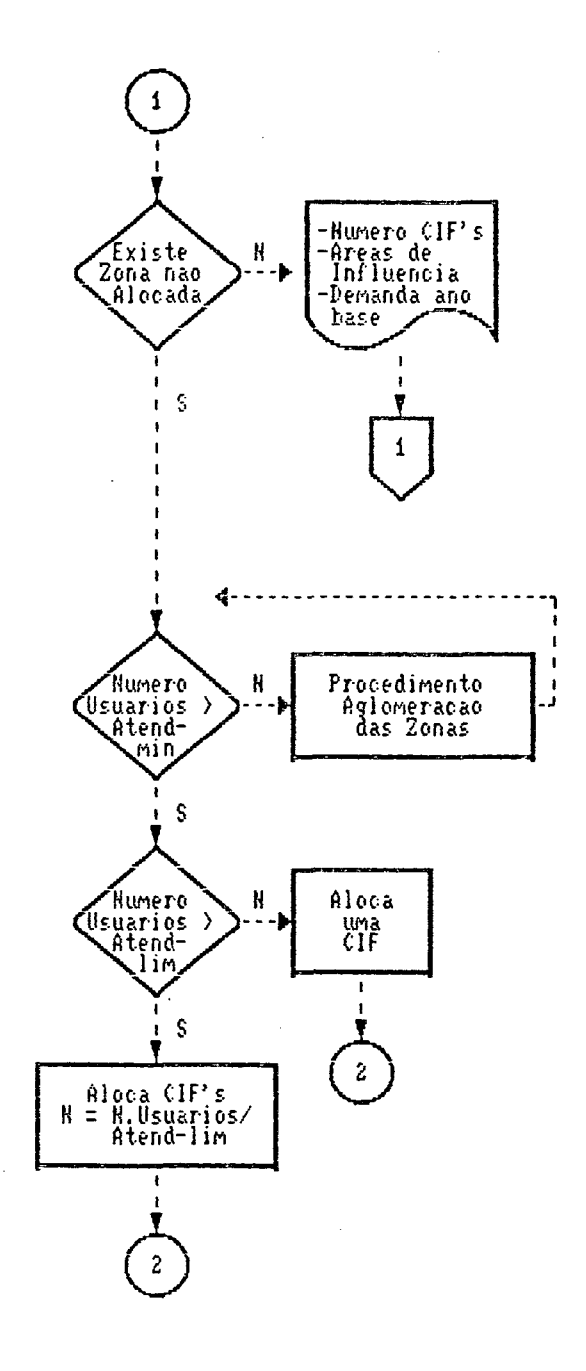

 $\overline{a}$ 

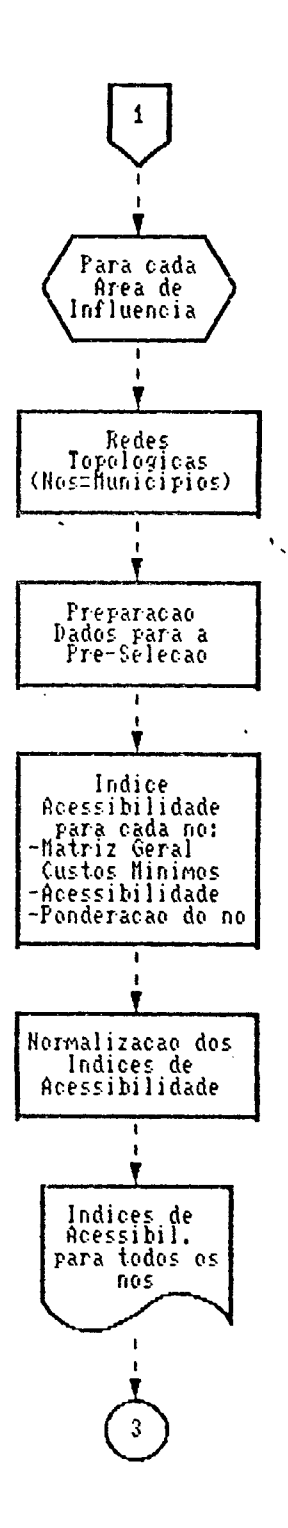

 $\ddot{\phantom{0}}$ 

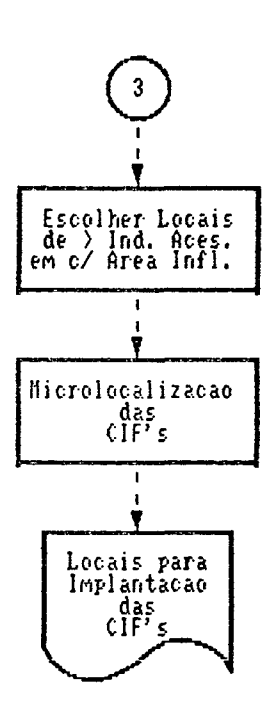

 $\bar{z}$ 

 $\mathbf{r}^{\prime}$ 

## Procedimento de Aglutinacao

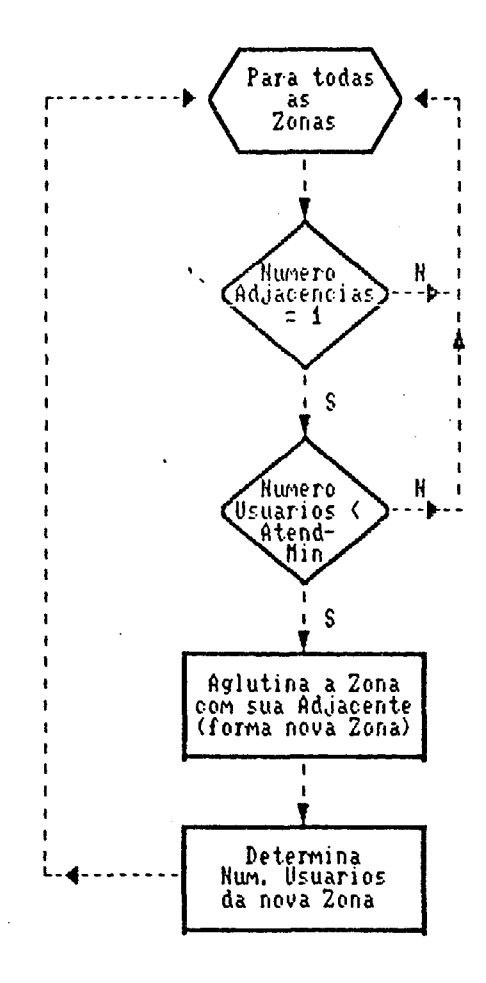

l,

 $\overline{\mathbf{1}}$ 

## Procedimento de Aglomeracao

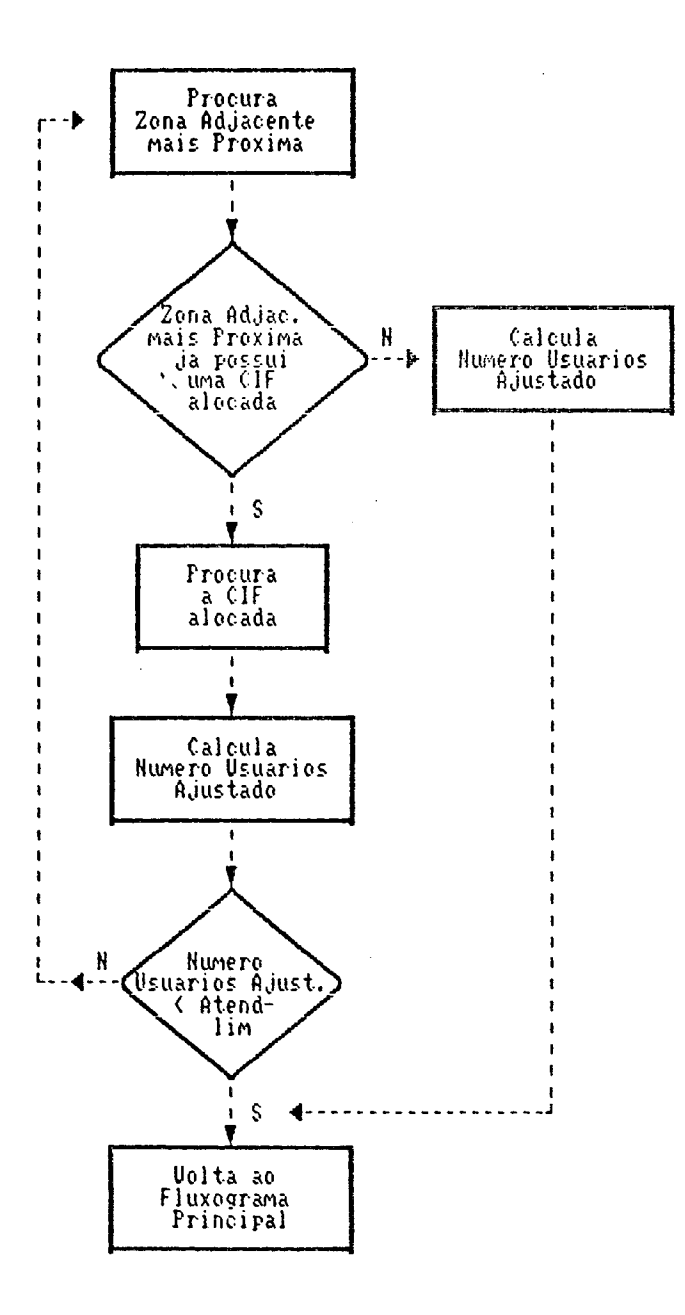